**Guide** de **mise en œuvre** de la partie **sanscontact** des **cartes CPx**

V2.3.7 du 06/02/2015

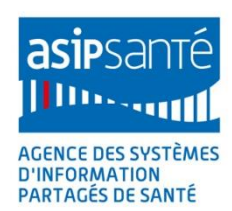

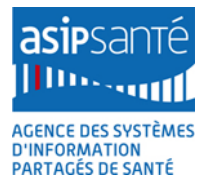

# Guide de mise en œuvre de la partie sans-contact des cartes CPx

Version 2.3.7 du 06/02/2015

# <span id="page-2-0"></span>**1 Références**

<span id="page-2-1"></span>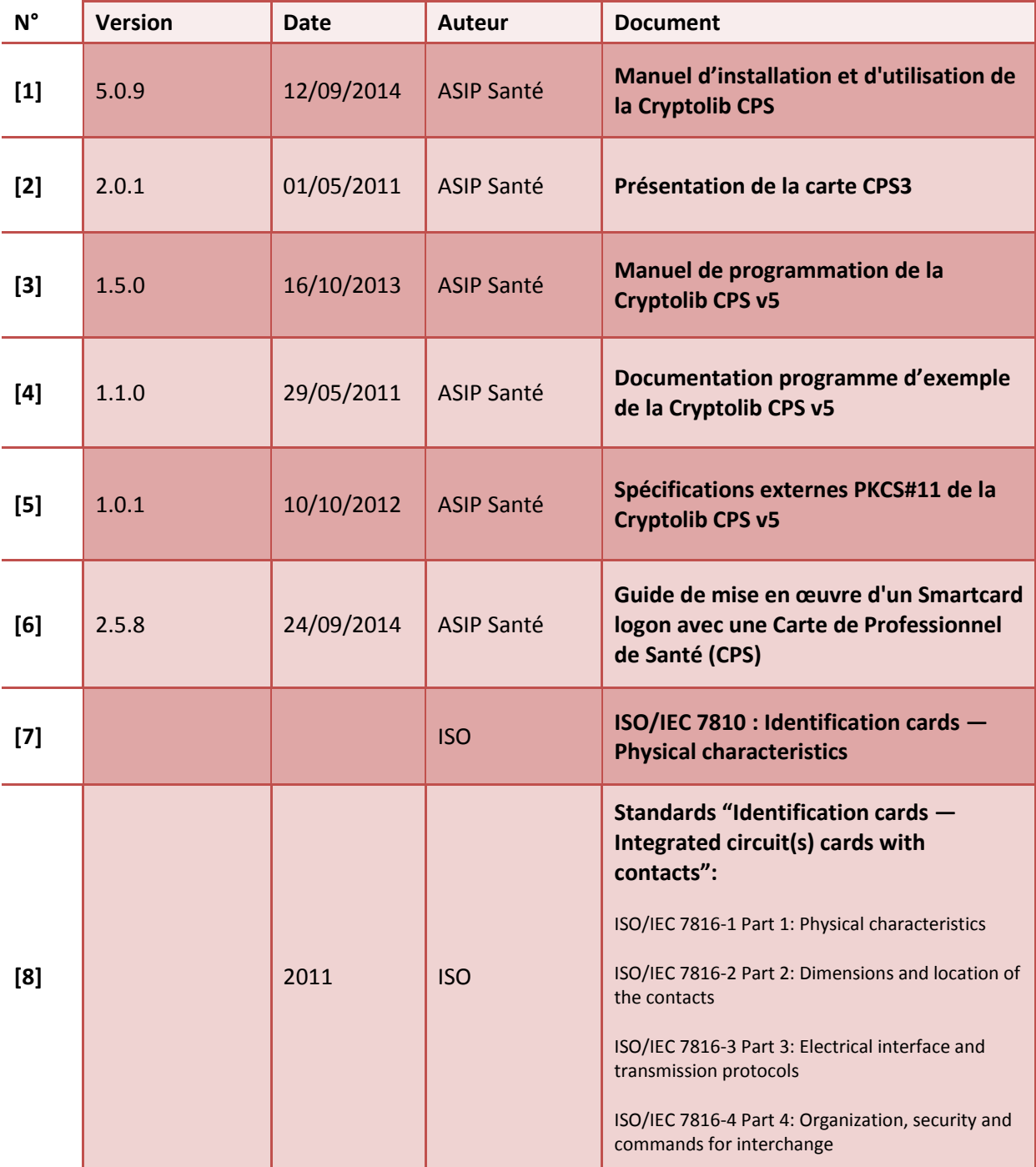

<span id="page-3-0"></span>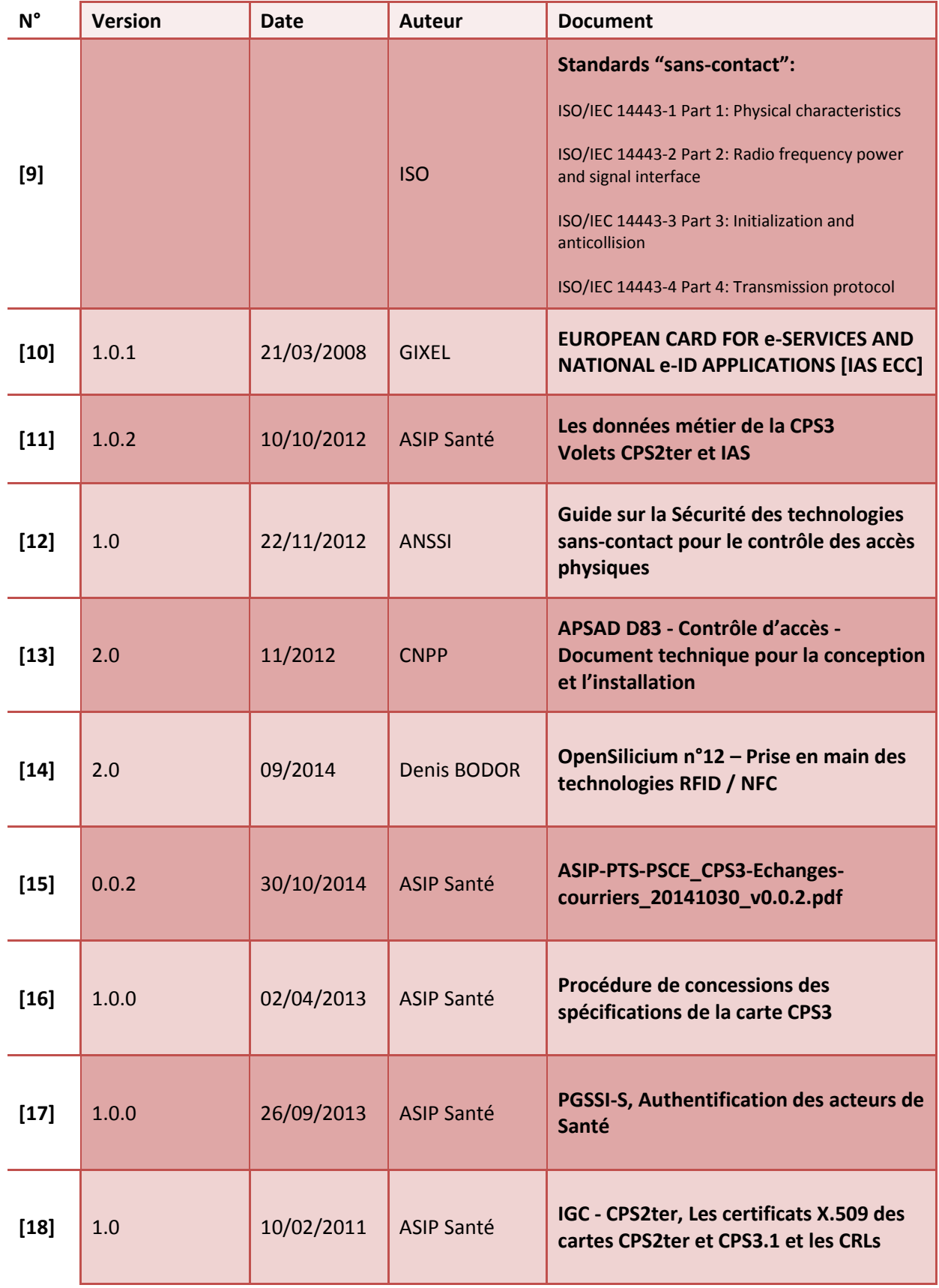

<span id="page-3-1"></span>**Tableau 1 : Documents de référence**

# <span id="page-4-0"></span>**2 Résumé**

Ce document est un **guide pratique et technique** destiné aux porteurs de projet qui souhaitent **mettre en œuvre la partie sans-contact des cartes de la famille CPS** (CPx) à court et à moyen terme. Il s'adresse prioritairement :

- Aux éditeurs de solutions logicielles, fournisseurs de composants matériels (lecteurs,...) et constructeurs de bâtiments destinés aux acteurs de santé (public : architectes, développeurs, chefs de projet)
- Aux établissements de santé qui ont un projet de sécurisation des accès à leur système d'information et aux bâtiments par carte CPx (public : Responsable de la sécurité des systèmes d'information, chefs de projet).

**Les cartes CPx** sont des cartes à puce délivrées aux professionnels du secteur santé et médico-social. Elles permettent de mettre en œuvre :

- **l'authentification forte du professionnel** (porteur de carte) et la **signature numérique** : en **mode contact** pour réaliser pleinement les opérations cryptographiques permettant de sécuriser le partage et l'échange d'informations médicales à caractère personnel
- **l'authentification simple de la carte** : en **mode sans-contact** (lecture de la carte à moins de 5 cm du lecteur ; conforme à la norme ISO 14443) pour **faciliter l'usage de la carte en situation de mobilité** au sein d'une organisation de santé.

Le **volet sans-contact** de la carte CPx est utilisé :

- d'abord pour faciliter l'utilisation de la carte CPx dans les projets de **sécurisation de l'accès au système d'information** des structures de santé (contrôle d'accès logique) : la carte CPx peut permettre de concilier une authentification primaire du porteur (avec saisie de code porteur) en mode contact et une authentification secondaire de la carte en mode sanscontact, particulièrement adapté pour le personnel médical et soignant en situation de mobilité au sein de la structure de santé.
- ensuite pour **sécuriser l'accès aux locaux** (portes sécurisées) et **au parking** (contrôle d'accès physique); et d'une manière plus générale, pour permettre **l'accès à tout système compatible avec une carte sans-contact de proximité** (cantine, accès aux files d'attente des photocopieuses…) lorsqu'une structure de santé souhaite généraliser les usages de la carte CPx après avoir mené son projet de sécurisation des accès au système d'information par CPx. L'usage d'une seule carte multi-services renforce la dépendance du porteur à sa carte permettant d'éviter les oublis.

### **Les cartes CPx contiennent un volet IAS permettant de mettre en œuvre un niveau de sécurité**

**renforcé** (conformité à la norme européenne IAS-ECC) en mode contact et sans-contact, à la fois pour du contrôle d'accès logique et physique. **Cette mise en œuvre s'inscrit dans un véritable projet d'intégration** et fait appel à des lecteurs compatibles.

L'expression de besoin associée au projet sans-contact doit être formalisée en précisant la cible et la trajectoire.

Le guide se présente en 3 grandes parties:

- 1. Présentation des **fonctionnalités attachées aux cartes de la famille CPx** et **comparaison** des fonctionnalités sans-contact de la CPx **aux technologies Mifare largement diffusées** ;
- 2. Description de **scénarios d'utilisation et d'intégration du mode sans-contact de la carte CPx** :
	- pour le **contrôle d'accès physique**, en s'appuyant sur les recommandations du **[\[Guide sur](#page-3-0)  [la Sécurité des technologies sans-contact pour le contrôle des accès physiques\]](#page-3-0)** édité par l'*Agence Nationale de Sécurité des Systèmes d'Information* (novembre 2012)
	- pour le **contrôle d'accès logique** quel que soit l'environnement (Smartcard logon, TSE et Citrix, client léger de type navigateur web,…) ; préconisations sur l'utilisation de la zone dédiée dans la carte CPx permettant le stockage et l'usage de jetons

Un **exemple d'intégration complet** dans le SI pour du contrôle d'accès physique et logique est proposé dans le chapitre 8.5.

#### 3. **Recommandations de mise en œuvre**.

De nombreuses annexes complètent ce guide ; en particulier l'annexe 13 qui propose plusieurs exemples d'implémentation pour faciliter **l'enrôlement local de la partie sans-contact de la carte**. L'enrôlement est nécessaire car il n'existe aucun fichier de correspondance entre le numéro de série sans-contact et la carte physique, dans le respect des exigences de la CNIL (les données accessibles via le volet sans-contact des cartes CPx sont des données non nominatives qui ne peuvent pas être reliées au porteur de la carte).

Pour faciliter la mise en œuvre et l'évolutivité des systèmes de contrôle d'accès utilisant les fonctions sans-contact de la carte CPx, l'ASIP Santé recommande la mise en place :

- 1. d'un système local de gestion du parc de cartes CPx utilisées
- 2. de lecteurs sans-contact en mode « transparent », c'est-à-dire des lecteurs qui ne font que transformer les ondes en commandes filaires et vice versa dans le cadre des échanges entre la carte CPS et l'Unité de Traitement Local (UTL)
- 3. d'UTL « intelligents » (capables de communiquer avec la carte CPS au moyen de commandes APDUs normalisées par la norme IAS-ECC), supportant le mode transparent, et susceptibles d'être mis à jour facilement
- 4. de processus d'enrôlement local simples
- 5. de câblages normalisés

Pour toute question et échange sur ce document : editeurs@asipsante.fr

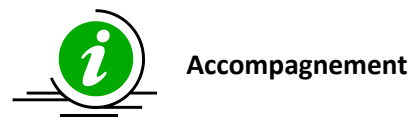

Les structures de santé et leur maîtrise d'œuvre, désireuses de revoir leurs systèmes d'accès en s'appuyant sur les fonctionnalités apportées par la carte CPx, peuvent se faire connaître auprès de l'ASIP Santé à l'adresse [editeurs@asipsante.fr](mailto:editeurs@asipsante.fr)

**Tableau 2 : Contrôle d'accès : contact accompagnement ASIP Santé**

# <span id="page-6-0"></span>3 Sommaire

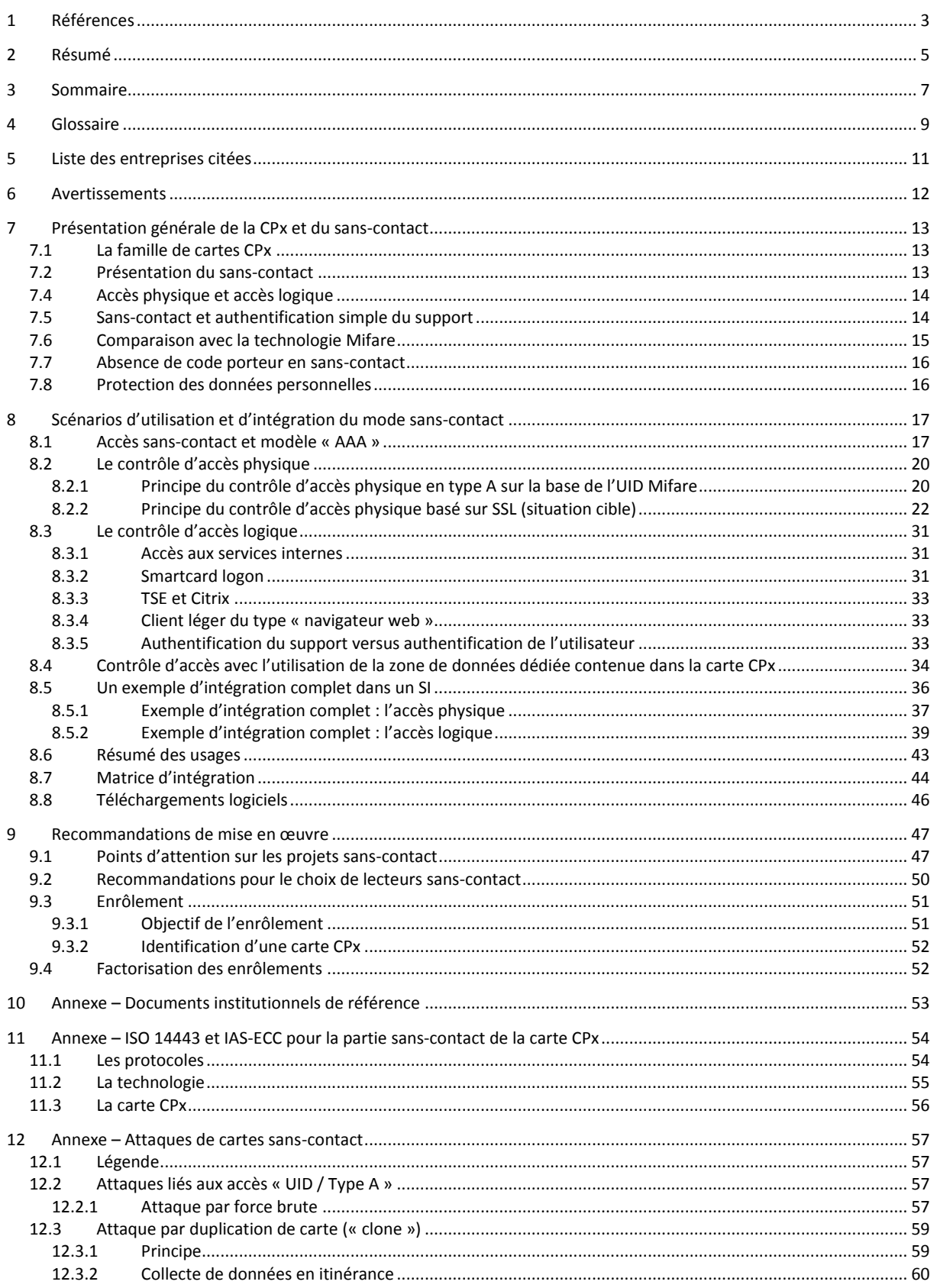

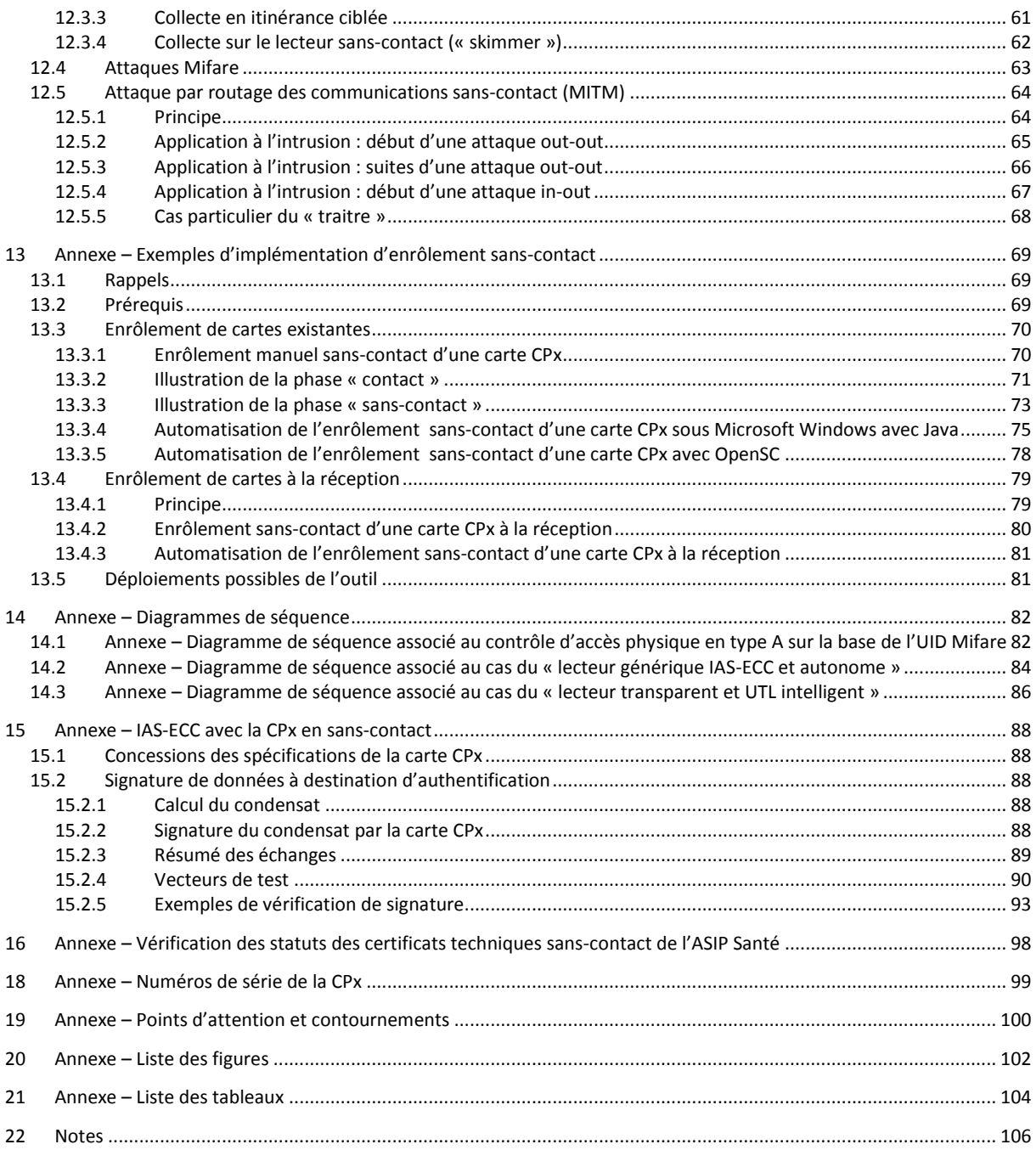

# <span id="page-8-0"></span>**4 Glossaire**

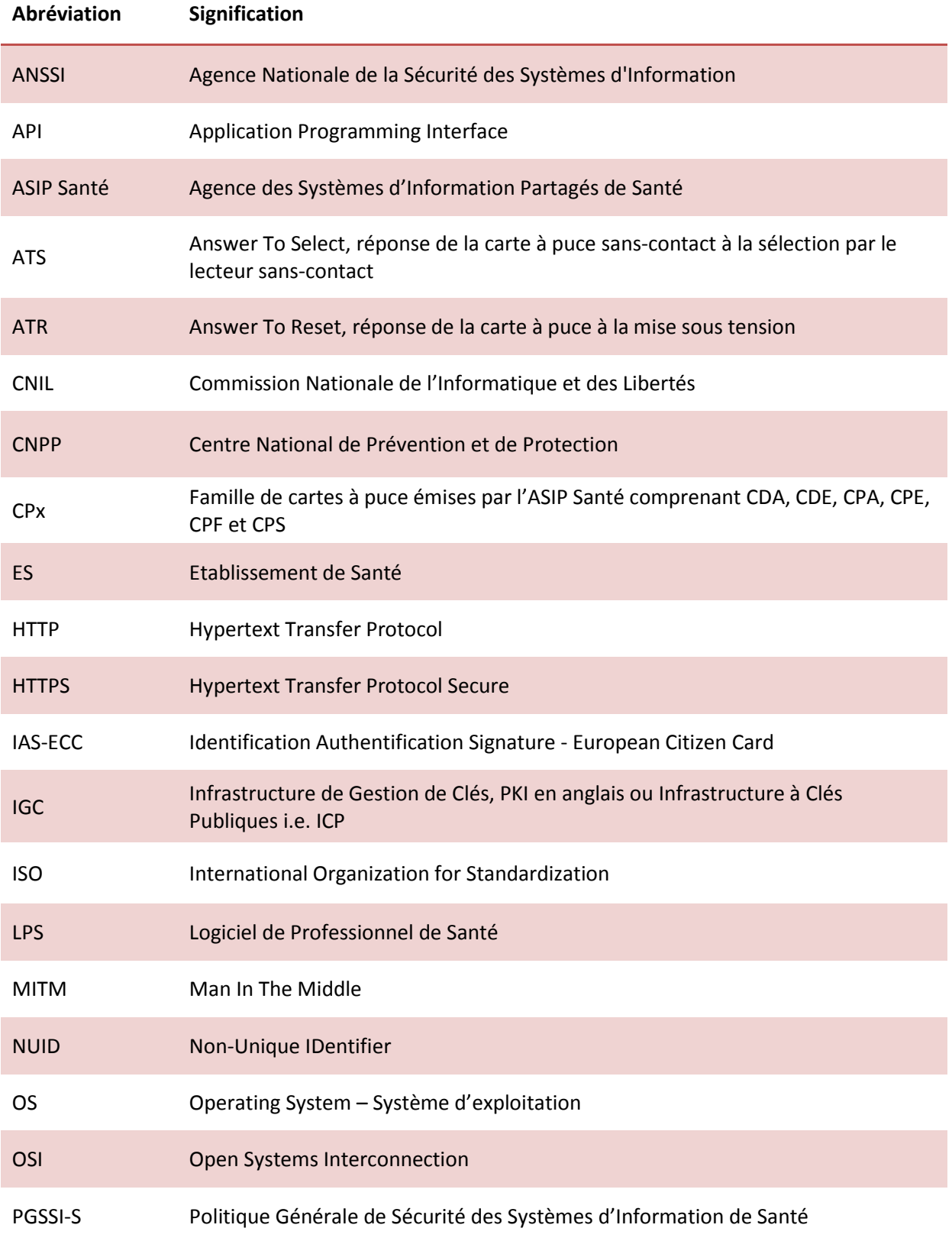

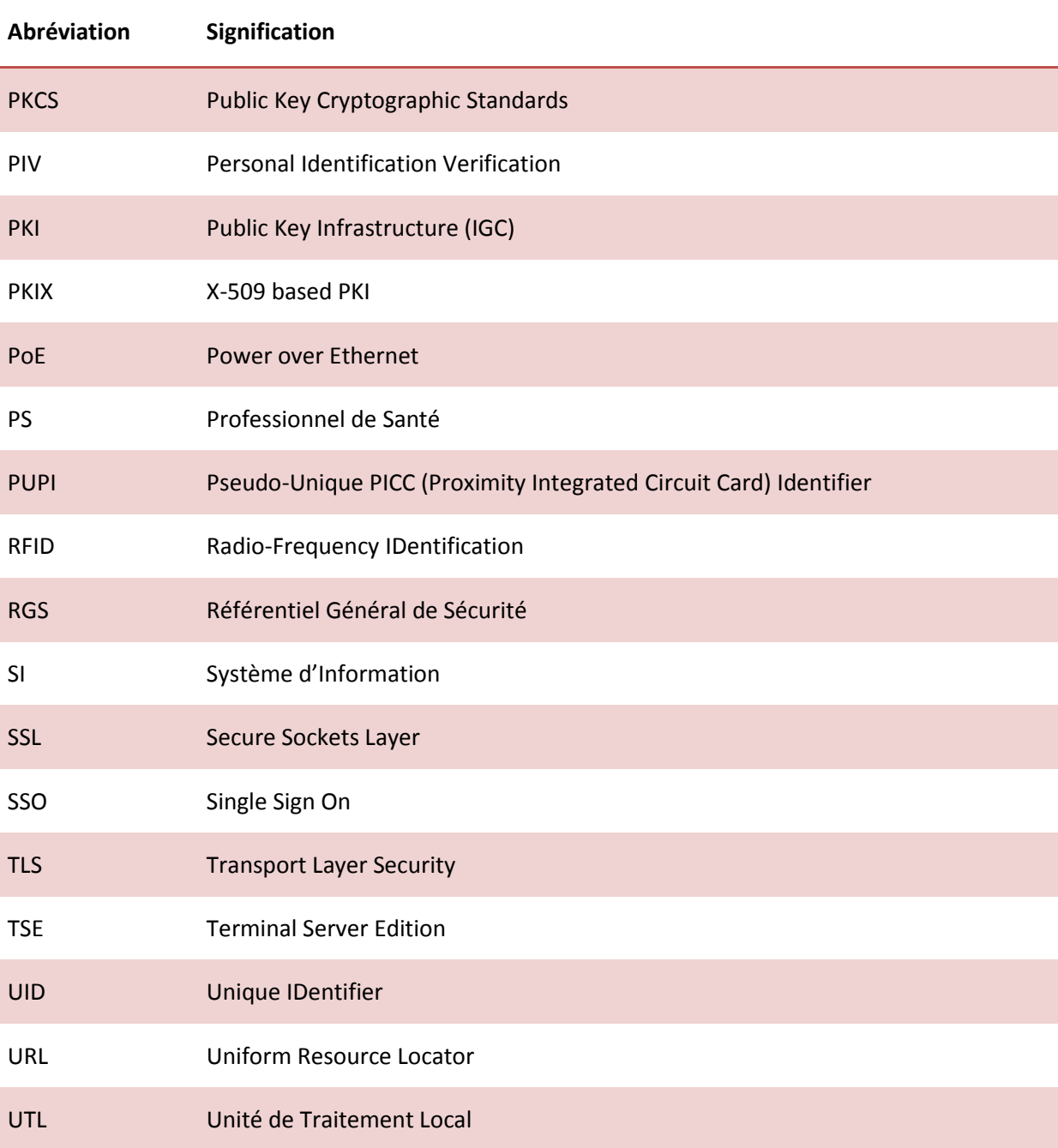

**Tableau 3 : Glossaire**

# <span id="page-10-0"></span>**5 Liste des entreprises citées**

Le présent document cite les produits des entreprises ou organismes suivants:

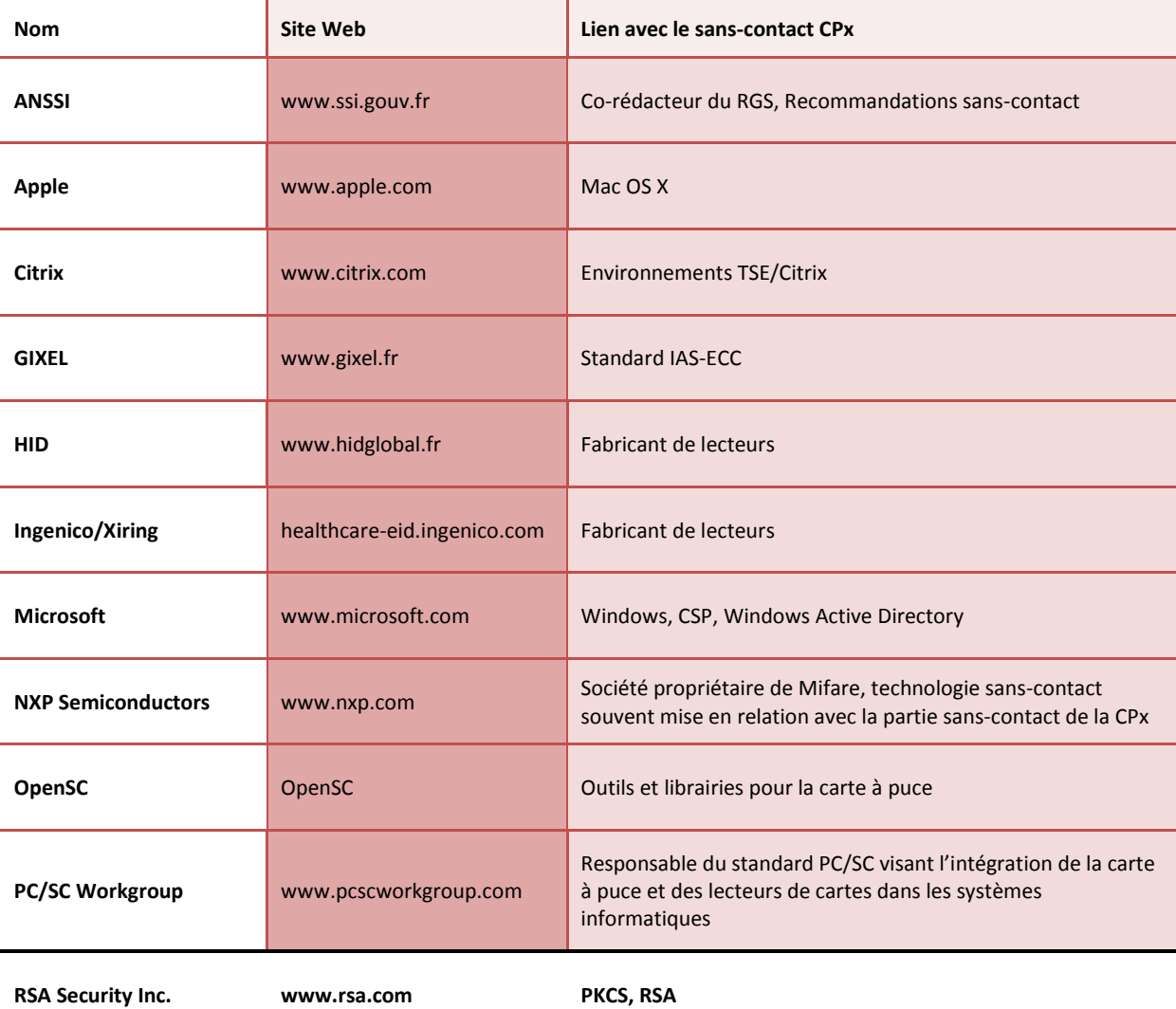

<span id="page-10-1"></span>

**Tableau 4 : Entreprises citées**

# <span id="page-11-0"></span>**6 Avertissements**

#### **Sur le nécessaire strict respect des procédures décrites dans le document**

L'attention de l'utilisateur est attirée sur l'importance de respecter strictement les procédures décrites dans le présent document.

Toutes les procédures qui y sont décrites ont été préalablement testées par l'ASIP Santé. Elles doivent permettre à l'utilisateur d'évaluer la technologie sans-contact de la carte CPx sur un poste de travail ou tout autre dispositif informatique. En cas de non-respect de ces procédures, cette mise en œuvre est susceptible d'engendrer des dysfonctionnements dans l'environnement de travail de l'utilisateur.

En cas de dysfonctionnement, quel qu'il soit, l'ASIP Santé prêtera dans la mesure du possible assistance à l'utilisateur, qui ne pourra rechercher sa responsabilité en cas de non-respect des procédures décrites dans le présent document.

#### **Sur les liens externes**

Le présent document contient des liens vers des sites Internet.

Ces liens ne visent qu'à informer l'utilisateur. Ces sites Web ne sont pas gérés par l'ASIP Santé et l'ASIP Santé n'exerce sur eux aucun contrôle : leur mention ne saurait engager l'ASIP Santé quant à leur contenu.

L'utilisation des sites tiers mentionnés relève de la seule responsabilité du lecteur ou de l'utilisateur des produits documentés.

#### **Sur les copies d'écran et les lignes de commande**

Les lignes de commandes données ci-après le sont à titre indicatif. Elles documentent des cas « passants » qui peuvent différer d'un système à l'autre.

Les copies d'écran présentées dans ce document sont données à titre illustratif.

Les pages ou écrans réellement affichés peuvent être différents, notamment en raison de montées de version ou de configurations d'environnements différentes.

#### **Citations**

L'ASIP Santé est contrainte de citer le nom de certaines entreprises recensées au [Tableau 4](#page-10-1) afin d'apporter toute l'aide nécessaire au lecteur.

Les entreprises citées peuvent prendre contact avec l'ASIP Santé à l'adresse email [editeurs@asipsante.fr](mailto:editeurs@asipsante.fr) pour toute demande en lien avec la citation les concernant. Les entreprises non citées dans ce manuel et ayant une activité en lien avec la technologie sanscontact peuvent également se faire connaître auprès de l'ASIP Santé en la contactant à la même adresse.

#### **Contact**

Toute question en rapport avec le contenu du présent manuel doit être adressée à l'adresse suivante: [editeurs@asipsante.fr](mailto:editeurs@asipsante.fr)

**Tableau 5 : Avertissements**

# <span id="page-12-0"></span>**7 Présentation générale de la CPx et du sanscontact**

## <span id="page-12-1"></span>**7.1 La famille de cartes CPx**

Les cartes CPx permettent d'effectuer des opérations cryptographiques dont l'objectif est de sécuriser des actions ou des échanges informatiques.

Les cartes CPx sont exhaustivement présentées en **[\[Présentation de la carte CPS3\]](#page-2-1)** et permettent de mettre en œuvre le palier 3 de l'authentification publique des acteurs de Santé comme décrit en **[\[PGSSI-S, Authentification des acteurs de Santé\]](#page-3-1)**.

En résumé, les cartes CPx offrent deux grandes fonctions cryptographiques:

- 1. L'authentification $1$ 
	- a. qui permet d'identifier et d'authentifier le porteur de la carte CPx
- 2. La signature numérique
	- a. qui permet de vérifier l'authenticité et l'intégrité d'un document lors de sa réception

## <span id="page-12-2"></span>**7.2 Présentation du sans-contact**

La carte CPx se présente en fait comme trois cartes en une :

- 1. une carte CPS2ter ;
- 2. une carte IAS-ECC ;
- 3. une carte sans-contact qui s'appuie sur l'ISO 14443

Le document de référence décrivant les nouvelles fonctionnalités sans-contact de la carte CPx est **[\[Présentation de la carte CPS3\]](#page-2-1)**.

La partie sans-contact est destinée à améliorer l'ergonomie d'usage de la carte CPx ainsi qu'à ouvrir la carte CPx à de nouveaux usages, notamment dans les établissements de santé (ES). Elle permet à l'utilisateur d'exploiter sa carte sans avoir à l'insérer dans la fente d'un lecteur, réduisant de ce fait les manipulations à effectuer et plus secondairement l'usure du support.

Cet usage nécessite l'utilisation d'un lecteur disposant de la fonctionnalité sans-contact. Cette technologie permet, selon le lecteur utilisé, un fonctionnement jusqu'à une distance maximale d'environ 10 cm<sup>2</sup> par rapport au lecteur.

La partie sans-contact de la carte CPx est conforme au standard IAS-ECC, norme promue par l'ANTS et le GIXEL<sup>3</sup>, conforme au standard européen ECC visant à renforcer la sécurité tout en améliorant les performances des systèmes qui la sous-tendent.

 1 Dans ce document, l'authentification est une identification au moyen de secrets révocables.

<sup>2</sup> **[\[Guide sur la Sécurité des technologies sans-contact pour le contrôle des accès physiques\]](#page-3-0)** conseille 5 cm.

<sup>&</sup>lt;sup>3</sup> Le site du GIXEL n'est plus disponible. La norme IAS-ECC semble être distribuée par l'ACSIEL (www.acsiel.fr).

# <span id="page-13-0"></span>**7.4 Accès physique et accès logique**

Le contrôle d'accès fait souvent la distinction entre 2 types d'accès différents :

D'un côté, l' « accès physique » qui couvre les cas d'usages liés aux ouvertures de portes, aux accès à des locaux.

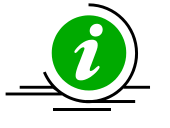

**14443**

**Carte CPx et ISO**  La carte CPx est compatible avec les lecteurs ISO 14443 type A et type B d'ores et déjà largement installés.

#### **Tableau 6 : CPx Sans contact, accès physique et ISO 14443**

D'un autre côté, l' « accès logique » qui couvre les cas d'usage liés à l'ouverture de sessions applicatives (ouverture de sessions de travail, accès à des applications, droits dans des applications particulières).

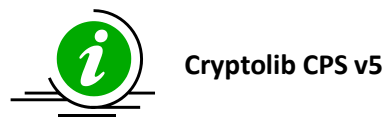

La Cryptolib CPS v5 permet d'accéder aux fonctionnalités sanscontact de la carte CPx depuis des postes de travail utilisant Microsoft Windows, Apple Mac OS X ou Linux.

**Tableau 7 : CPx Sans contact, accès logique et Cryptolib CPS v5**

# <span id="page-13-1"></span>**7.5 Sans-contact et authentification simple du support**

Afin d'améliorer l'ergonomie d'usage dans un contexte de mobilité, une « **authentification simple** » sans-contact est proposée par la carte CPx.

L' « **authentification simple** » s'entend relativement à l'expression « **authentification forte** » :

- 1. L' « **authentification forte** » met en œuvre au moins 2 facteurs d'authentification
	- a. Dans le cas d'une authentification en mode contact avec une carte CPx, les 2 facteurs d'authentification sont :
		- i. « **ce que j'ai** » : le fait d'être porteur de la carte
		- ii. « **ce que je sais** » : connaissance du code porteur
- 2. L' « **authentification simple** » met en œuvre 1 seul facteur d'authentification
	- a. Dans le cas d'une authentification en mode sans-contact avec une carte CPx, le facteur d'authentification est :
		- i. « **ce que j'ai** » : le fait d'être porteur de la carte

Le volet sans-contact de la carte CPx:

- **permet** d'effectuer une « **authentification simple** » du **support** (la carte)
- **ne permet pas** d'effectuer une **authentification du porteur**, qu'elle soit simple ou forte
	- o ceci provient du fait que le volet sans-contact de la CPx **ne contient ou n'expose aucune information** « reliable » à une personne physique

Deux exemples:

- **1-** Le volet sans-contact de la carte CPx permet par exemple de faire une authentification SSL via un navigateur internet (mis en place sur testssl.asipsante.fr) : cette authentification ne doit pas être traitée par le serveur qui la met en œuvre de la même manière qu'une authentification en mode contact car il s'agit d'une authentification simple du support physique « carte CPx » et non d'une authentification forte d'un porteur de carte CPx.
- **2-** Le volet sans-contact de la carte CPx permet de faire une signature. La signature produite est une signature technique, destinée à la fonction d'authentification simple du support, qui n'a pas du tout la même valeur juridique qu'une signature effectuée avec le bi-clé de signature en mode contact.

## <span id="page-14-0"></span>**7.6 Comparaison avec la technologie Mifare**

Le volet sans-contact de la carte CPx est souvent comparé au Mifare.

Les produits Mifare s'appuient eux-aussi sur l'ISO 14443 pour le niveau physique et le niveau transmission afin de gérer la communication entre le lecteur et la carte (voir aussi [Annexe](#page-53-0) – ISO [14443 et IAS-ECC pour la partie sans-contact de la carte CP](#page-53-0) pour plus de détails).

Le produit Mifare Classic est le précurseur des produits sans-contact et n'est pas totalement conforme à l'ISO 14443 : ce produit ne fait pas de distinction entre la couche physique et la couche applicative.

Au niveau applicatif, les produits CPx et Mifare sont totalement différents : ils ne supportent pas les mêmes fonctions, ils n'utilisent pas les mêmes algorithmes cryptographiques.

La partie applicative de Mifare fait l'objet de consignes de vigilance de la part de l'Agence Nationale de la Sécurité des Systèmes d'Information (ANSSI) communiquées par les services du Haut Fonctionnaire de Défense et de Sécurité du ministère des affaires sociales et de la santé aux différents acteurs Santé&Social.

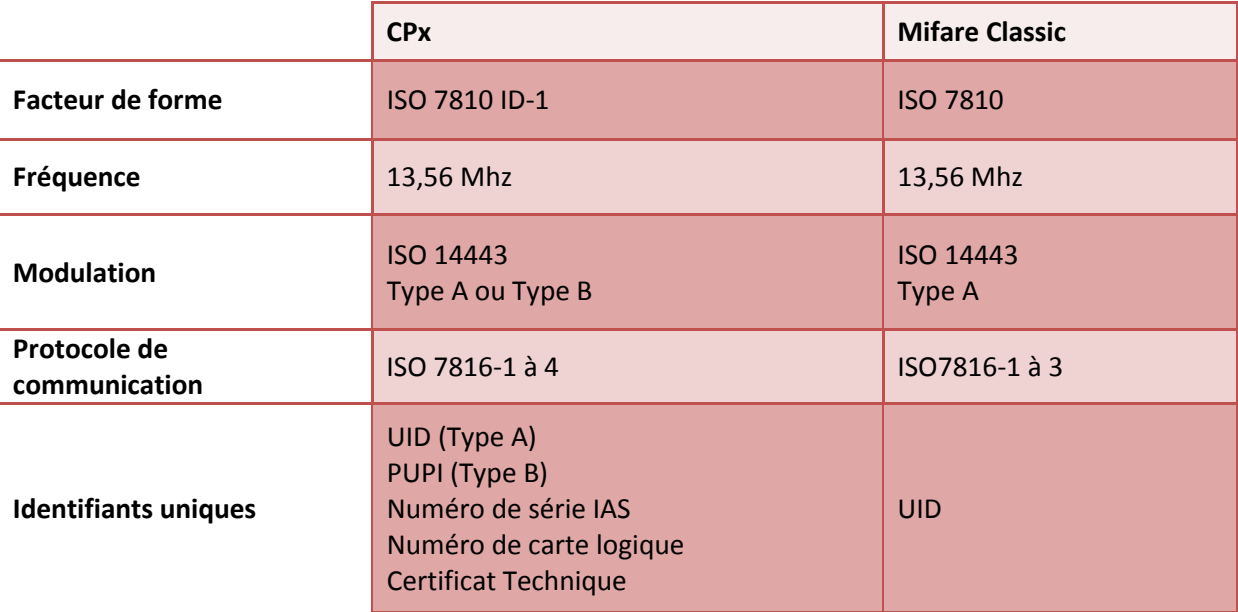

**Tableau 8 : Tableau comparatif CPx / Mifare Classic**

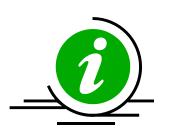

La carte CPx est compatible avec les installations sans-contact basées sur les cartes Mifare Classic.

De plus, elle permet d'accéder à des mécanismes d'un niveau de sécurité supérieur.

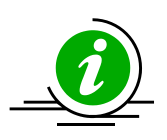

Un même système de contrôle d'accès peut faire cohabiter deux familles de cartes en parallèle :

- Des cartes d'accès Mifare d'un côté (« accès historique »).

- Des cartes CPx

## <span id="page-15-0"></span>**7.7 Absence de code porteur en sans-contact**

Il n'y a pas de saisie de code porteur sur le volet sans-contact de la carte CPx (authentification simple du support physique).

## <span id="page-15-1"></span>**7.8 Protection des données personnelles**

Le volet sans-contact de la carte CPx tient compte des considérations de sécurité induites par le « sans fil ». En particulier, les données exposées en sans-contact peuvent être lues à l'insu du porteur de la carte (cas d'un attaquant équipé d'un lecteur de cartes sans-contact dans un lieu public par exemple).

Dans ce contexte, les données accessibles via le volet sans-contact de la carte CPx sont des données non nominatives non reliables au porteur de la carte :

- Le certificat X.509v3 sans-contact est un certificat « technique » non nominatif ;
- Il n'existe aucun fichier de correspondance entre numéro de série sans-contact et carte physique, par construction même de l'IGC de Santé ;
	- o l'exigence de non-traçabilité de l'individu imposée par la CNIL est ainsi respectée ;
	- o l'ASIP Santé ne dispose pas elle-même de ces listes.

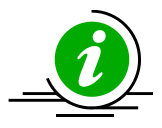

Pour ces deux raisons (légale puis technique), l'ASIP Santé ne peut pas fournir de fichiers de correspondance associant l'identifiant (UID/PUPI) de l'interface sans contact carte CPx avec le numéro de série de la partie Contact.

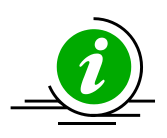

Les établissements qui souhaitent mettre en œuvre le volet sans-contact de la carte CPx doivent donc mettre en œuvre un processus d'enrôlement local des cartes (cf. le chapitre « [Enrôlement](#page-50-0) » et l'annexe « Annexe – Exemples [d'implémentation](#page-68-0) [d'enrôlement sans](#page-68-0)-contact»).

# <span id="page-16-0"></span>**8 Scénarios d'utilisation et d'intégration du mode sans-contact**

La technologie des cartes sans-contact est principalement utilisée en accès physique lorsqu'il est nécessaire voire indispensable :

- que le temps d'exposition soit court :
	- o barrière de péage
- que le nombre d'expositions quotidiennes soit élevé : o contrôle d'accès physique à un bâtiment
	- que les traitements logiques soient limités :
		- o pointage horaire

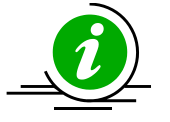

Le volet sans-contact de la CPx est essentiellement tourné vers ce type d'usages.

Pour l'heure, la technologie sans-contact est moins utilisée pour faire de l'accès logique.

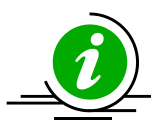

Le volet sans-contact de la CPx permet cependant d'anticiper dès maintenant des usages en accès logique.

## <span id="page-16-1"></span>**8.1 Accès sans-contact et modèle « AAA »**

Les principes appliqués dans le domaine des accès sans-contact, qu'ils soient « physique » (portes…) ou « logiques » (ouverture de session), suivent les mêmes grandes règles d'implémentation que l'on trouve traditionnellement dans l'édition logicielle. Ces règles sont bien formalisées et largement adoptées.

Dans les scénarios qui intéressent ce document, le porteur de carte CPx utilise sa carte CPx pour s'**authentifier** auprès du système, qui l'**autorise** (ou non). L'opération laisse généralement une **trace** : l'événement, qu'il soit ok ou ko est conservé sous la forme d'une association {date ; carte ; lieu d'accès ; référence vers l'identité associée} par chacun des éléments techniques composant le système.

Il s'agit donc d'un modèle AAA (Authentication, Authorization and Accounting, pour Authentification, Autorisation et Traçabilité) dans lequel le « vecteur d'authentification » est la carte CPx, utilisée via son volet sans-contact.

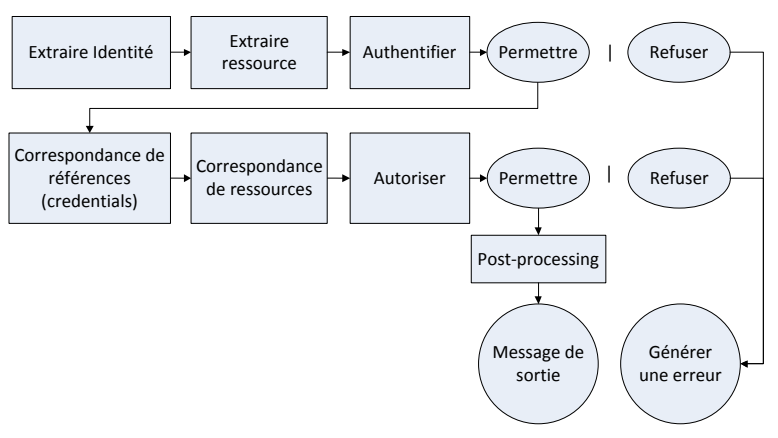

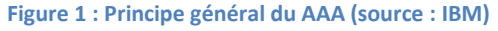

Ce modèle est un modèle en « tunnel » - ou en « filtres » - dans lequel chaque élément assume un rôle précis, bénéficiant du travail de son prédécesseur et dont le travail bénéficie à son successeur. Il est intéressant d'avoir à minima les 3 éléments Authentification, Autorisation et Traçabilité en tête afin de disposer des éléments sémantiques permettant la réflexion, la compréhension et, plus avant, l'échange avec les interlocuteurs du secteur. Une recherche ultérieure sur les principales implémentations AAA permet d'affiner cette compréhension.

**[\[Guide sur la Sécurité des technologies sans-contact pour le contrôle des accès physiques\]](#page-3-0)** reprend et analyse exhaustivement les principaux éléments d'architecture que l'on rencontre en sanscontact. Résumés et vus sous l'angle du AAA, ils peuvent être présentés dans le schéma ci-après.

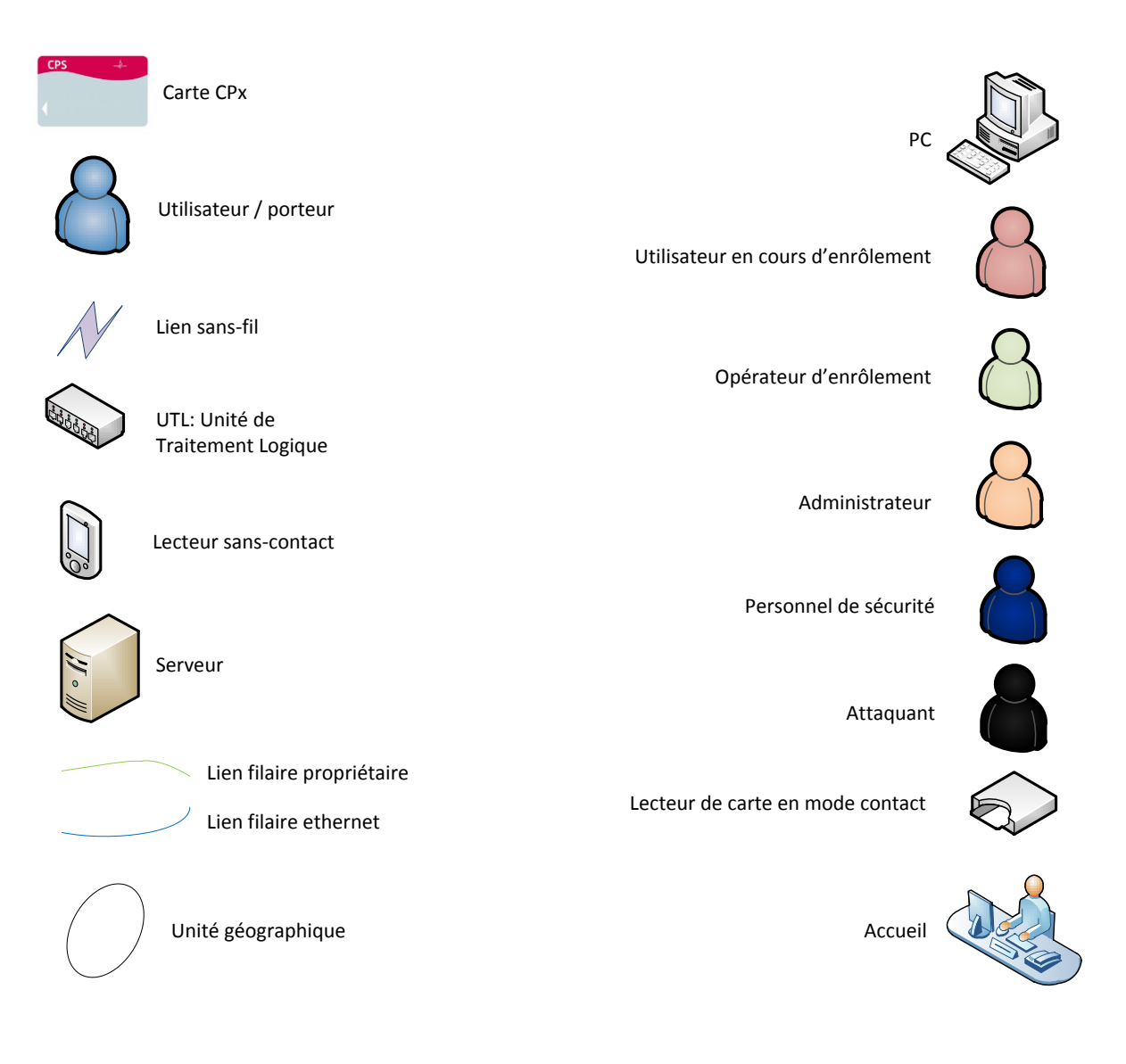

**Figure 2 : Légende des schémas présentés dans le document**

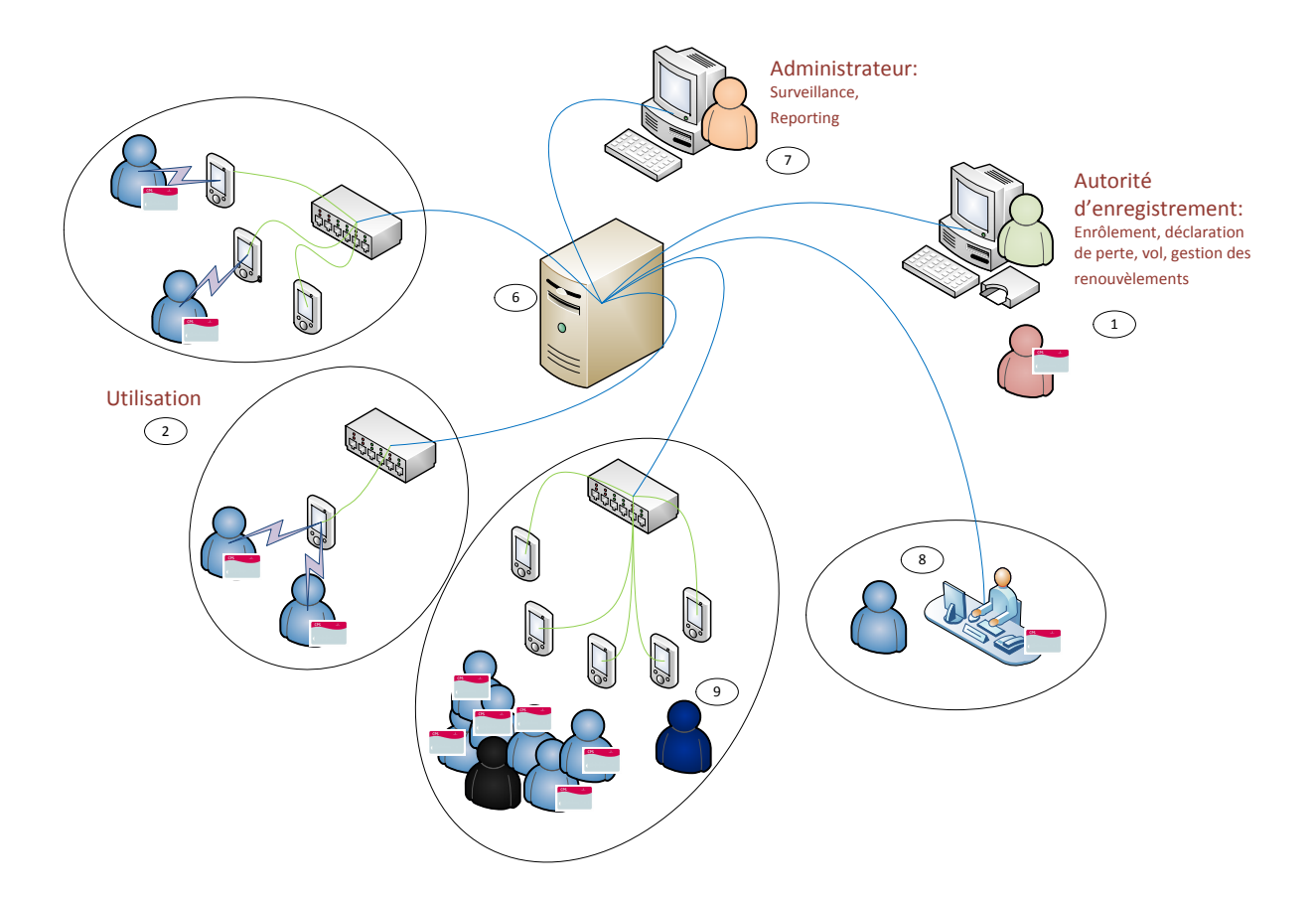

#### **Figure 3 : Architecture d'un système d'accès sans-contact**

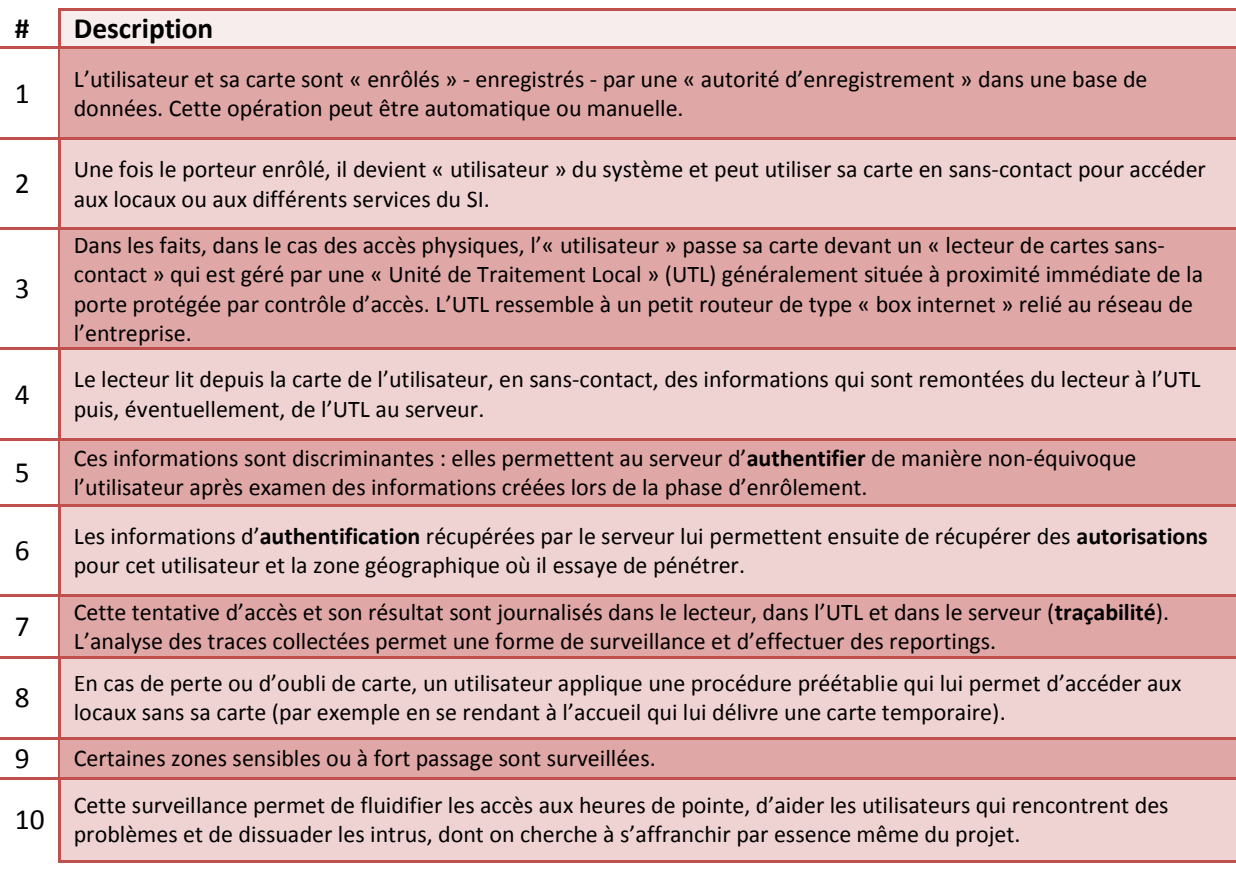

#### **Tableau 9 : Architecture et scénario général du contrôle d'accès**

# <span id="page-19-0"></span>**8.2 Le contrôle d'accès physique**

L'utilisation historique de la carte sans-contact est le contrôle d'accès à des zones de sensibilité variée. Il est ainsi aisé de la généraliser pour :

- l'entrée au bâtiment,
- l'entrée au parking,
- la définition d'une zone plus sensible en limitant les accès à un certain nombre d'identifiants.
- …

L'intérêt réside principalement :

- dans la réduction de coûts humains des contrôles d'accès
	- o moins de personnels dédiés à vérifier des identités aux entrées
	- o une image : le péage autoroutier par rapport au télépéage
- dans la réduction des temps de contrôle
	- o une image : une nouvelle fois, le péage autoroutier par rapport au télépéage
	- dans la réduction de fuite dans le système de contrôle
		- o par échanges oraux ou papiers
		- o la carte servant aussi de badge d'identification, son prêt à un tiers devient plus délicat.
- par rapport au « mode contact », le mode « sans-contact » permet de s'affranchir des problèmes d'usure du support

## <span id="page-19-1"></span>**8.2.1 Principe du contrôle d'accès physique en type A sur la base de l'UID Mifare**

Conformément au principe général, le contrôle d'accès physique se fait historiquement en lisant l'UID Mifare de la carte sans-contact type A.

Le principe est le suivant :

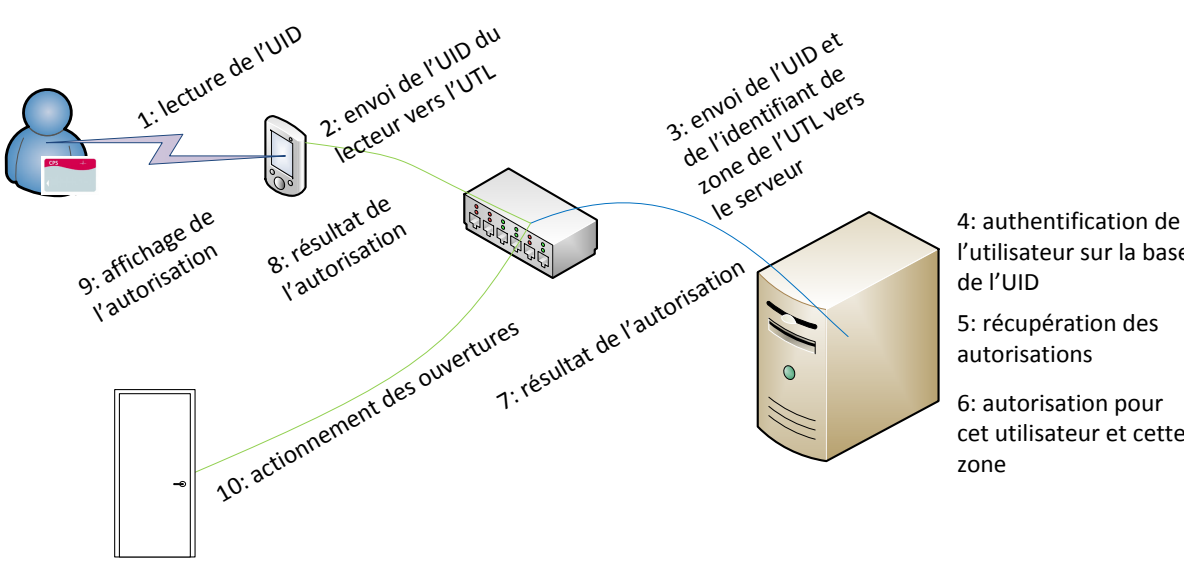

l'utilisateur sur la base

5: récupération des autorisations

6: autorisation pour cet utilisateur et cette

#### **Figure 4 : Principe de l'accès physique type A sur la base de l'UID Mifare**

Les phases 4, 5 et 6 peuvent aussi se passer sur les UTL s'ils sont « intelligents » et que le serveur leur a préalablement distribué des listes d'approbations.

### *8.2.1.1 Diagramme de séquence associé au contrôle d'accès physique en type A sur la base de l'UID Mifare (situation communément rencontrée)*

Ce scénario est illustré en « Annexe – [Diagramme de séquence associé au contrôle d'accès physique](#page-81-1)  [en type A sur la base de l'UID Mifare](#page-81-1) ». Les remarques liées à ce scénario sont les suivantes [:](#page-82-0)

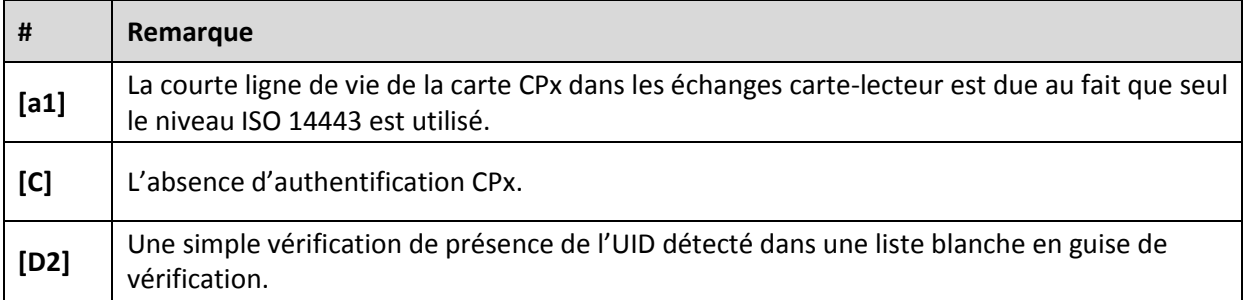

**Tableau 10 : remarques liées au diagramme de séquence associé au contrôle d'accès physique en type A sur la base de l'UID Mifare**

### *8.2.1.2 Problèmes liés à l'accès physique type A sur la base de l'UID Mifare*

Ce principe souffre néanmoins de problèmes de sécurité sur le lien {carte – lecteur sans-contact} et est déconseillé « tel quel » par **[\[Guide sur la Sécurité des technologies sans-contact pour le contrôle](#page-3-0)  [des accès physiques\]](#page-3-0)** qui lui attribue le niveau de sécurité 1, i.e. le plus faible : c'est ce scénario qui fait l'objet de consignes de vigilance de la part de l'Agence Nationale de la Sécurité des Systèmes d'Information (ANSSI) évoquées plus haut.

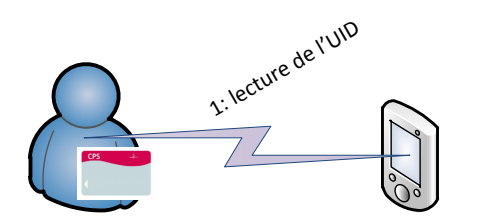

P1: clonage de carte et rejeu P2: logique incompatible avec le type B / PUPI

#### **Figure 5 : Problèmes liés à l'accès physique type A sur la base de l'UID**

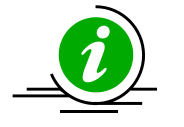

La technologie Mifare Classic ne doit plus être utilisée pour implémenter un nouveau système d'accès.

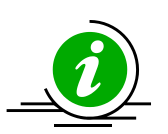

Si la technologie Mifare Classic est utilisée pour implémenter un système d'accès, le système d'accès ne doit pas reposer sur les seules données du « bloc 0 », qui est le bloc de données réservé aux fabricants de composants et qui contient notamment l'UID.

Les problèmes de sécurité qui imposent ces précautions sont illustrés en « Annexe – [Attaques de](#page-56-0)  [cartes sans-contact.](#page-56-0) »

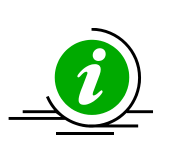

Dans le cas de la carte CPx, lorsque le niveau applicatif IAS-ECC n'est pas utilisé, le niveau de sécurité obtenu est équivalent au Mifare Ultralight et seul l'UID Mifare peut servir de discriminant en contrôle d'accès physique.

Mifare Ultralight étant une adaptation non sécurisée de Mifare Classic, les 2 recommandations citées ci-dessus s'appliquent.

Ce scénario est repris dans le paragraphe « [Exemple d'intégration complet](#page-36-0) : l'accès physique » et le processus d'enrôlement associé est illustré en « Annexe – Exemples [d'implémentation](#page-68-0) d'enrôlement [sans-contact](#page-68-0) », ce dernier étant une brique commune avec tous les autres scénarios envisageables.

## <span id="page-21-0"></span>**8.2.2 Principe du contrôle d'accès physique basé sur SSL (situation cible)**

A l'opposé de la méthode précédente, il est possible de mettre en place une architecture de contrôle d'accès basée sur PKIX.

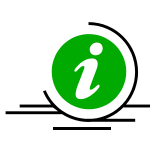

### **Carte CPx et certificat X.509v3 sans contact**

La carte CPx est compatible avec l'architecture de contrôle d'accès physique basée sur SSL

**Tableau 11 : CPx et accès sans-contact SSL**

Le principe général est le suivant :

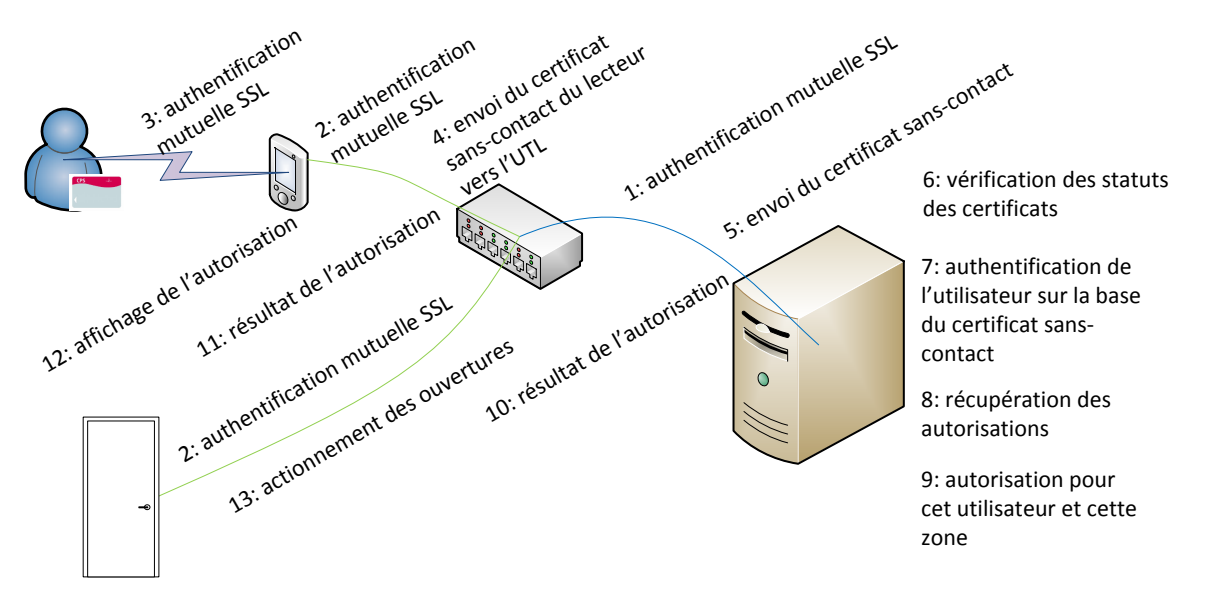

#### **Figure 6 : Principe du contrôle d'accès sans-contact SSL avec la CPS**

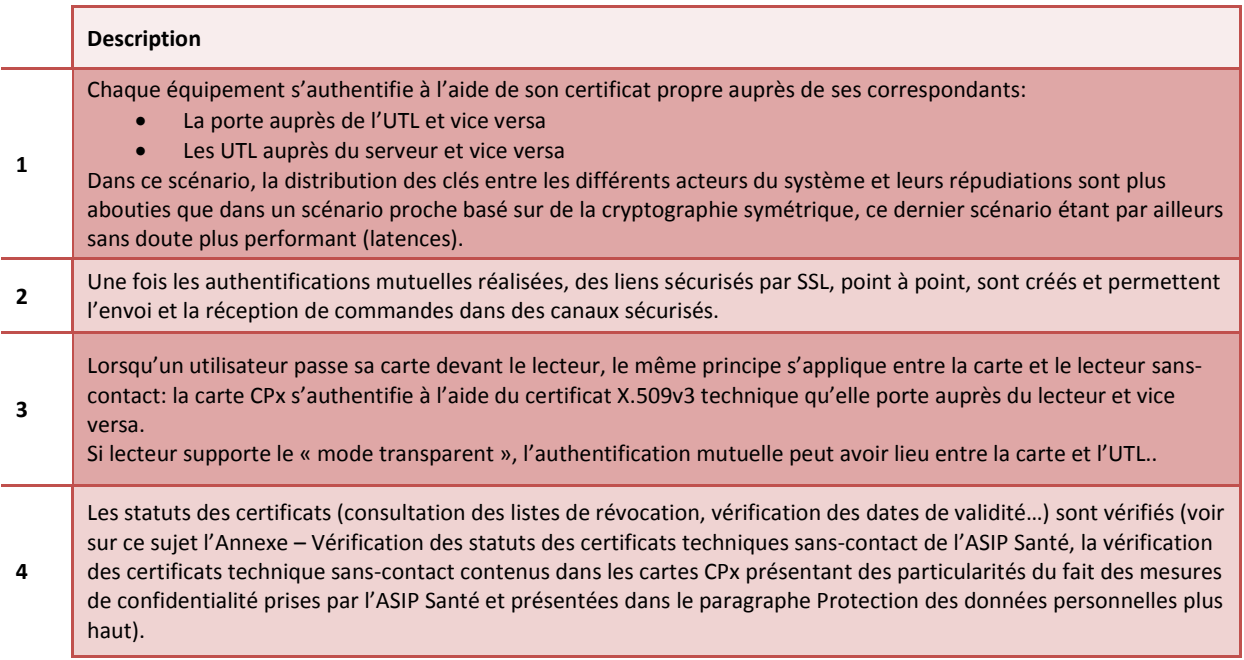

**Tableau 12 : Description du principe du contrôle d'accès sans-contact SSL avec la CPS**

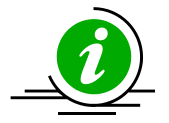

**Sécurité des liens avec les ouvertures**

Au sujet des ouvertures, il faut rappeler qu'il n'y a pas de sécurité d'accès si le lien « porte-UTL » n'est pas « durci » (câbles inaccessibles, secret des échanges de commandes et de leur mise en œuvre, protections électriques des relais….)

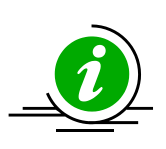

**Sécurité du lien carte CPx-lecteur sans-contact**

Ce scénario s'inscrit complètement dans l'esprit de la norme IAS-ECC qui a prévu des usages sans-contact dans ses spécifications.

Ce scénario repose sur la capacité de distribuer des secrets entre les différents acteurs du système, capacité que l'on rencontre habituellement en contrôle d'accès dans des scénarios basés sur de la cryptographie symétrique.

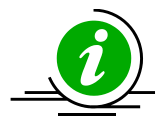

**Qualité des composants CPx** Le composant électronique CPx est qualifié EAL4+, ce qui garantit la qualité du stockage des secrets contenus dans la carte.

Les autres composants du système d'accès (lecteur, UTL, serveur) devraient en cible être eux-aussi qualifiés, tant il est important d'assurer que les secrets, qu'ils soient symétriques ou asymétriques, soient bien gardés.

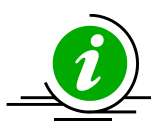

**CPx sans-contact :**  Le volet sans-contact de la CPx intègre un bi-clé d'authentification **clé RSA de 2048b** « technique » RSA de 2048b conforme au RGS

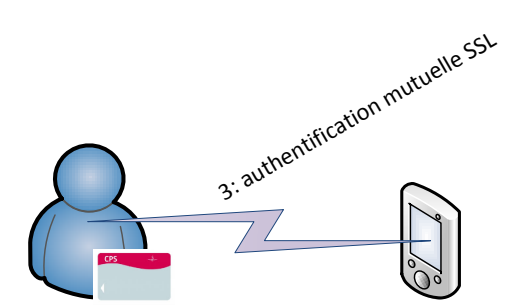

Le lien carte-lecteur sans-contact est assuré par une authentification mutuelle: le lecteur – ou l'UTL, si le lecteur supporte le mode transparent – communique avec la carte au moyen de commandes APDUs normalisées par la norme IAS-ECC et utilise pleinement les fonctions PKI de la carte CPS3

**Figure 7 : Carte CPx sans-contact : dans l'esprit de l'IAS-ECC**

A titre indicatif, ce scénario est le scénario retenu par le gouvernement américain pour l'identification des fonctionnaires et des prestataires fédéraux (projet PIV).

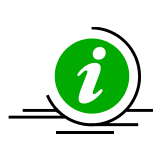

**Exemple** 

**PKIX**

**d'implémentation de contrôle d'accès basé sur**  PIV est un exemple opérationnel de contrôle d'accès physique basé sur SSL.

La carte PIV contient une clé CAK pour [Card authentication Key définie par la NIST](http://csrc.nist.gov/publications/nistpubs/800-78-3/sp800-78-3.pdf) et généralement implémentée sous forme d'un bi-clé RSA 1024 ou 2048 bits avec un certificat associé.

Parallèlement, une liste de lecteurs homologués, exploitant la CAK, est disponible : [http://www.idmanagement.gov/approved-products-list.](http://www.idmanagement.gov/approved-products-list)

De tels lecteurs, hors capacités biométriques, coûtent plus chers qu'un lecteur RFID classique du fait qu'ils embarquent un microcontrôleur puissant et du code et un jeu d'instructions spécifiques à la carte PIV.

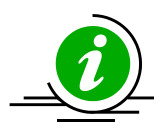

**Lecteur sanscontact compatible IAS-ECC ou CPx**

A cette date, il n'existe pas encore de lecteur sans-contact compatible IAS-ECC (utilisation générique de IAS-ECC via la mise en œuvre de l'interopérabilité offerte par PKCS#15) ou CPx (utilisation directe et spécifique des containeurs de clés sanscontact CPx)

Les pistes possibles pour palier à cette situation sont :

- Spécification d'un lecteur sans-contact « Santé&Social » CPx
	- 1. Choix de fournisseurs et mises en fabrication
	- 2. Ou mise en place d'un processus d'homologation

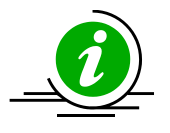

**Lecteur sanscontact compatible IAS-ECC ou CPx**

De tels lecteurs pourraient fonctionner avec des cartes IAS-ECC sans-contact autres que la CPx :

- s'ils sont « génériques IAS-ECC »
- pour peu que ces cartes reprennent la structure de la CPx en sans-contact (peu de containeurs à implémenter).
- Spécification d'un bi-clé d'authentification sans-contact
	- 1. Propre au Ministère de la Santé (fait via la CPx)
	- 2. Inter-ministériel / français
	- 3. Européen

Chaque état de l'UE, voire chaque ministère de chaque état de l'UE, a créé ses propres cartes IAS-ECC. La disparité des implémentations qui en résulte n'est pas un problème, cette disparité venant de différences de besoins et d'usages.

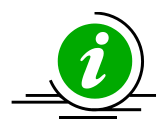

**Norme commune pour un bi-clé d'authentification sans-contact**

Les besoins et usages en contrôle d'accès physique sont par contre communs à beaucoup d'institutions. Il serait sans doute nécessaire de « fermer » un peu mieux sa partie sans-contact, en spécifiant non pas une personnalisation de carte IAS-ECC complète pour toute l'Europe ou tous les ministères mais plutôt une ou des clés sans-contact communes et implémentables ensuite dans chaque personnalisation IAS-ECC.

Cela créerait les conditions d'un marché qui justifieraient les investissements financiers nécessaires au développement du scénario « sans-contact SSL ».

#### *8.2.2.1 Diagrammes de séquence associés au contrôle d'accès physique basé sur SSL*

Ce scénario peut être adapté avec notamment des déports des phases 6, 7, 8 et 9 :

- Soit dans les UTL
- Soit dans les lecteurs
- Soit dans les UTL et les lecteurs qui se répartissent alors la complexité de 6, 7, 8 et 9

via une distribution préalable des éléments d'approbation depuis le serveur vers les UTL et/ou les lecteurs, qui sont plus proches géographiquement du porteur de carte.

Ce scénario peut aussi être adapté en écartant l'idée d'une authentification des UTL ou des lecteurs auprès de la carte pour ne conserver qu'une authentification de la carte.

#### *8.2.2.2 Cas du « lecteur générique IAS-ECC et autonome »*

En conjonction avec l'idée de repousser au plus près du porteur la complexité des vérifications pour éviter des latences gênantes pour l'ergonomie, et de choisir un lecteur sans contact générique IAS-ECC « sur étagère », on obtient un scénario dit de « **lecteur IAS-ECC autonome** » et la séquence d'échanges décrite en « Annexe – [Diagramme de séquence associé au cas du « lecteur générique IAS-](#page-83-0)[ECC et autonome ».](#page-83-0)

Les remarques particulières liées à ce scénario sont [:](#page-84-0)

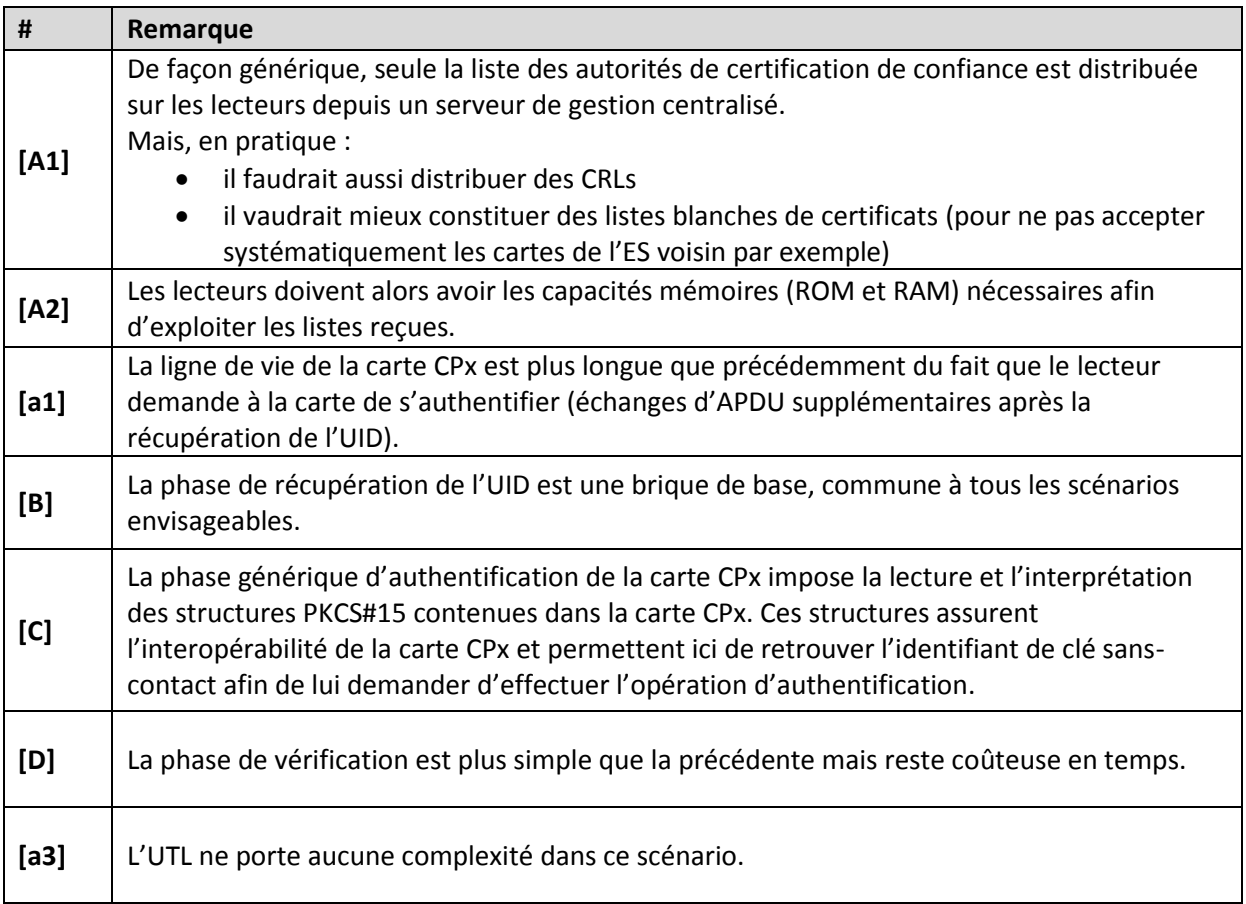

**Tableau 13 : remarques liées au diagramme de séquence associé au cas du « lecteur générique IAS-ECC et autonome »**

### *8.2.2.3 Cas du « lecteur transparent et UTL générique IAS-ECC autonome »*

Un « lecteur transparent » est un lecteur qui fait « passe-plat » entre la carte et l'UTL.

Sa seule fonction est de transformer des ondes en commandes filaires et vice versa.

Appliqué dans le cas d'usage précédent, cela transforme le scénario « lecteur générique IAS-ECC et autonome » en scénario « UTL générique IAS-ECC et autonome ».

La différence entre lecteur autonome **[A]** et lecteur en mode transparent **[B]** est la suivante :

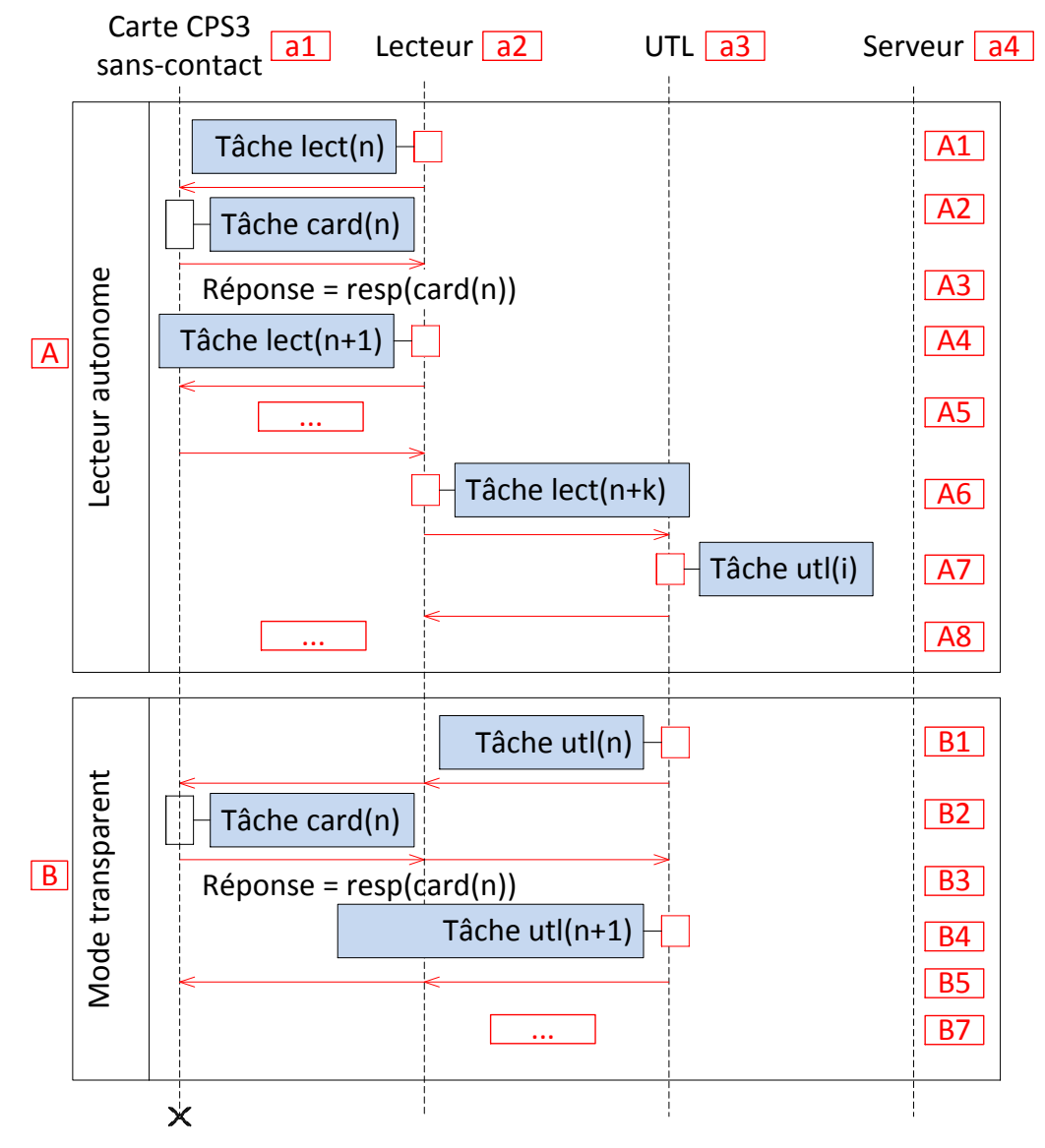

**Figure 8 : Différence entre lecteur autonome et lecteur en mode transparent**

Un lecteur autonome dialogue seul avec la carte via des commandes de bas niveau. Il « remonte » des informations consolidées quand cela lui est nécessaire à l'UTL [A6] qui lui répond après analyse [A7] par une commande de haut niveau. Le lecteur transforme cette commande de haut niveau en commandes unitaires de bas niveau et le dialogue entre lecteur et carte reprend jusqu'à la consolidation suivante. La logique est portée conjointement par le lecteur et par l'UTL.

En mode transparent, le lecteur transforme des ondes en commandes filaires unitaires en direction de l'UTL et vice versa, sans procéder à aucune interprétation. La logique est complètement portée par l'UTL.

#### Les remarques particulières liées à ce scénario sont :

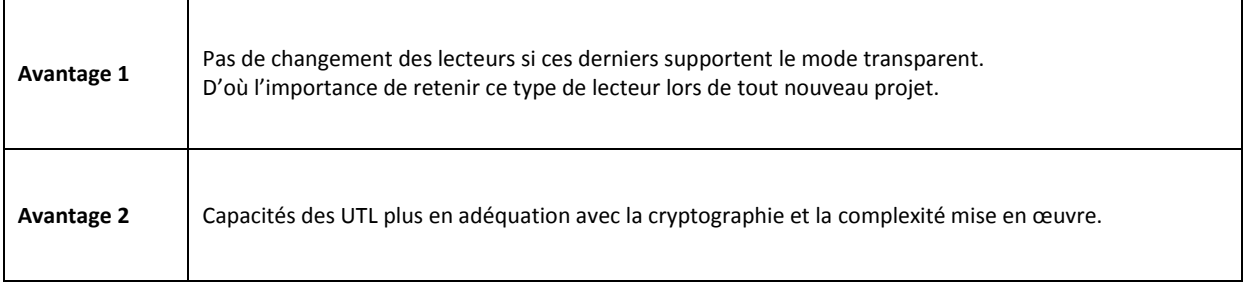

**Tableau 14 : remarques liées à l'utilisation de lecteur en mode transparent**

#### *8.2.2.4 Cas du « lecteur transparent et UTL intelligent »*

Le scénario « lecteur transparent et UTL intelligent » mixe :

- L'utilisation d'un lecteur en mode transparent
- La suppression de la complexité d'interprétation du PKCS#15 et de récupération du certificat
	- o utilisation « en dur » de l'identifiant de la clé privée sans-contact de la carte CPx et distribution des certificats admis par le système sous forme de liste blanche.

Ce scénario nécessite un enrôlement {UID, certificat} préalable et une distribution des certificats sous forme de liste blanche depuis un serveur centralisé vers les UTL.

Il est illustré en « Annexe – [Diagramme de séquence associé au cas du «](#page-85-0) lecteur transparent et UTL [intelligent](#page-85-0) » ».

Les remarques particulières liées à ce scénario sont :

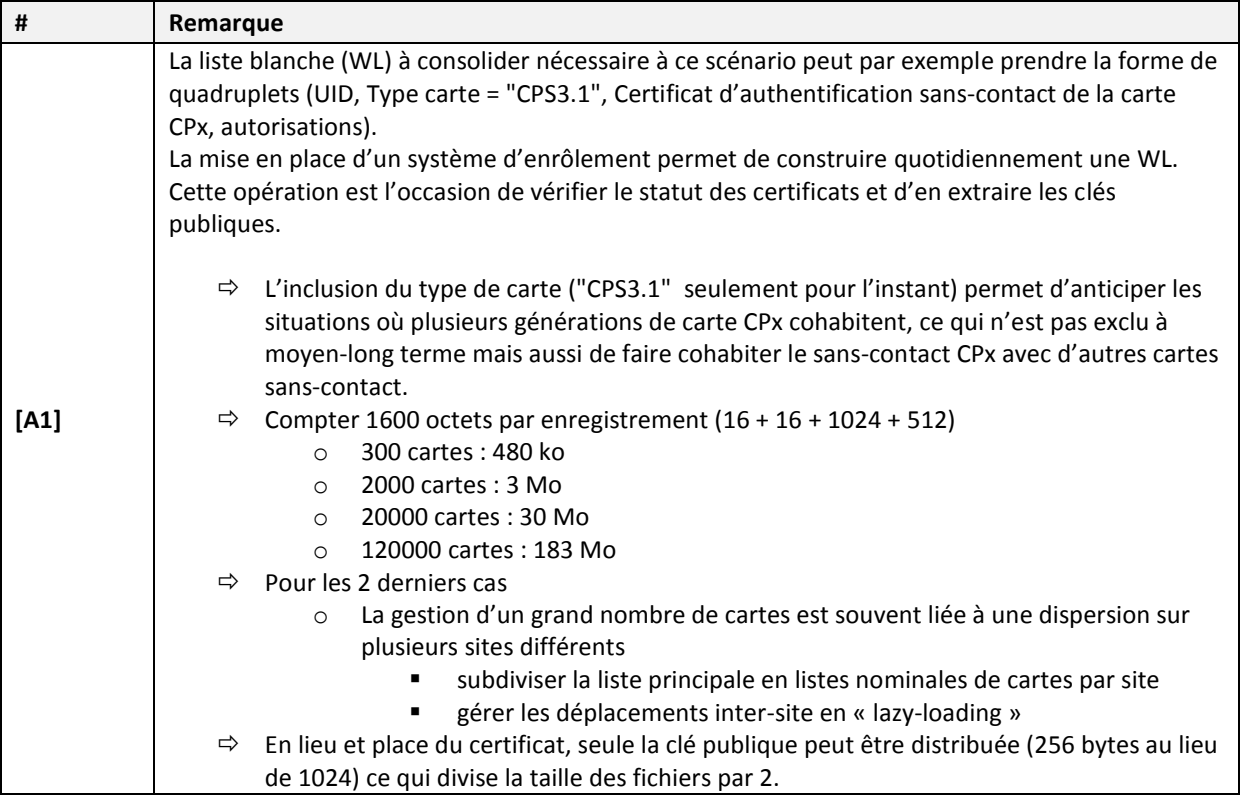

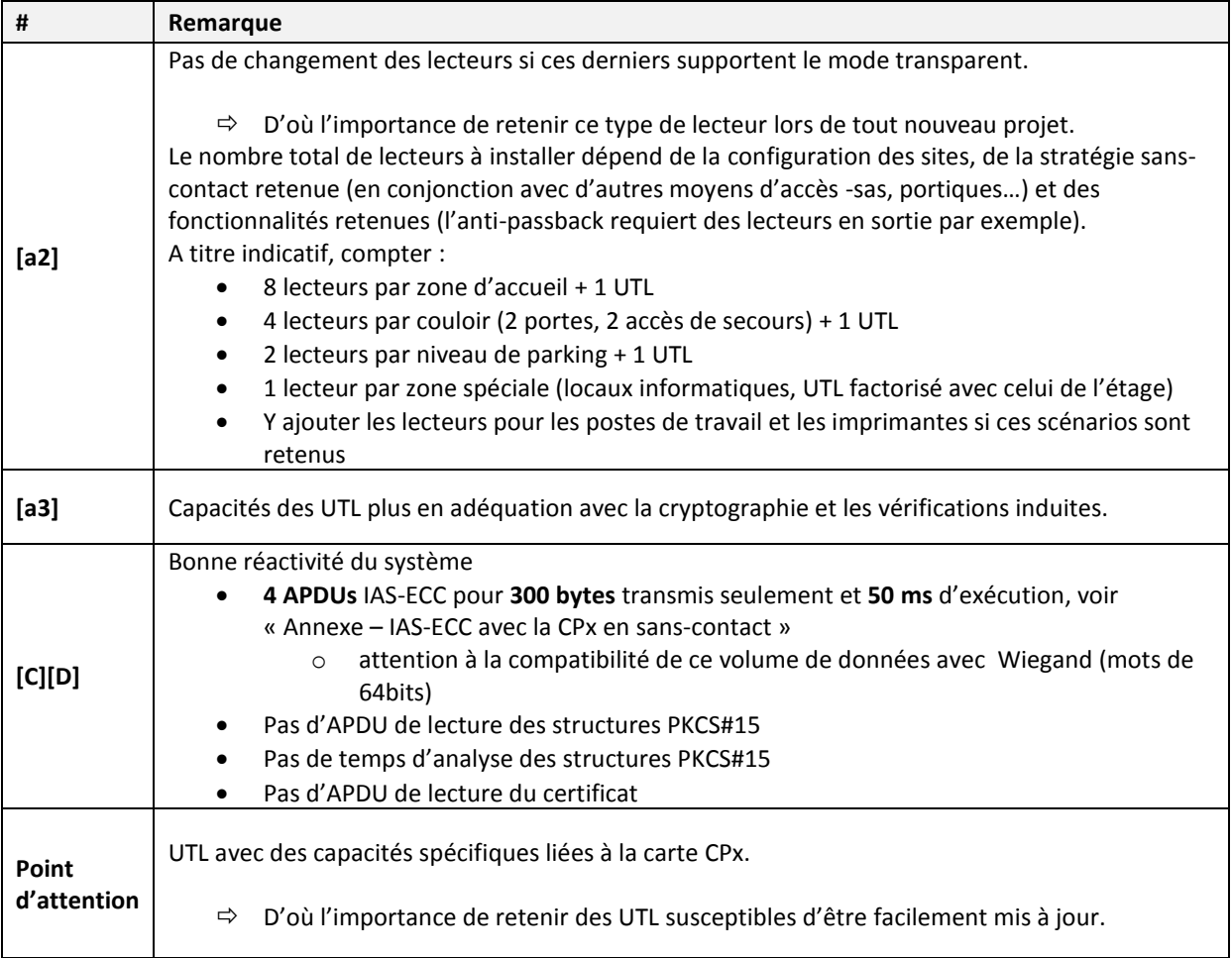

### **Tableau 15 : remarques liées à l'utilisation en « lecteur transparent et UTL intelligent »**

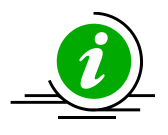

**Préconisation court-terme** Ce mode « lecteur transparent et UTL intelligent » est le mode à privilégier à court terme.

**Tableau 16 : Préconisation mode « lecteur transparent et UTL intelligent »**

### *8.2.2.5 Problèmes liés au contrôle d'accès physique basé sur SSL*

Pour résumer ce qui vient d'être présenté, les problèmes liés au contrôle d'accès physique basé sur SSL sont inhérents aux principes de la PKI et en particulier de PKIX avec ses opérations asymétriques et ses chaînes de confiance.

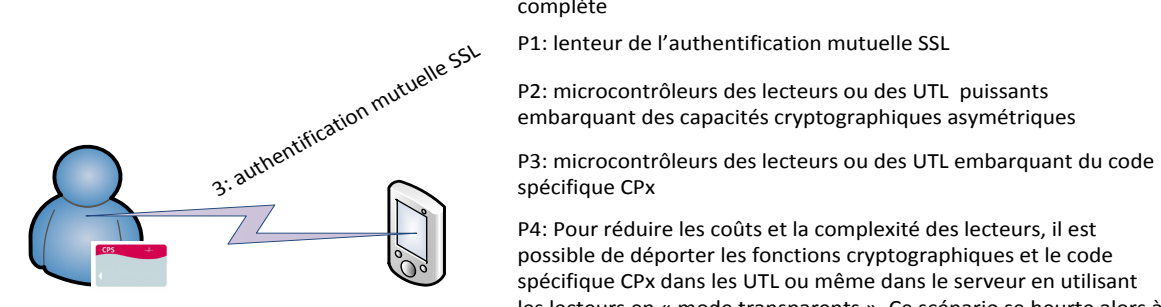

P0: solution lourde nécessitant la mise en œuvre d'une PKI complète

P4: Pour réduire les coûts et la complexité des lecteurs, il est possible de déporter les fonctions cryptographiques et le code spécifique CPx dans les UTL ou même dans le serveur en utilisant les lecteurs en « mode transparents ». Ce scénario se heurte alors à des problèmes de latences incompatibles avec les exigences du contrôle d'accès physique.

**Figure 9 : Problèmes liés à l'accès physique basé sur SSL**

Les principaux obstacles à ce scénario sont :

- La complexité de mise en œuvre
- Les latences
- Les lecteurs et les UTL (disponibilité, coûts, diversité des fournisseurs)

Aujourd'hui, ces problèmes sont résolus au cas par cas. Ce scénario coûte donc cher mais rien à ce jour ne permet de l'exclure d'une feuille de route visant à élever les niveaux de protection offerts par les systèmes de contrôle d'accès en appliquant les principes de la cryptographie asymétrique à ce domaine.

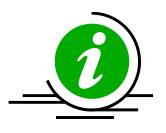

**Marché des UTLs** Le scénario « lecteur transparent et UTL intelligent » est envisageable à court terme – et performant – si les conditions d'un marché pour des UTL supportant la CPx sont créées.

**Tableau 17 : CPx Sans contact : accès physique basé sur SSL à court terme**

# <span id="page-30-0"></span>**8.3 Le contrôle d'accès logique**

### <span id="page-30-1"></span>**8.3.1 Accès aux services internes**

Il est possible de généraliser l'utilisation sans-contact à des usages tels que :

- le compte de restauration ;
- le pointage horaire (voir remarques de **[\[Guide sur la Sécurité des technologies sans-contact](#page-3-0)  [pour le contrôle des accès physiques\]](#page-3-0)** sur ce sujet);
- les photocopieuses (authentification du porteur en sans-contact plutôt que par code aux travaux d'impression en cours) ;
- …<br>• …

Les technologies employées (UID simple, authentification simple du support CPx, SSL…) sont à évaluer en fonction du besoin et au regard de la sécurité requise (l'accès à une file d'attente d'impression ou à la réserve d'argent de la cantine peuvent ne pas être anodin !).

### <span id="page-30-2"></span>**8.3.2 Smartcard logon**

Les capacités sans-contact d'une carte à puce permettent d'éviter les inconvénients liés aux ouvertures de sessions par identifiant et mot de passe. Ces deux informations sont amenées à être oubliées par les utilisateurs, générant un support régulier et utilisant toujours un minimum de ressources de la Direction des Services Informatiques (DSI).

La carte CPx est une carte fournie par une autorité gouvernementale (précisément par l'ASIP Santé). Elle peut donc servir comme vecteur d'authentification auprès d'un service tel que :

- la gestion de la paye : accès réservés aux ressources humaines ;
- le suivi de la disponibilité des lits : accès réservés à tout le personnel soignant ou administratif de l'établissement ;
- l'accès aux consoles de monitoring.

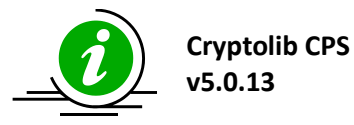

Le volet sans-contact de la carte CPx devrait être bientôt compatible avec les mécanismes de Smartcard logon Windows Server 2008 ou supérieur. Leur intégration dans ce type d'architecture fait l'objet d'un guide dédié.

#### **Tableau 18 : CPx Sans contact, Cryptolib CPS v5 et Smartcard logon**

Idéalement, cette solution remplace la saisie d'un identifiant et d'un mot de passe par un simple geste.

L'ergonomie proposée par le Winlogon présent par défaut dans Microsoft Windows nous éloigne un peu de ce scénario : il est en effet indispensable de saisir un « hint » dont Windows se sert pour rattacher le certificat présent au compte utilisateur :

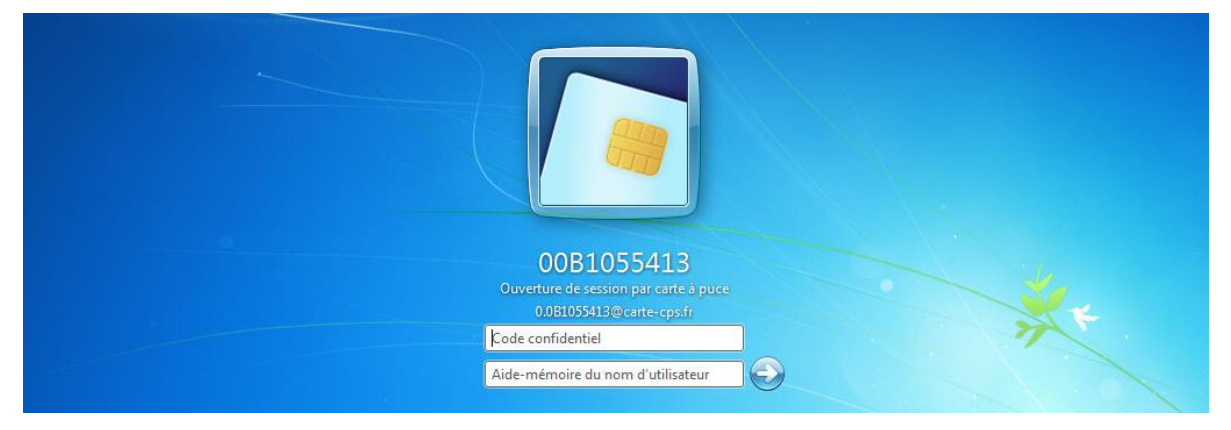

**Figure 10 : Smartcard logon sans-contact : Ecran de Smartcard logon après lecture du certificat sans-contact**

En sans-contact, l'utilisateur laisse la section « Code confidentiel » vide et tape son compte dans le champ « hint » :

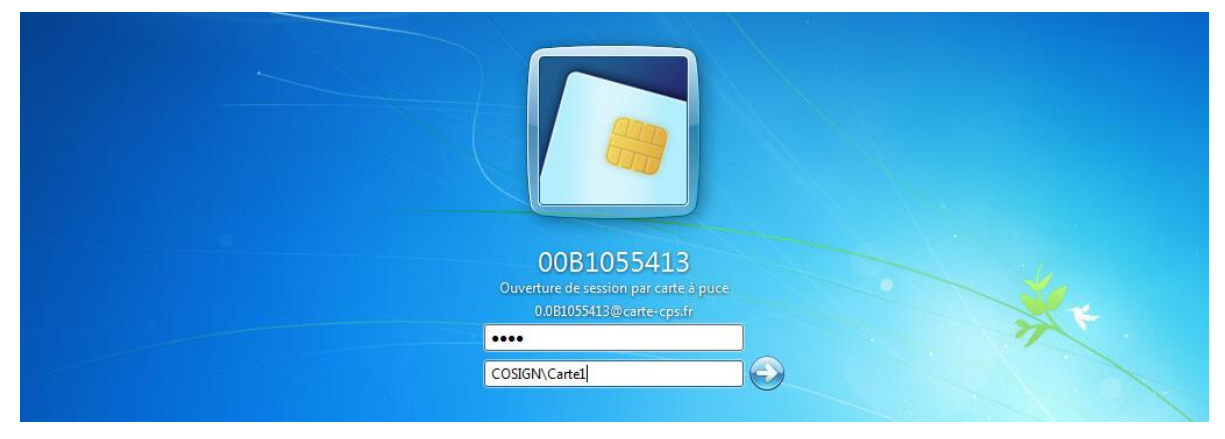

**Figure 11 : Smartcard logon sans-contact : Saisie du « hint »**

La session s'ouvre :

**O** Bienvenue

**Figure 12 : Smartcard logon sans-contact : Ouverture de session Windows**

Ces aspects ergonomiques doivent être anticipés et faire l'objet de solutions spécifiques si besoin.

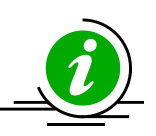

**Ergonomie du Smartcard logon sanscontact**

Si ce fonctionnement est un peu pénalisant, il apporte tout de même un peu de « ce que je sais » dans le processus. Une évolution raisonnable pourrait donc simplement consister à paramétrer le « hint » pour qu'il puisse être saisi masqué…

Les bénéfices du port de la carte restent par ailleurs présents (limitation des transmissions, pas de gestion de mot de passe à prévoir).

#### **Tableau 19 : Remarques ergonomie du Winlogon sans-contact**

Il est nécessaire de s'occuper des statuts des certificats (voir sur ce sujet l'Annexe – Vérification des statuts des certificats techniques sans-contact de l'ASIP Santé).

### <span id="page-32-0"></span>**8.3.3 TSE et Citrix**

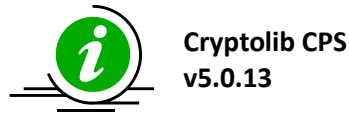

Le volet sans-contact de la carte CPx devrait être bientôt compatible avec les architectures client légers implémentés via TSE / Citrix.

**Tableau 20 : CPx Sans contact, Cryptolib CPS v5, Smartcard logon en TSE**

### <span id="page-32-1"></span>**8.3.4 Client léger du type « navigateur web »**

Techniquement, la carte CPx peut servir comme vecteur d'authentification auprès de services Web, l'accès au service Web étant alors réservé aux porteurs munis d'une CPx.

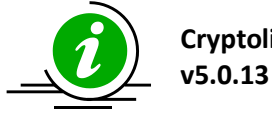

**Cryptolib CPS** 

La Cryptolib CPS v5.0.13 **permet** de faire de l'authentification web avec le certificat sans-contact de la carte CPx (voir http://testssl.asipsante.fr/)

**Tableau 21 : CPx Sans-contact, Cryptolib CPS v5 et authentification web avec le certificat sans-contact de la carte CPx**

Il est là aussi nécessaire de s'occuper des statuts des certificats (voir sur ce sujet l'Annexe – Vérification des statuts des certificats techniques sans-contact de l'ASIP Santé).

### <span id="page-32-2"></span>**8.3.5 Authentification du support versus authentification de l'utilisateur**

A ce stade, il est important de se remémorer les explications présentées dans le paragraphe « [Sans](#page-13-1)contact [et authentification simple du support](#page-13-1) » :

Le volet sans-contact de la carte CPx:

- **permet** d'effectuer une « **authentification simple** » du **support** (la carte)
- **ne permet pas** d'effectuer une **authentification du porteur**, qu'elle soit simple ou forte o ceci provient du fait que le volet sans-contact de la CPx **ne contient ou n'expose** 
	- **aucune information** « reliable » à une personne physique

Dans les cas d'utilisation de la CPx en accès logique via les scénarios présentés plus haut, l'analyse du besoin est essentielle : ce mode d'accès logique par **authentification simple du support** (qu'il se fasse par UID ou par authentification de la carte) ne devrait pas donner accès aux mêmes niveaux d'information qu'en cas **d'authentification simple ou forte de l'utilisateur**.

Un exemple :

- il est envisageable que l'utilisation du sans-contact sur la base de l'UID permette d'accéder à certaines fonctions non critiques d'un LPS, fonctions qu'il convient d'identifier correctement (accès à l'aide, accès aux conseils d'utilisation, à l'agenda public de l'établissement…)
- il n'est pas envisageable que cette utilisation du sans-contact sur la base de l'UID permette d'accéder à des données médicales

Ces considérations peuvent toutefois être revues lors d'analyses de risque si le traitement sanscontact et le SI dans sa globalité sont revus (voir ci-après).

# <span id="page-33-0"></span>**8.4 Contrôle d'accès avec l'utilisation de la zone de données dédiée contenue dans la carte CPx**

La carte CPx contient une zone de données libre et exploitable par n'importe quelle application.

Cette zone de données et son utilisation en accès sans-contact sont évoquées en **[\[Présentation de la](#page-2-1)  [carte CPS3\]](#page-2-1)**.

Le principe est le suivant :

- 1. Après une authentification forte en mode contact et donc sous protection du code porteur (**authentification primaire**), une application écrit des informations dans la zone de données libre.
- 2. Une autre application contenue dans les lecteurs sans-contact ou dans les appareils auxquels les lecteurs sont connectés (UTL ou PC selon les modes d'accès) lisent ces informations au moment où le porteur passe sa carte devant le lecteur en mode sans-contact. Ces informations sont utilisées pour authentifier et autoriser le porteur (**authentification secondaire**)

Ce principe se schématise de la façon suivante :

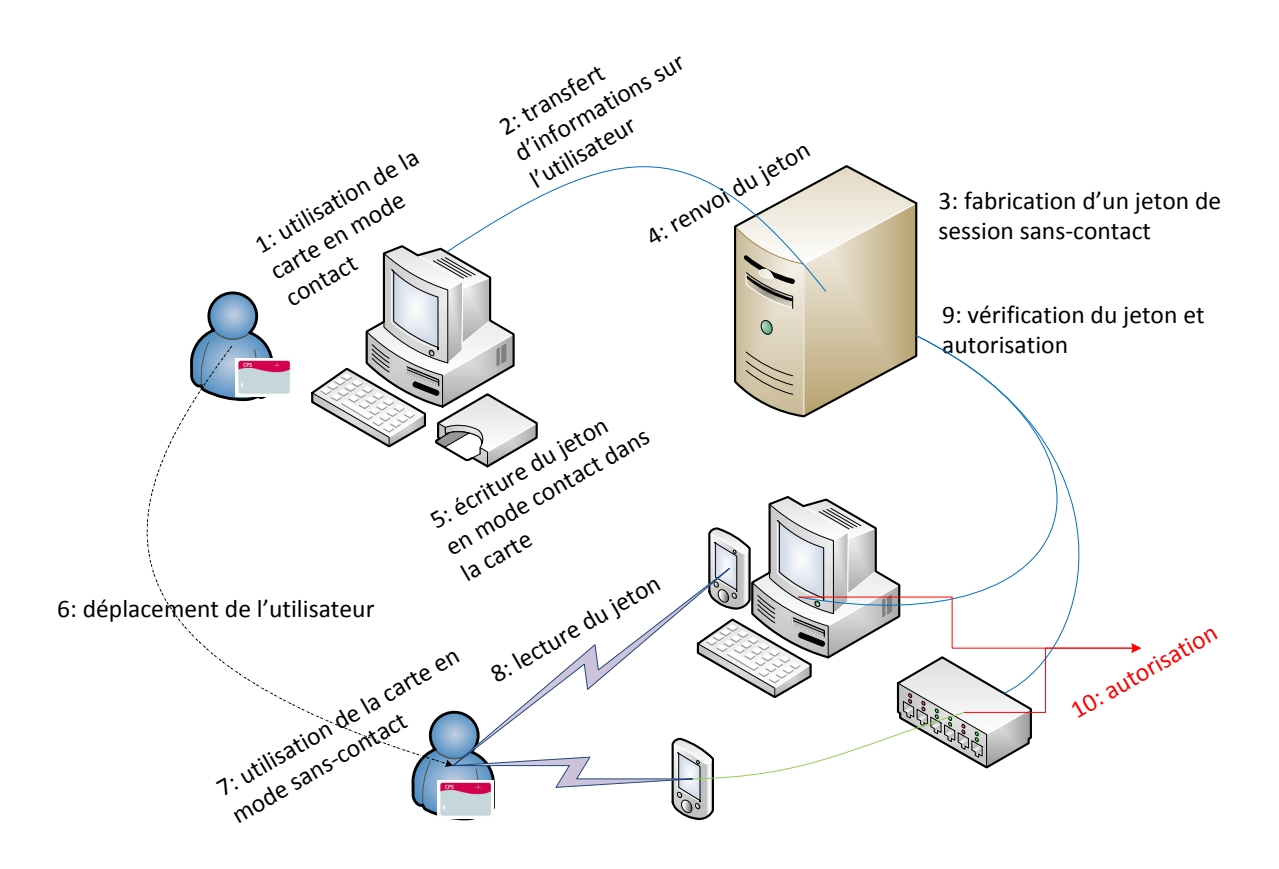

**Figure 13 : CPx : Contrôle d'accès avec utilisation de la zone de données carte**

#### Les remarques que l'on peut faire à propos de ce scénario sont les suivantes:

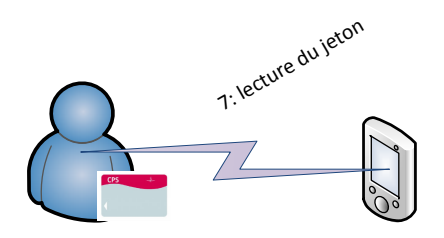

P1: **rejeu du jeton**: le jeton peut être lu par un attaquant à l'approche d'une carte cible, écrit dans une carte blanche et rejoué

P2: microcontrôleurs embarquant du code spécifique CPx

P3: **interopérabilité** du jeton

#### **Figure 14 : Remarques Contrôle d'accès avec utilisation de la zone de données carte**

Une application souhaitant exploiter la zone de données carte CPx pour l'authentification doit se pencher sérieusement :

- sur la composition du jeton stocké dans la carte
- ainsi que sur le traitement du jeton
- (la concomitance des 2 conditions étant importante)

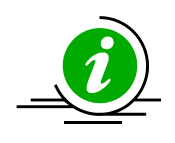

**avec utilisation de la zone de données carte : rejeu du jeton**

**du jeton**

**Mise en œuvre**

**Contrôle d'accès** 

- faute de quoi :
	- 1. la sécurité ne sera pas meilleure
	- 2. et ce pour des performances moins bonnes
	- 3. et pour un coût (code spécifique dans les lecteurs de cartes sans-contact dédié à l'exploitation de ce jeton via des APDUs IAS-ECC) nettement plus élevé

qu'avec le scénario « authentification par UID » du fait de possibilités de rejeu du jeton

#### **Tableau 22 : Contrôle d'accès avec utilisation de la zone de données carte : la question du rejeu**

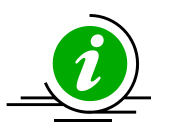

**Interopérabilité** Ce scénario présente d'emblée un problème d'interopérabilité : deux applications différentes présentes dans le SI ou sur le poste de travail (par exemple celle liée à l'accès physique et une autre liée à l'accès logique) et basées toutes deux sur cette architecture en jeton vont exploiter le jeton de manières différentes ce qui risque de les faire dysfonctionner l'une et l'autre, l'une (re-) écrivant un jeton que l'autre ne comprend pas.

**Figure 15 : Contrôle d'accès avec utilisation de la zone de données carte : Problème d'interopérabilité du jeton**

La mise en œuvre de ce scénario implique d'embarquer des capacités spécifiques à la CPx, ces capacités recouvrant celles qui permettent de demander une authentification de la carte CPx.

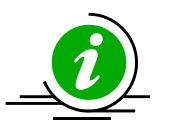

La mise en œuvre de ce scénario implique de faire jouer aux différents acteurs du système les mêmes rôles que ceux décrits dans le scénario « lecteur transparent et UTL intelligent » (lecteur en mode transparent, UTL capable de gérer des APDUs IAS-ECC spécifiques à la CPx).

Il est donc conseillé d'évaluer les scénarios d'authentification simple du support avant d'intégrer la zone de données partagées.

**Figure 16 : Contrôle d'accès avec utilisation de la zone de données carte : Mise en œuvre**

## <span id="page-35-0"></span>**8.5 Un exemple d'intégration complet dans un SI**

3 principes de contrôle d'accès ont été présentés :

- 1. Type A / UID Mifare: le plus simple et le plus répandu mais aussi le moins sûr
- 2. SSL : le plus complexe à mettre en œuvre mais le plus sûr
- 3. La zone de données CPx : quasiment aussi complexe à mettre en œuvre que l'accès SSL, ce scénario nécessite de bien concevoir et de bien traiter le « jeton » mais présente potentiellement un avantage en terme de performances sur le scénario SSL

Les accès applicatifs passent quant à eux essentiellement par

- 4. Le Smartcard logon
- 5. Les clients légers : TSE/Citrix/Web Browser

Cette section propose de revisiter ces 5 modes :

- en présentant un cas d'usage envisageable à court-moyen terme
- où le porteur est un médecin
	- o porteur d'une carte CPx
- se déplaçant tout au long de sa journée dans son établissement de santé
	- o consultations, urgences, cantine, blocs, …
- dont le SI est équipé en machines et serveurs Microsoft Windows.
### **8.5.1 Exemple d'intégration complet : l'accès physique**

Pour l'accès physique, il est difficile de faire autre chose que de l' « UID Mifare »:

- Si l'établissement est déjà câblé et équipé de lecteurs
	- o Les lecteurs sont impossibles à changer en faveur de lecteurs faisant de l'IAS-ECC CPx sauf à tout changer de bout en bout (lecteurs, câbles, UTL, serveurs et solution d'identification)
	- o Ces lecteurs sont sans doute, par contre, compatibles ISO 14443 ou Mifare et donc CPx dans son mode « UID Mifare »
	- o Il est utile de vérifier si les lecteurs sans-contact en parc supportent ou non le « mode transparent » auquel cas seuls les UTL et le serveur peuvent être mis à jour pour passer au sans-contact IAS-ECC
- Si l'établissement n'est pas déjà câblé
	- o il ne trouvera pas, sur étagère et à court terme, de fournisseur de lecteurs ou d'UTL et de solutions compatibles IAS-ECC CPx. Il faudra donc qu'il supervise un projet d'intégration complet (BTP, accès physiques, développements logiciels…).
	- o Il en trouvera par contre énormément qui sont compatibles ISO 14443 ou Mifare
	- o Et il pourra néanmoins imposer un certain nombre de recommandations comme celles d'éviter les liens physiques propriétaires au profit du RJ45, d'éviter les solutions d'enrôlement complètement « fermées », de se pencher sur la traçabilité… (voir [Points d'attention sur les projets sans](#page-46-0)-contact)
	- o En visant notamment le scénario « lecteur transparent et UTL intelligent » présenté plus haut et illustré en annexe.

On impose néanmoins à ce cas d'usage :

- 1. une concession d'autorisations suivant les bonnes pratiques, en particulier en ne donnant que les droits minimaux requis à une personne donnée et en évitant les cartes aux pouvoirs étendus
- 2. la mise en place d'un système de gestion étroit du parc de carte CPx utilisées
- 3. de la surveillance (vigile)
- 4. un monitoring étroit (surveillance des accès parking, attribution de places de parking nominatives, sensibilisations/formations des utilisateurs, définitions de procédures…)
- 5. l'application des recommandations de **[\[Guide sur la Sécurité des technologies sans-contact](#page-3-0)  [pour le contrôle des accès physiques\]](#page-3-0)** pour le niveau 1 avec une analyse d'écarts formalisée, motivée et « mitigée »
- 6. la mise en place d'une stratégie à moyen et long terme, au niveau de l'établissement de santé, pour basculer vers un mode d'accès plus sécurisé (remplacement des lecteurs par des lecteurs supportant le mode transparent, choix des câblages lors des rénovations…)

On s'assure aussi que les communications entre équipements qui ne sont pas liés directement à l'interaction avec le porteur, et donc qui ne sont pas dimensionnant dans la latence d'accès, sont sûres (exemple avec le lien UTL – porte, modulo la remarque émise plus haut).

Ces équipements doivent par ailleurs pouvoir être mis à jour facilement (mise à jour de firmwares pour améliorer les fonctionnalités dans le temps).

#### On obtient le schéma suivant :

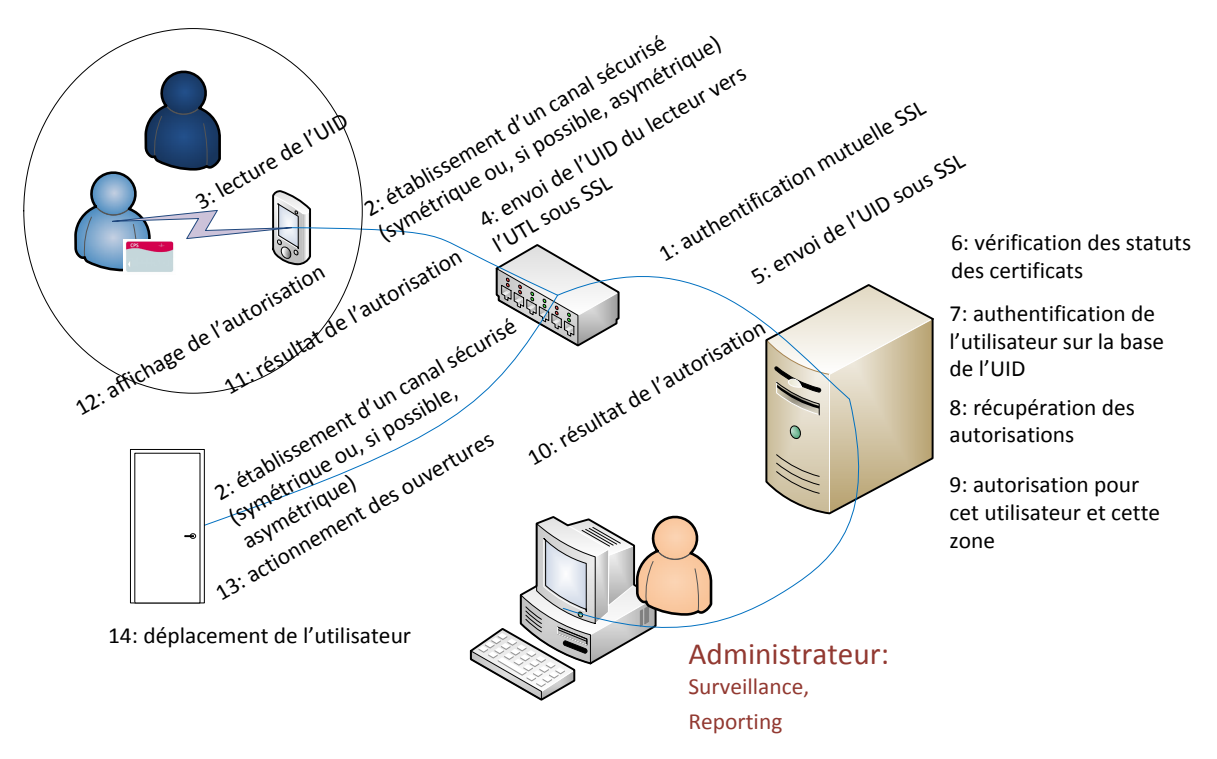

**Figure 17 : Exemple d'intégration complète : accès physique : le principe**

Les remarques et problématiques sur cette partie sont donc :

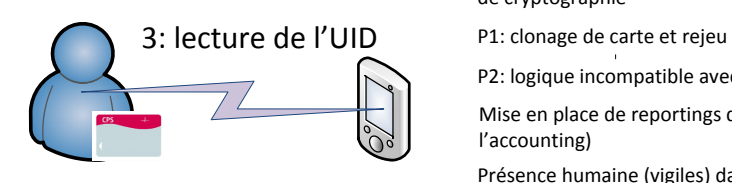

Pas de microcontrôleur embarquant du code spécifique CPx, pas de cryptographie

P2: logique incompatible avec le type B / PUPI

Mise en place de reportings dédiés (administrateur, exploitation fine de l'accounting)

Présence humaine (vigiles) dans les zones d'accès

Formation / sensibilisation des personnels à la sécurité et aux procédures Nécessité de mettre en place une stratégie de migration vers un système plus sûr

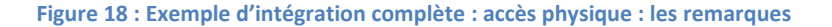

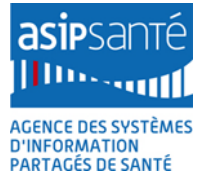

### **8.5.2 Exemple d'intégration complet : l'accès logique**

En accès logique avec authentifications primaire et secondaire, le porteur de carte doit obtenir préalablement un jeton en mode contact pour l'utiliser par la suite en mode sans-contact. Le système est conçu de sorte à ce que les phases « contact » coïncident avec son activité (logon Windows et lecture de mails ou écriture de comptes rendus par exemple, qui sont des phases où la carte peut rester longtemps dans le lecteur de carte tout en restant dans le périmètre d'attention du porteur). Une fois le jeton écrit dans la carte, le porteur peut ouvrir une session applicative en sans-contact sur le poste de la salle de consultation par exemple ou ouvrir la porte d'un bloc opératoire. Ce scénario se schématise ainsi :

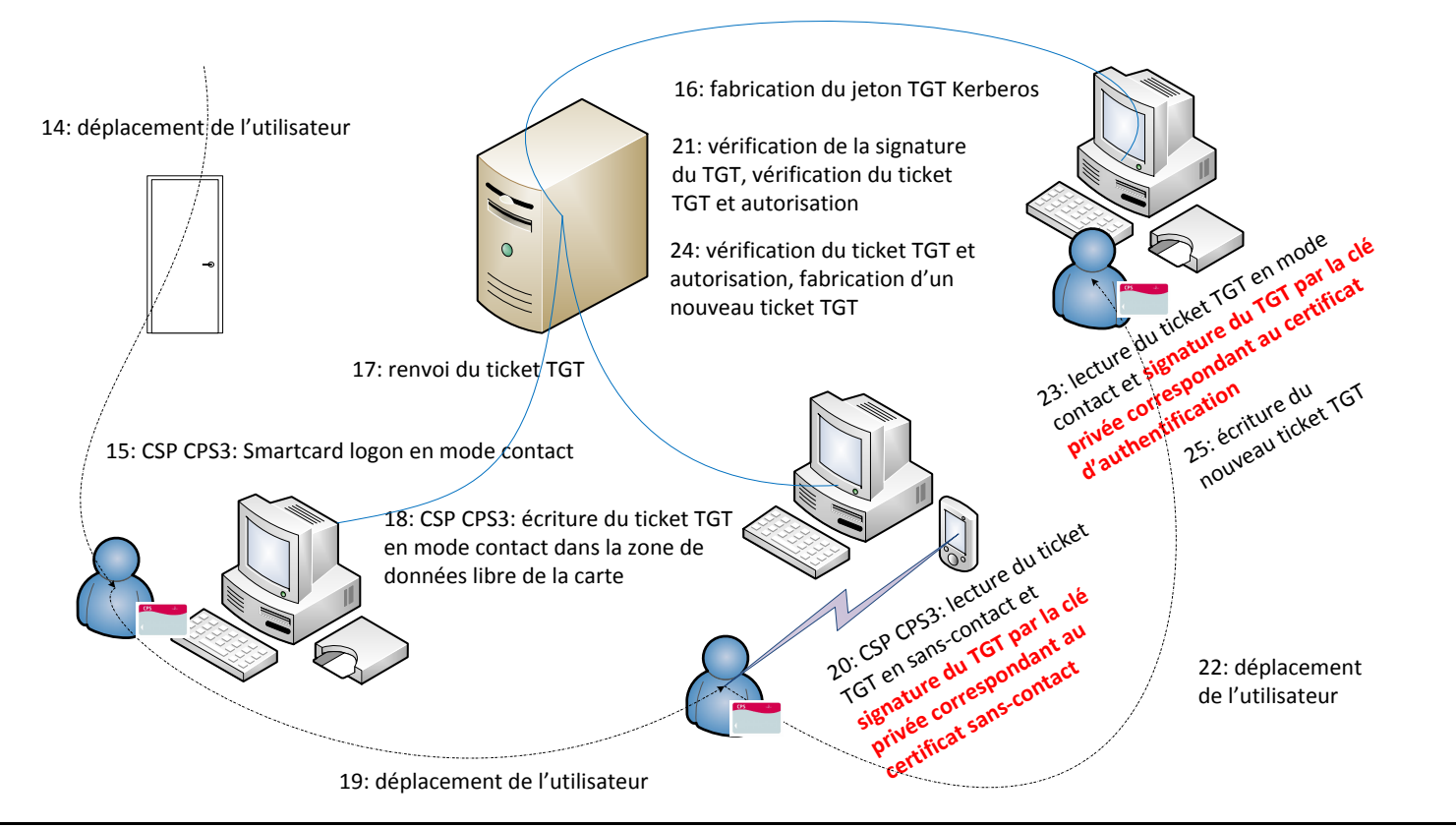

Agence des sustèmes d'information partagés de santé 9, rue Georges Pitard - 75015 Paris T. + 33 [0]1 58 45 32 50 www.asipsante.fr

Agir ensemble pour soigner mieux

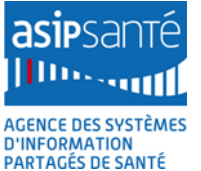

Les principales remarques :

#### **1. Cas d'usage**

Idéalement, le porteur n'a pas à se préoccuper de l'existence d'un jeton dans sa carte. Si son jeton est invalide :

- il est remplacé de façon transparente pour l'utilisateur en mode « contact »
- des lecteurs en mode contact peuvent être mis à disposition (badgeuses « dual » contact / sans-contact, postes avec lecteur contact dédié)

#### **2. SSO**

Ce scénario réinvestit l'architecture SSO mise en place par Microsoft pour gérer les accès aux services déployés dans un domaine Active Directory. Cette architecture permet à l'utilisateur de ne renseigner son mot de passe qu'une seule fois pour accéder aux services offerts par le SI auxquels il a droit (et non à chaque fois qu'il accède à un des services offerts par le SI).

#### **3. En Smartcard logon en contact, l'authentification est forte**

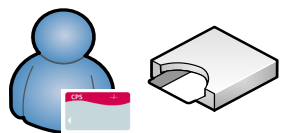

Dans cette phase, l'authentification de l'utilisateur est forte

15: CSP CPS3: Smartcard logon en mode contact

#### **4. Emission du jeton**

Lorsque que le serveur de jetons émet le jeton, il sait pour quelle carte il a émis le jeton et stocke cette correspondance en plus de remplir le jeton avec les droits utilisateurs et la durée de validité.

#### **5. Les fonctionnalités du CSP CPx doivent être enrichies**

Le CSP CPx écrit le jeton dans la zone de données libre en mode contact sous présentation du code porteur. Idéalement, le jeton est stocké dans la carte tel qu'il a été reçu par le poste client.

En lecture, le CSP CPx lit le jeton puis **demande à la carte de signer le jeton lu :**

- **avec la clé privée correspondant au certificat sans-contact** en mode sans-contact o les opérations de lecture de la zone et de signature sont libres en sans-contact
- **avec la clé privée correspondant au certificat d'authentification** en mode contact, sous présentation du code porteur

C'est ce jeton sur-signé qui est renvoyé au serveur de ticket de session.

Ces opérations de lecture / écriture dans la zone de données libre de la carte CPx sont faites de manière transparente pour l'utilisateur et pour le reste du système.

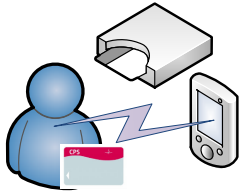

Fonctions assurées par le CSP CPS3

20: CSP CPS3: lecture du ticket TGT en sans-contact et signature en mode sans-contact du TGT par la clé privée correspondant au certificat sans contact 15: CSP CPS3: Smartcard logon en mode contact 18: CSP CPS3: écriture du ticket TGT en mode contact dans la zone de données libre de la carte 23: CSP CPS3: lecture du ticket TGT en mode contact et signature en mode contact du TGT par la clé privée correspondant au certificat d'authentification

Agence des sustèmes d'information partagés de santé 9, rue Georges Pitard - 75015 Paris  $T. + 33$  [0]1 58 45 32 50 www.asipsante.fr Agir ensemble pour soigner mieux

#### **6. La composition du jeton**

Ce jeton est idéalement un ticket Kerberos TGT compatible avec les architectures Microsoft ou Linux.

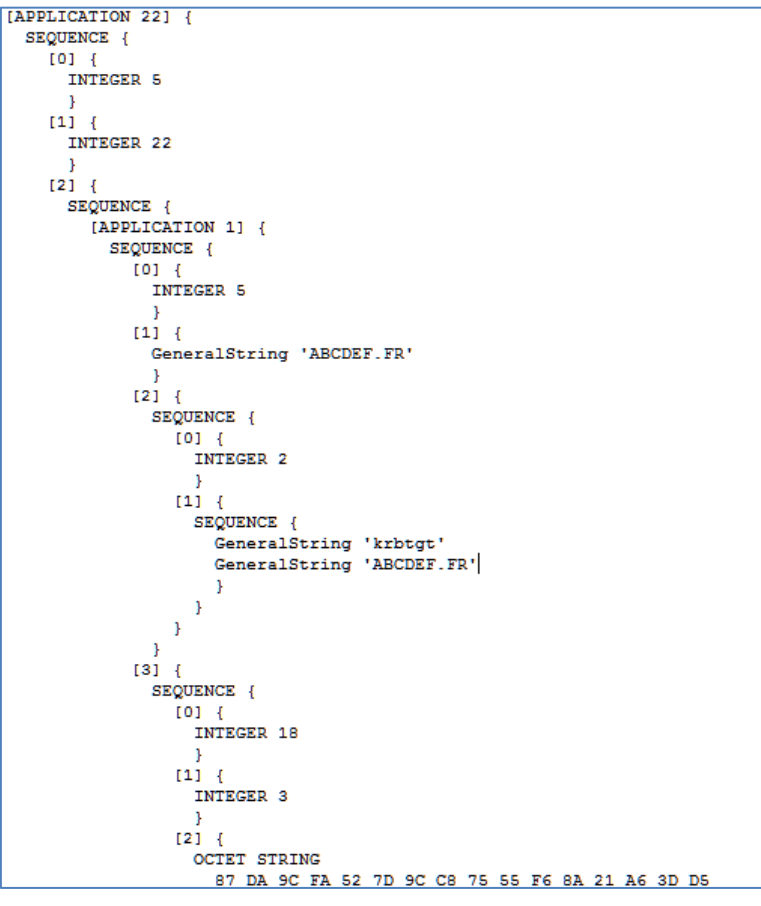

**Figure 19 : Début d'un ticket TGT**

La taille du container de données CPx est de 4096 bytes. La taille maximum des tickets TGT est configurable sous Windows (8K par défaut, voir MaxTokenSize) et dépend directement du nombre de groupes auxquels appartient l'utilisateur (40 bytes par groupe, le TGT de l'auteur de ce document fait 1338 bytes).

Si le contrôleur de domaines est en 2012, le blindage Kerberos et les « claims » peuvent être utilisés, auquel cas on peut penser à intégrer la solution avec AD FS (Federation Service, le SSO Microsoft) ou avec la gestion de droits dynamique.

Le poste client transmet le ticket TGT sur-signé par la carte CPS au serveur de ticket de session qui le traite : la régénération d'un ticket TGT est économisée, celui stocké dans la carte servant directement. Si ce scénario est impossible à implémenter, ces informations sorties de la carte peuvent alimenter une requête de pré-authentification Kerberos.

Si le ticket TGT Microsoft n'est pas directement exploitable, le jeton à gérer doit être un jeton dans ce format (RFC 1510) ou dans tout autre format qui puisse ramener ultérieurement à Kerberos. Ceci permet, au passage, **d'assurer l'interopérabilité applicative du jeton** (cf. problématique exposée plus haut).

### **7. Rejeu**

Le rejeu du jeton stocké dans le conteneur CPS, quel que soit son format, reste un sujet de préoccupation puisqu'il peut être lu par un attaquant à l'approche d'une carte cible et écrit dans une carte blanche et rejoué.

Le rejeu du TGT est un point d'attention identifié de façon général en dehors des considérations sans-contact[, notamment sous Windows.](https://media.blackhat.com/us-13/US-13-Duckwall-Pass-the-Hash-WP.pdf)

Le **rejeu est évité** par la vérification par le serveur de la sur-signature du jeton.

#### **8. Vérification des statuts des certificats**

Les statuts des certificats (consultation des listes de révocation, vérification des dates de validité…) doivent être vérifiés (voir sur ce sujet l'Annexe – Vérification des statuts des certificats techniques sans-contact de l'ASIP Santé, la vérification des certificats techniques sans-contact contenus dans les cartes CPx présentant des particularités du fait des mesures de confidentialité prises par l'ASIP Santé et présentées dans le paragraphe Protection des données personnelles plus haut).

#### **9. Performances et bonnes pratiques**

Quel que soit le format du jeton écrit dans la carte retenu, il est préférable de le préfixer avec la longueur des données réellement utilisées afin de ne pas devoir lire systématiquement 4096 bytes de données depuis la carte (environ 20 APDUs et 4 secondes en contact, le débit étant plus important en sans-contact) dont beaucoup pourraient être non utilisés.

Le TGT étant écrit au format ASN.1, il remplit cette condition et permet d'optimiser sa lecture depuis la carte en lisant et en interprétant ses premiers octets qui contiennent la longueur totale du ticket (TLV).

La lecture des seules données utiles permet aussi de diminuer la fréquence des erreurs de lecture en sans-contact (plus il y a de données à lire plus la probabilité de rencontrer des erreurs de transmission augmente).

Les applications qui écrivent dans cette zone doivent « reformater » la zone régulièrement en

- $\bullet$  Ferivant 4096 « 00 »
- Réécrivant les nouvelles données ensuite

#### **10. Références**

Le point d'entrée dans la documentation Microsoft sur ces questions est l'« Authentication [Reference](http://msdn.microsoft.com/en-us/library/windows/desktop/aa374736(v=vs.85).aspx) » (voir en particulier l'énumération [KERB\\_PROTOCOL\\_MESSAGE\\_TYPE](http://msdn.microsoft.com/en-us/library/windows/desktop/aa378099(v=vs.85).aspx) dans la section « [Authentication Enumerations](http://msdn.microsoft.com/en-us/library/windows/desktop/aa374730(v=vs.85).aspx) »). Voir aussi le projet [Windows Credentials Editor](http://ampliasecurity.com/) et le projet [Mimikatz](https://github.com/gentilkiwi/mimikatz/releases/tag/2.0.0-alpha-20141010) pour des exemples de code source (notons au passage que la CPx rentre complètement dans les préconisations qui découlent de [tels projets\)](http://1drv.ms/1fuEU28).

#### **11. Impacts**

Ils sont à préciser en collaboration avec les spécialistes de l'identité chez Microsoft.

Ils concernent essentiellement :

- Le poste de travail :
	- o CSP CPx
	- o Ergonomie de l'ouverture de session / Credential Provider personnalisé « sanscontact »
- Le serveur de jetons (correspondance jeton / certificats du demandeur)
- Le serveur de jetons de session (vérification de la sur-signature en lien avec le serveur de jetons et autres vérifications induites par ce scénario)

# **8.6 Résumé des usages**

Les scénarios d'intégration du mode sans-contact sont donc les suivants :

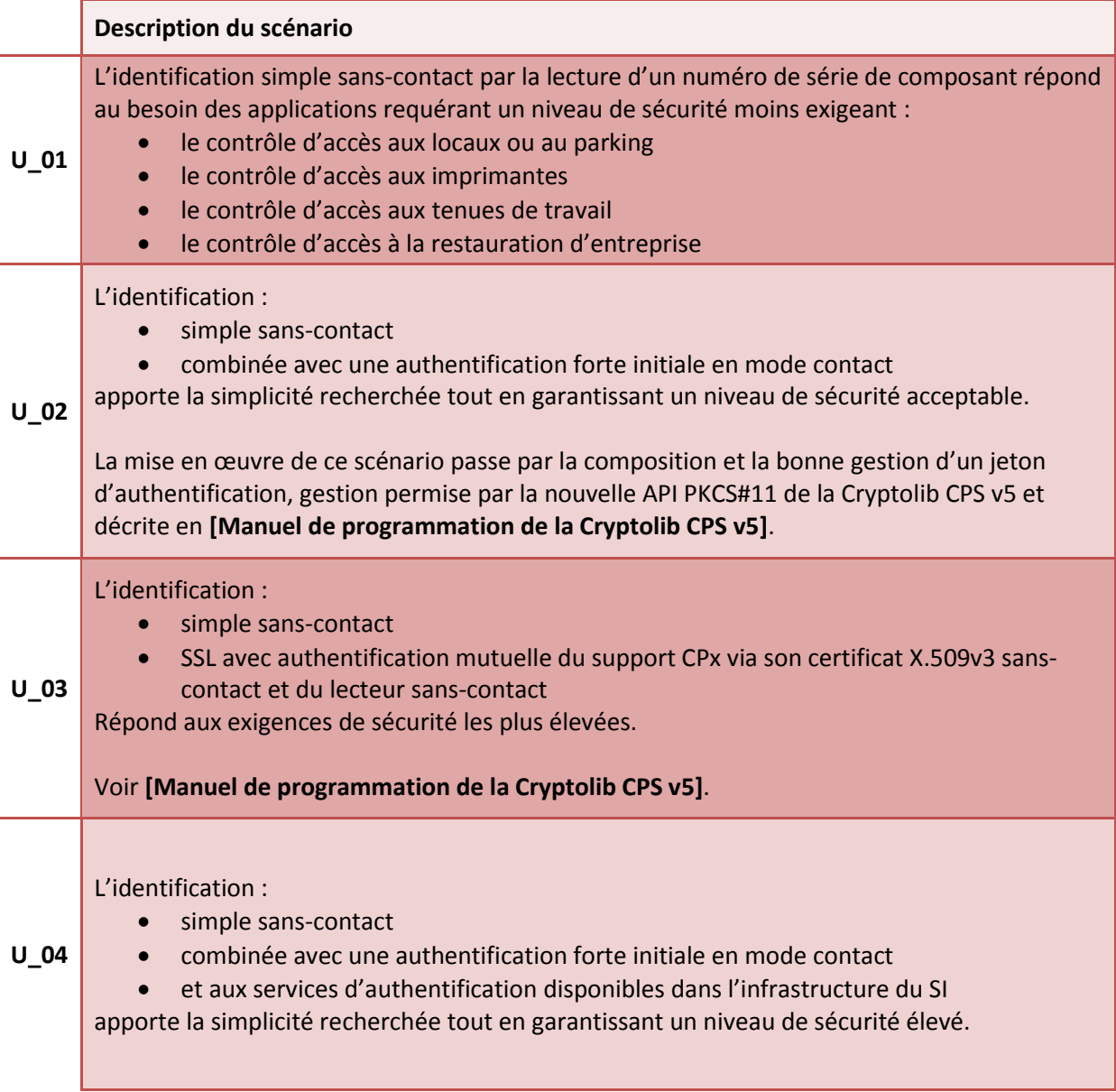

**Tableau 23 : CPx Sans-contact : scénarios d'utilisation**

# **8.7 Matrice d'intégration**

Dans le cas particulier d'utilisation du sans-contact sur un poste de travail, la Cryptolib CPS permet de s'interfacer logiciellement avec la carte CPx à différents niveaux, sur différentes plates-formes et dans différents langages et en particulier avec son volet sans-contact.

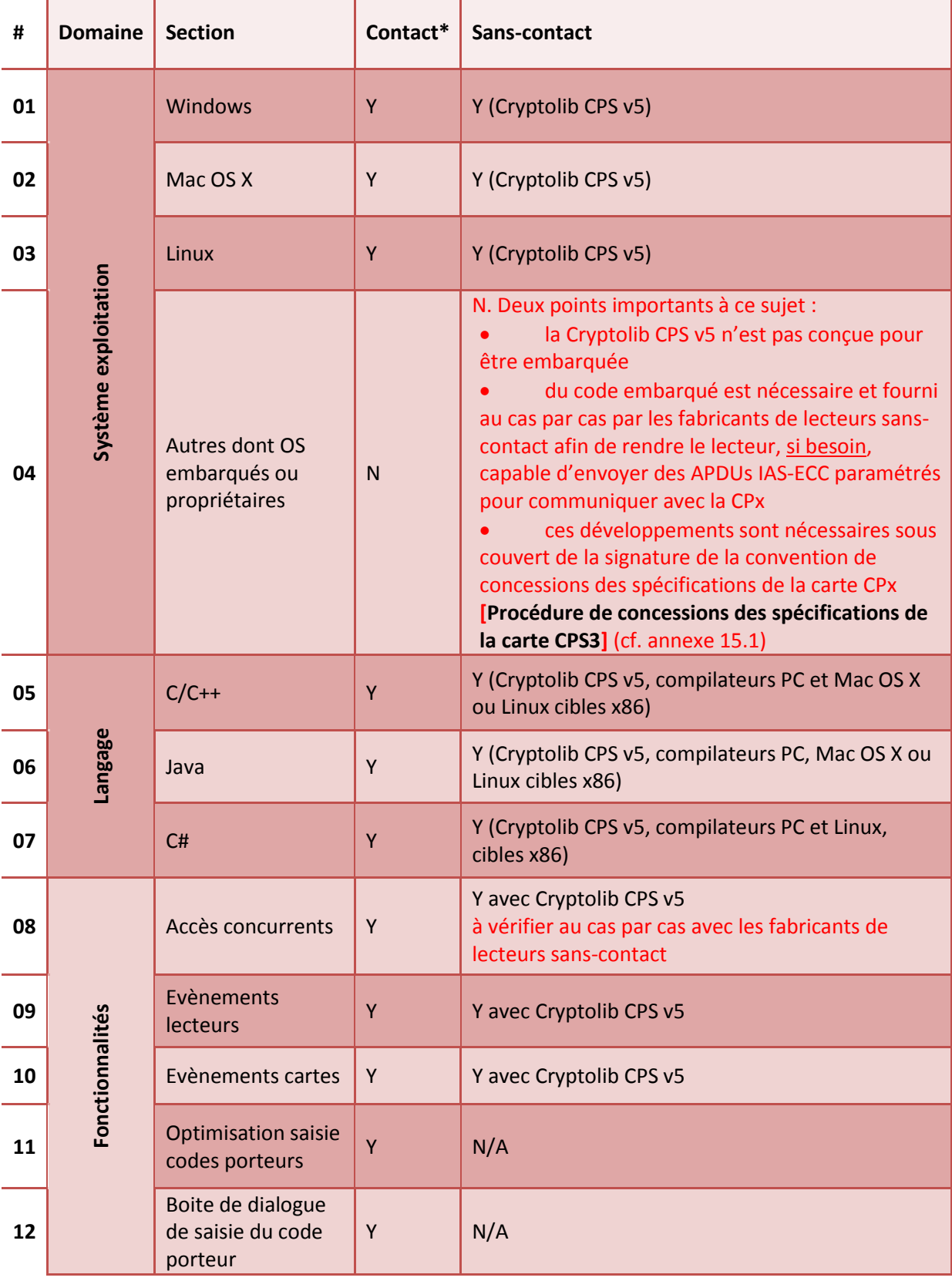

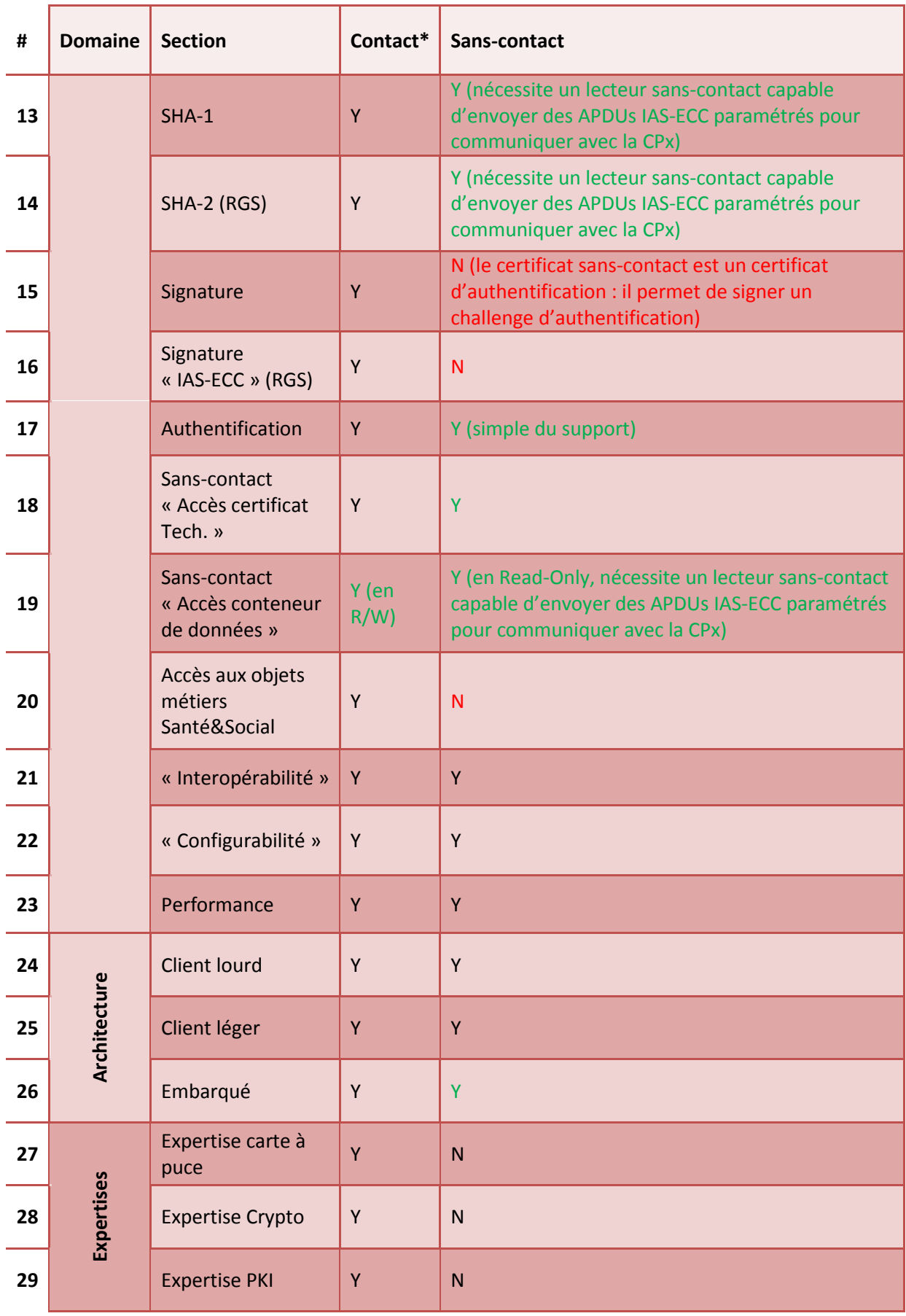

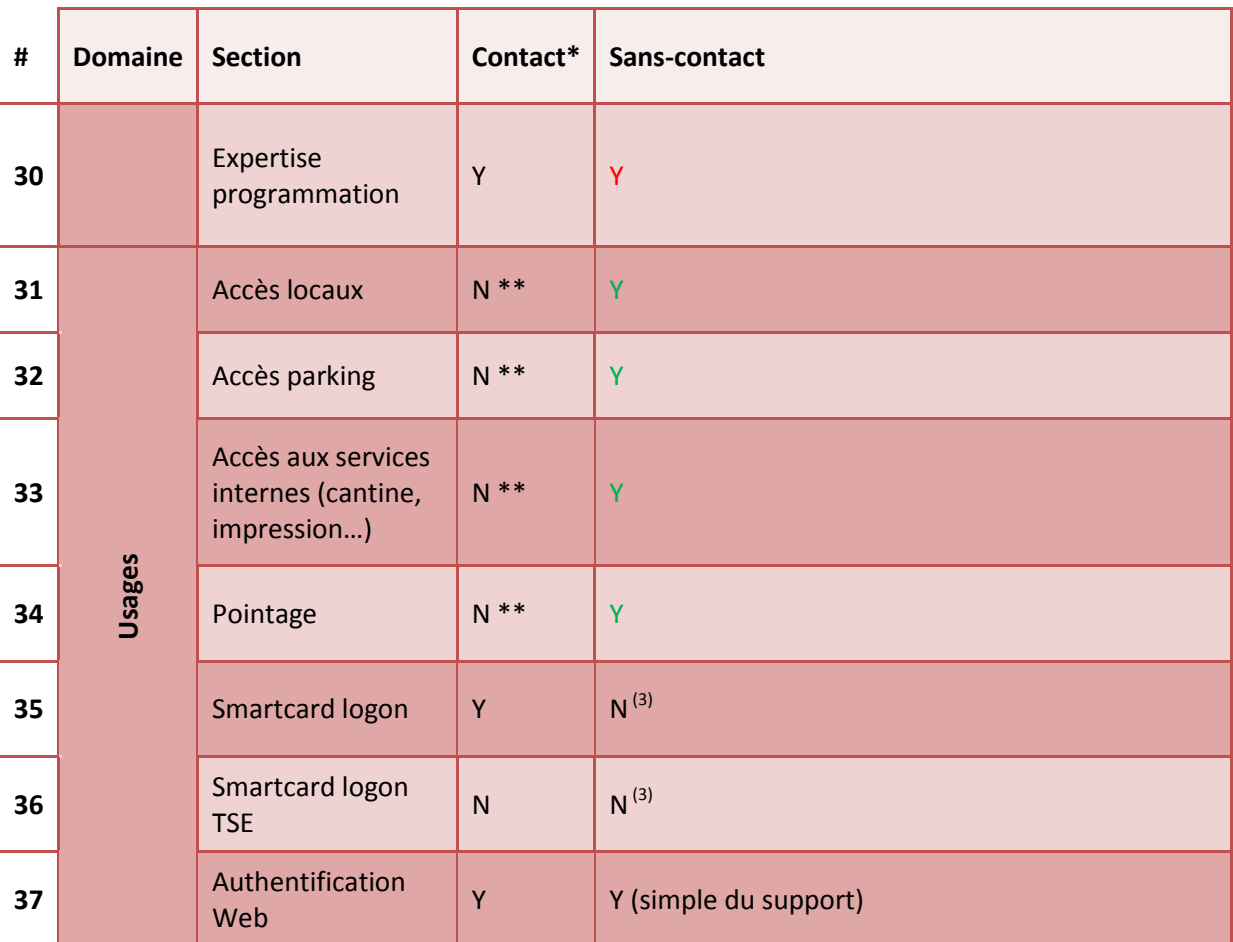

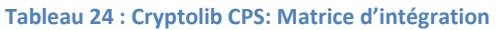

\* dépend du niveau d'intégration (PKCS#11, CSP…) et du langage / framework (Java, C#) utilisé, voir Manuel d'installation et d'utilisation de la Cryptolib CPS

\*\* usages déconseillés en « contact » (usures, réactivité)

(3) Limitations en cours d'investigation

# **8.8 Téléchargements logiciels**

Les composants logiciels permettant d'évaluer le sans-contact avec la CPx sous Microsoft Windows, Apple Mac OS X ou Linux sont téléchargeables depuis le site « intégrateurs » de l'ASIP Santé:

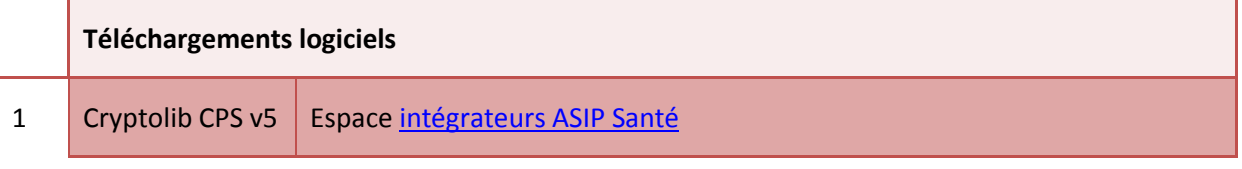

**Tableau 25 : Installation: Sources des installeurs**

# **9 Recommandations de mise en œuvre**

## <span id="page-46-0"></span>**9.1 Points d'attention sur les projets sans-contact**

La carte CPx, par l'intermédiaire de son volet sans-contact, peut devenir un outil indispensable au personnel d'établissement. En la positionnant au cœur des usages, la mobilité du personnel au sein de l'établissement de santé sera améliorée.

La mise en place de systèmes utilisant le volet sans-contact passe par une étude systématique qui marque le début du projet, abouti à l'expression de besoin, aux spécifications fonctionnelles générales et, selon les cas, aux rédactions des différents documents composants les appels d'offre afférents.

A minima, 11 points d'attention sont à adresser lors de la mise en place d'un projet sans-contact :

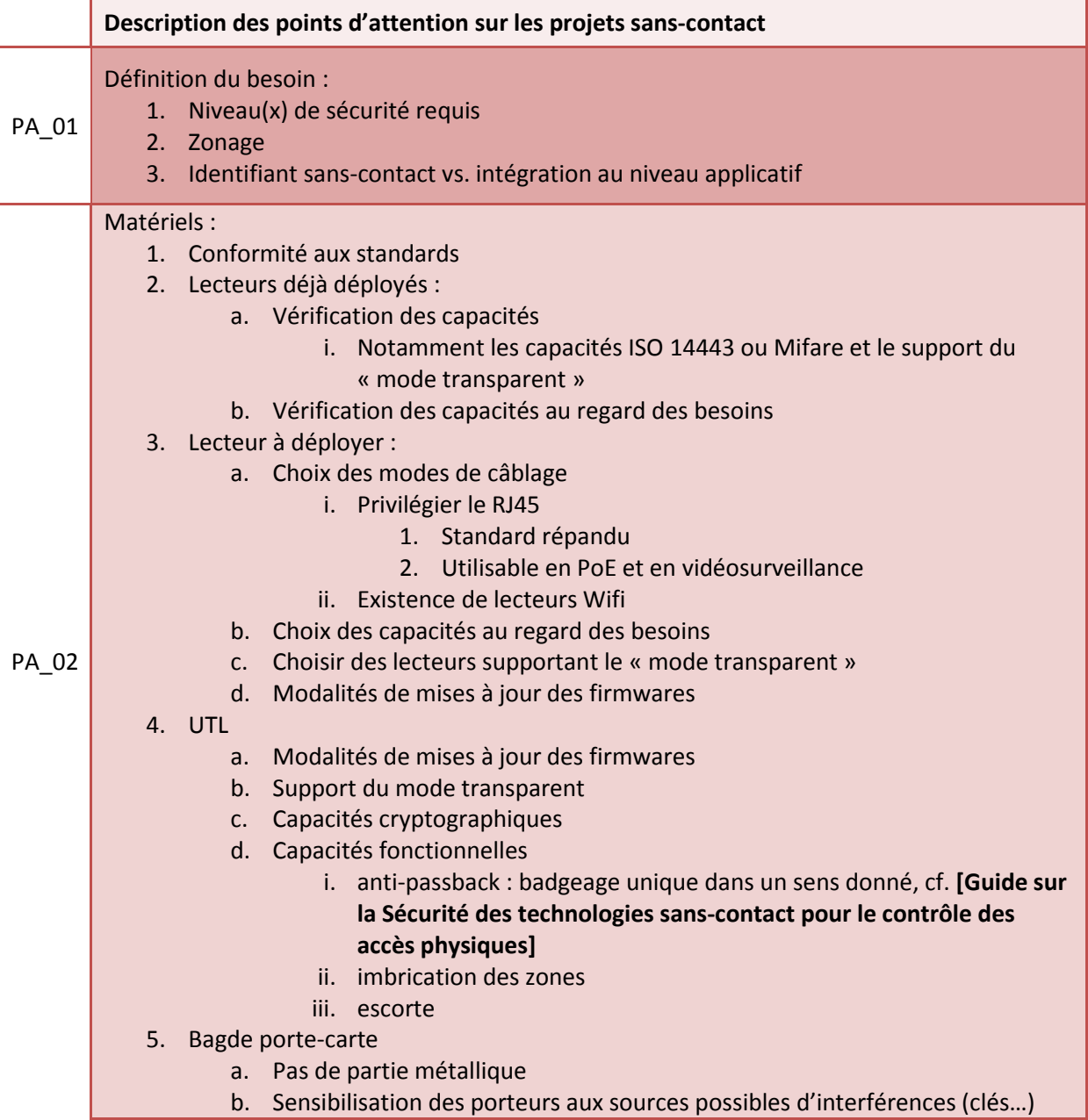

l.

Î,

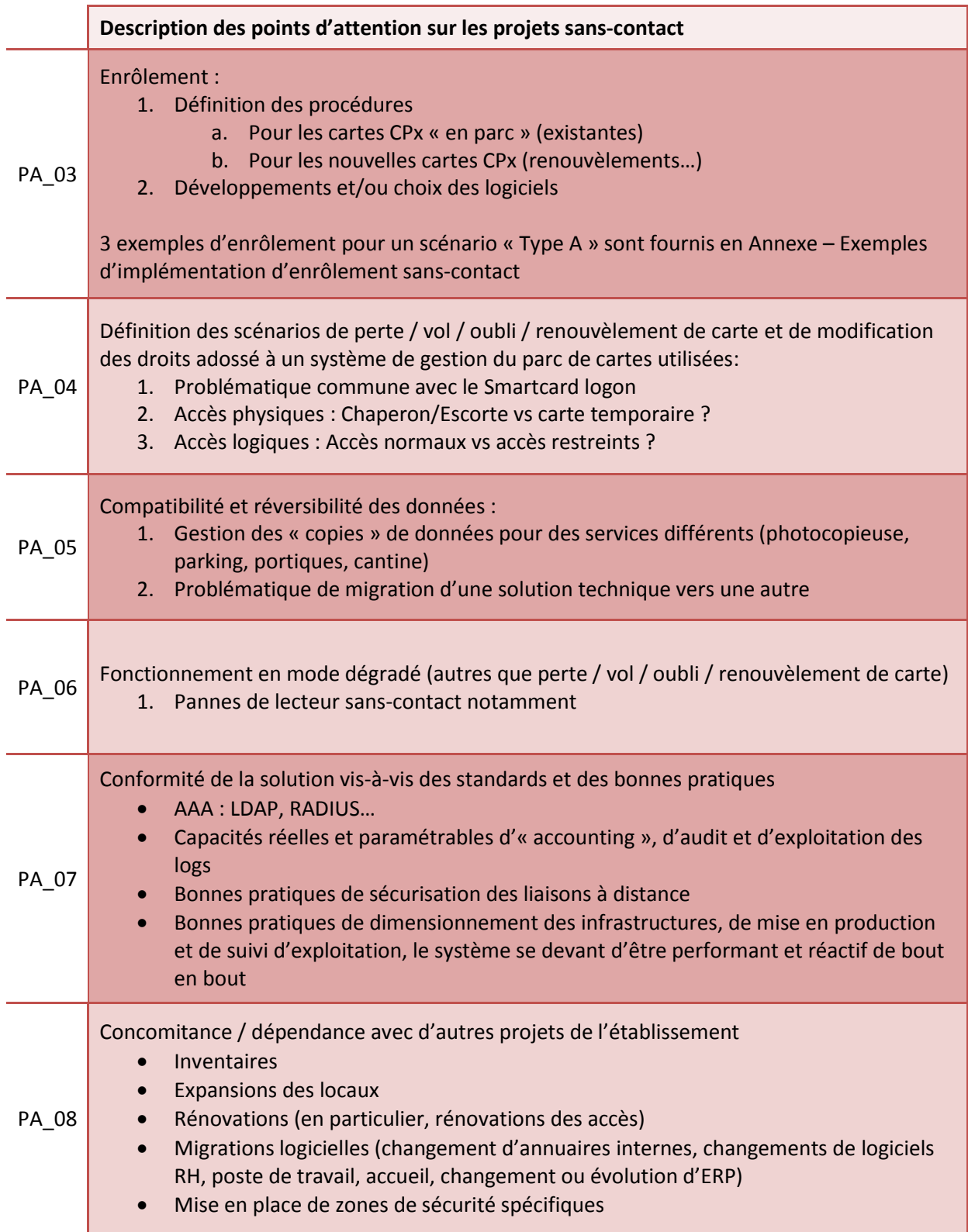

L

Í.

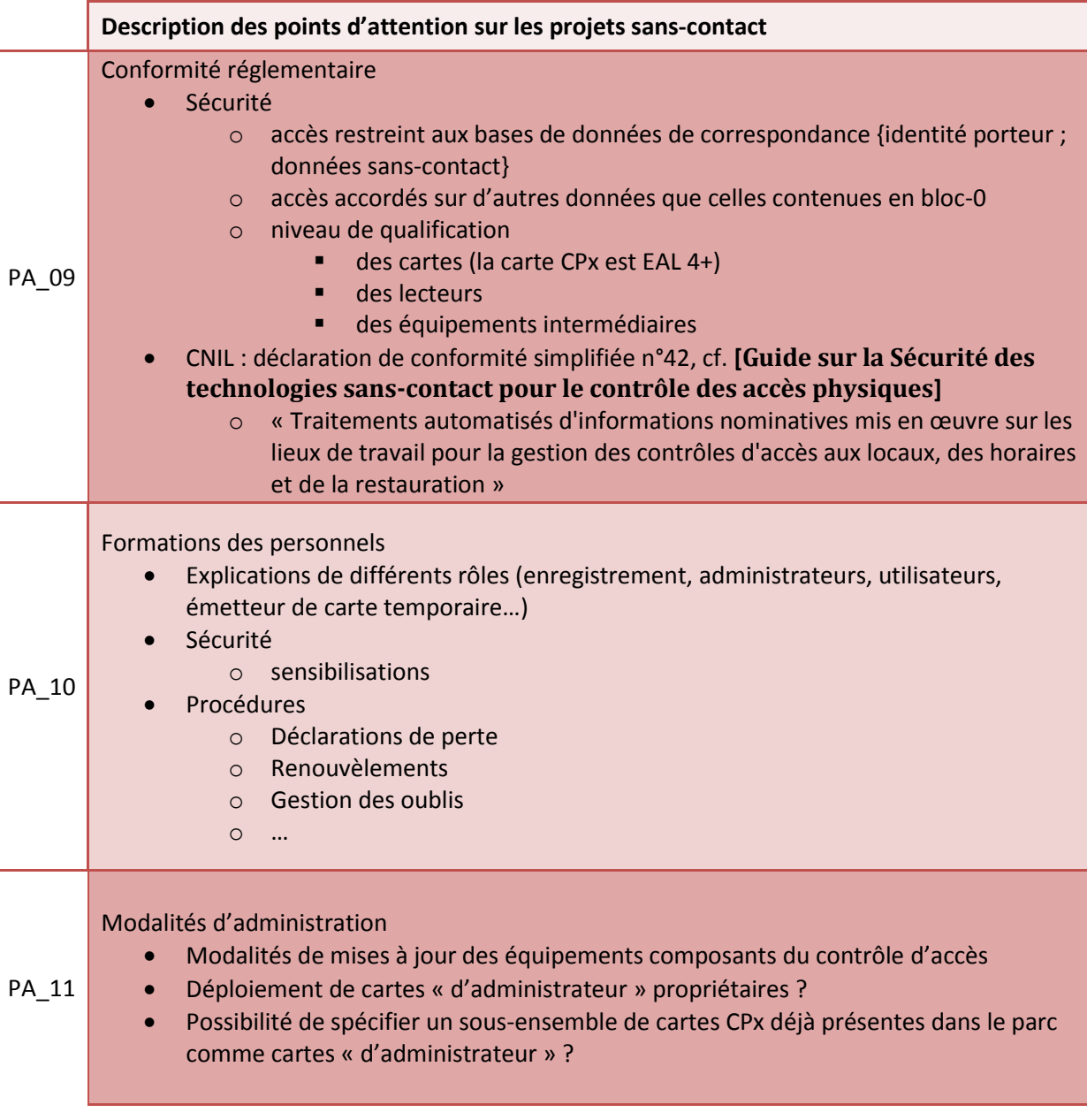

**Tableau 26 : CPx Sans-contact : points d'attention**

## **9.2 Recommandations pour le choix de lecteurs sans-contact**

**Description de la recommandation pour le choix de lecteurs sans-contact**

La carte CPx est compatible ISO 14443 type A et type B.

1 Pour les scénarios dans lesquels le lecteur sans-contact est connecté à un PC : les lecteurs à utiliser en sans-contact avec la carte CPx doivent être des lecteurs PC/SC compatibles ISO 14443 en types **A et B** (cf. **[\[Présentation de la carte CPS3\]](#page-2-1)**), si possible [compatibles PC/SC v2.](http://www.pcscworkgroup.com/compatibleproducts/CompatibleProducts-rev090110.pdf)

Il n'existe pas d'API équivalente à PC/SC pour les lecteurs muraux.

Si tous les lecteurs de cartes sans-contact sont capables de communiquer avec la carte CPx au niveau physique via l'implémentation des volets 1, 2 et 3 de **l'**ISO 14443 :

- pour le protocole de type A
	- o récupération et exploitation de l'UID
- pour le protocole de type B
	- o récupération et exploitation du PUPI

la grande majorité d'entre eux – en tout cas de ceux qui sont déployés – ne sont pas capables « sur étagère » de transmettre des messages IAS-ECC adaptés à la carte CPx pour faire du « sanscontact IAS-ECC ».

2

#### Il convient donc:

- 1. Si les lecteurs **ne sont pas** déjà **déployés** :
	- a. **de bien identifier le besoin** pour choisir le bon lecteur
	- b. de privilégier les lecteurs supportant le **mode transparent**
	- c. de privilégier les lecteurs dont le **firmware se met facilement à jour**
- 2. Si les lecteurs **sont** déjà **déployés** :
	- a. **de bien vérifier leurs conformités aux standards et leurs capacités** afin de ne pas chercher à implémenter un service qu'ils ne pourront pas rendre

**Tableau 27 : CPx Sans-contact : recommandations pour le choix de lecteurs sans-contact**

# **9.3 Enrôlement**

L'enrôlement est l'étape cruciale lors de laquelle une personne est autorisée :

- à accéder à une ou plusieurs zones sécurisées
- à utiliser certains services informatiques.

Les applications ou les SI qui souhaitent déployer des services sur la base du volet sans-contact de la carte CPx doivent prévoir une phase d'enrôlement.

Le volet sans-contact de la CPx n'étant pas lié à la personne physique du porteur par construction même de l'IGC de Santé, il n'est pas possible pour l'ASIP Santé de fournir des listes de correspondances {carte CPx; numéro de série du composant sans-contact} afin d'alimenter cette phase.

La phase d'enrôlement doit donc être effectuée au niveau local, au sein du SI souhaitant gérer des accès sans-contact avec un parc de cartes CPx.

### **9.3.1 Objectif de l'enrôlement**

L'objectif de l'enrôlement est l'enregistrement de personnes dans le système de contrôle d'accès. Après l'enregistrement, des données personnelles sont liées à la personne grâce à un identifiant unique en base de données. Après analyse, cet identifiant est distribué aux lecteurs connectés au système de contrôle d'accès. Les autorisations et les badges attribués à chaque personne sont également repérés par l'identifiant unique de la base de données.

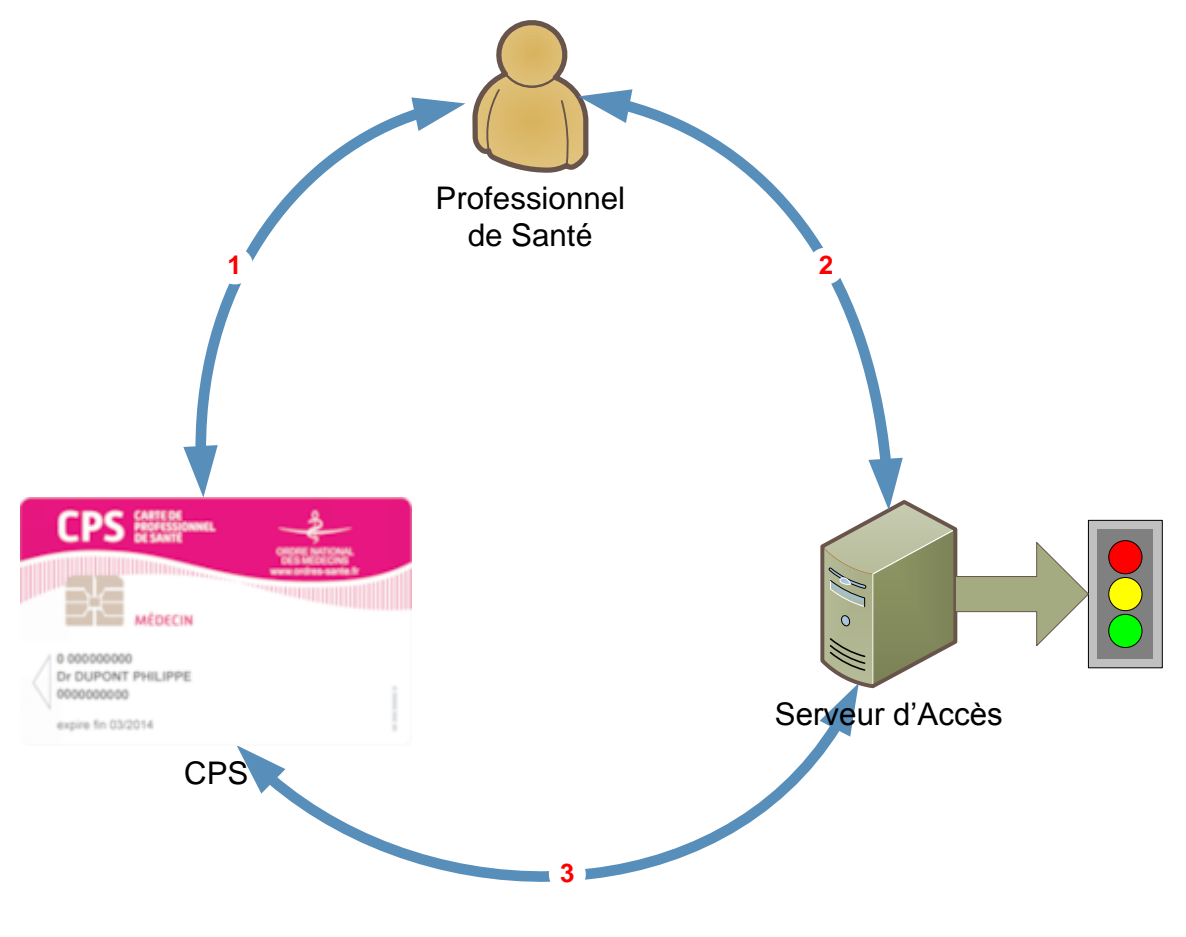

**Figure 1 : Objectif de l'enrôlement**

Afin d'assurer la cohérence et la sécurité du système, l'enrôlement doit garantir pour chaque personne :

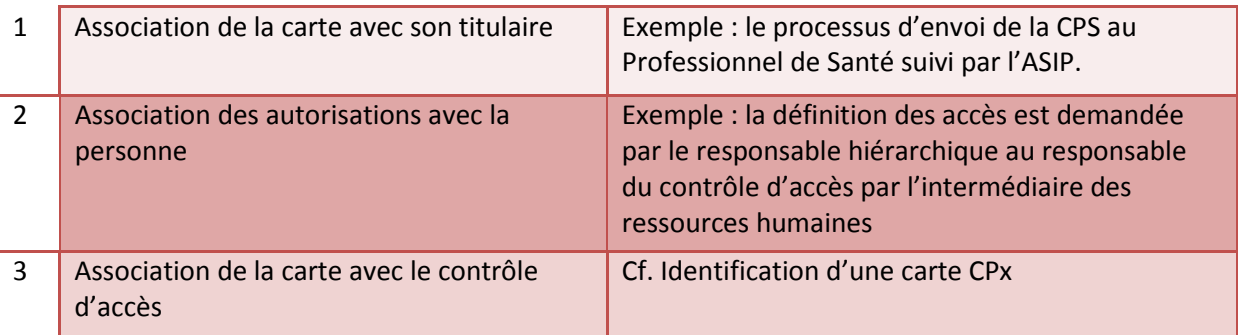

#### **Tableau 28 : Points garantis par l'enrôlement**

Si une seule de ces relations n'est pas réalisée suivant des processus sous des conditions de confiance, les conséquences sont la baisse du niveau de sécurité de la zone concernée :

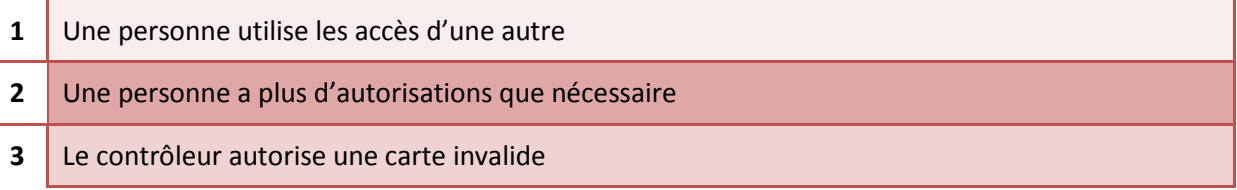

#### **Tableau 29 : Dégradation de la sécurité**

#### <span id="page-51-0"></span>**9.3.2 Identification d'une carte CPx**

Afin d'assurer correctement la phase d'enrôlement, il est nécessaire d'identifier de manière unique les cartes CPx qui seront utilisées en sans-contact afin de les associer sans ambiguïté à un ensemble de droits. Se rapporter aux Annexe – ISO [14443 et IAS-ECC pour la partie sans-contact de la carte CP](#page-53-0) et Annexe – [Numéros de série de la CPx.](#page-98-0)

### **9.4 Factorisation des enrôlements**

L'objectif de l'enrôlement doit aussi être de centraliser les opérations de mises à jour des bases de données utilisées par les différents sous-systèmes utilisant le mode « sans-contact ».

Il sera ainsi difficile de demander à l'utilisateur de s'enrôler à l'accueil pour ses accès aux bâtiments, au service SI pour ses accès en Smartcard logon, aux services généraux pour les enrôlements liés aux impressions et aux accès parking.

Mieux : si toutes ces actions ne sont pas centralisées, il sera difficile de maintenir la cohérence des informations d'enrôlement si elles sont « copiées » dans différentes base de données utilisées par et pour différents services.

A défaut de pouvoir centraliser ces informations d'enrôlement, il sera nécessaire de prévoir des mécanismes de synchronisation des informations qui à leur tour imposeront que les différents formats de stockage de l'information soient connus et que des tâches régulières de mise à jour soient orchestrées au sein du SI.

Par exemple, pour les établissements qui font du Smartcard logon et du sans-contact, l'enrôlement sans-contact peut être factorisé avec un enrôlement « Smartcard logon »

- 1- lecture du SAN en mode contact / en parsant le certificat d'authentification
- 2- lecture de l'UID en mode sans-contact
- 3- alimentation des bases de données idoines avec ces informations

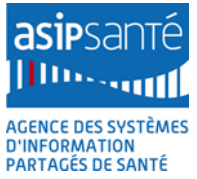

# **10 Annexe – Documents institutionnels de référence**

Les documents de référence pour la partie sans-contact de la carte CPx sont les suivants :

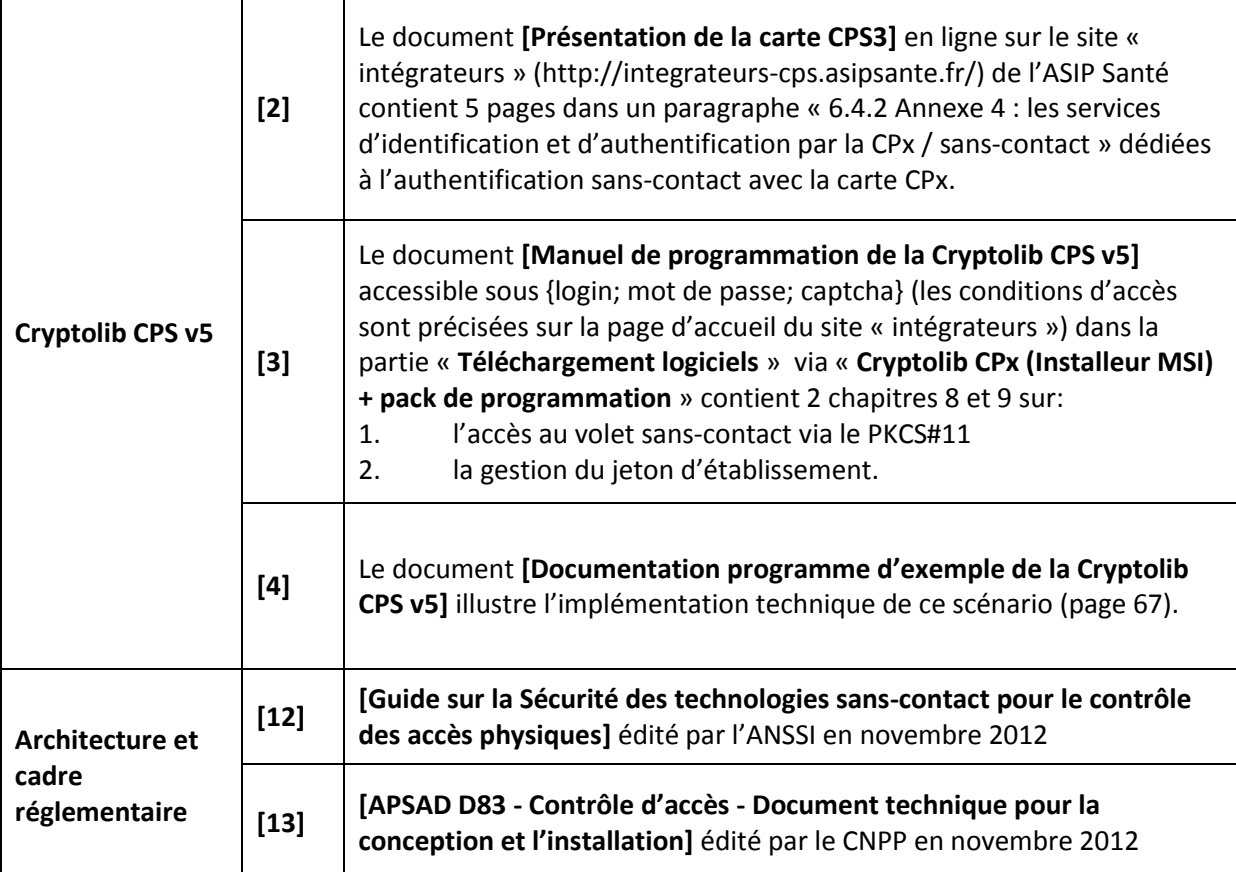

**Tableau 30 : Cryptolib CPS v5 : documents de référence pour la partie sans-contact**

# <span id="page-53-0"></span>**11Annexe – ISO 14443 et IAS-ECC pour la partie sans-contact de la carte CPx**

# **11.1 Les protocoles**

Les fonctionnements des cartes sans-contacts et des cartes contacts sont proches. Ainsi :

- Les principales normes des cartes contacts sont les ISO 7816-1 à 4.
- Les principales normes des cartes sans-contacts sont les ISO 14443-1 à 4 et ISO 15693-1 à 3.
- Les normes ISO 14443 1 à 4 des cartes sans-contacts correspondent aux normes ISO 7816-1 à 3 des cartes contacts.

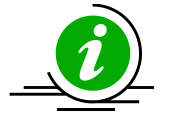

1

**15693**

**Carte CPx et ISO**  1 à 3. Ces normes ne seront donc pas détaillées dans ce document Les cartes CPx ne sont pas compatibles avec les normes ISO 15693 bien qu'il existe des lecteurs supportant les normes ISO 14443 et  $ISO$  15693<sup>4</sup>.

#### **Tableau 31 : CPx Sans contact et ISO 15693**

L'intégration des normes des cartes contacts et sans-contacts entre elles peut être schématisée ainsi :

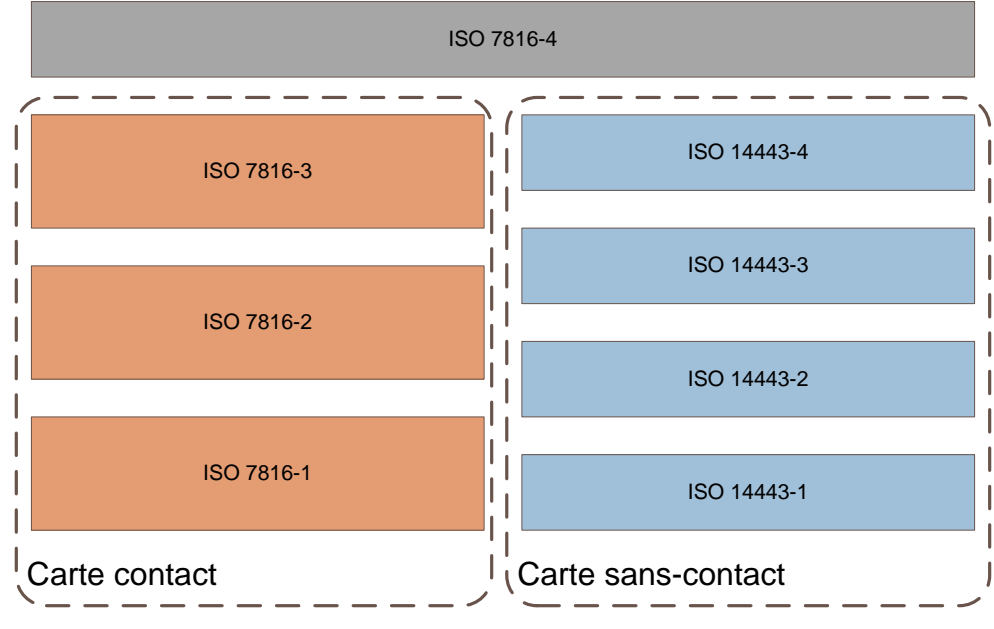

**Figure 20 : normes contact / sans-contact**

L'ISO 14443 est composé de 4 volets (ou « tirets »).

Les volets 1,2 et 3 de l'ISO 14443 correspondent à la **couche physique** (couche 1 de l'OSI). Il s'agit donc de la couche qui permet la communication entre la carte et le lecteur via des ondes électromagnétiques. En technologie sans-contact, l'« onde » correspond au « fil » en technologie contact.

<sup>4</sup> implicitement déconseillé par **[\[Guide sur la Sécurité des technologies sans-contact pour le contrôle des accès](#page-3-0)  [physiques\]](#page-3-0)**

Plusieurs caractéristiques d'« onde » et de méthodes de mise en œuvre existent. Les normes ISO 14443 en décrivent deux, notées **type A** et **type B**. L'ISO 14443 type A et l'ISO 14443 type B marquent donc une différence de **couche physique**. La principale différence entre les types A et les types B, outre d'utiliser des supports physiques différents, est la gestion du début de la transmission. En effet, les cartes type B génèrent un numéro de série aléatoire à chaque début de transmission, le PUPI (Pseudo-Unique PICC (Proximity Integrated Circuit Card) Identifier). Le PUPI est :

- utilisé par l'anticollision ;
- unique en un endroit donné à un moment donné ;
- cf. ISO/IEC 14443-3, chapitre 7.9.2.

Au-dessus de la **couche physique** se trouve la **couche de transmission** (couche 2 de l'OSI) définie par l'ISO 14443-4. L'ISO 14443-4 permet la transmission, en mode sans-contact, de commandes conformes à l'ISO 7816-4 **[Standards "Identification cards — [Integrated circuit\(s\) cards with](#page-2-3)  [contacts](#page-2-3)"]** identiques aux commandes échangées en mode contact. Elle permet à la carte et au lecteur de cartes de communiquer au moyen de messages de niveau applicatif, structurés et spécifiés indépendamment des formats des ondes électromagnétiques qui les véhiculent.

## **11.2 La technologie**

La technologie sans-contact s'appuie sur les mêmes composants que les cartes « contact ». Les différences essentielles sont :

- L'alimentation électrique, par un principe d'induction.
- La communication « sans fil » sur une fréquence définie.

Ces deux aspects sont extrêmement liés l'un à l'autre puisqu'ils dépendent directement de l'élément physique spécifique à la carte sans-contact : l'antenne.

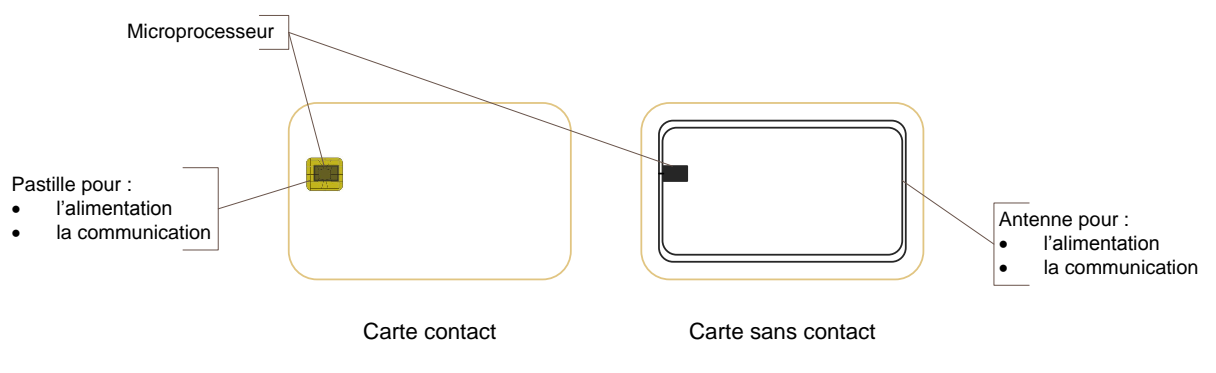

**Figure 21 : technologie contact / sans-contact**

Voici des exemples d'imbrication des effets de l'une sur l'autre :

- une mauvaise alimentation génère des erreurs de transmission ;
- l'augmentation de la qualité de transmission augmente la consommation ;
- l'augmentation de consommation réduit la distance de lecture.

# **11.3 La carte CPx**

Comme nombre de cartes à puces de nouvelle génération, la carte CPx offre la double technologie contact et sans-contact.

Comme tous les produits suivant les standards du marché, la carte CPx s'appuie sur l'ISO 14443 **[[Standards "sans](#page-3-3)-contact"]** pour sa partie sans-contact.

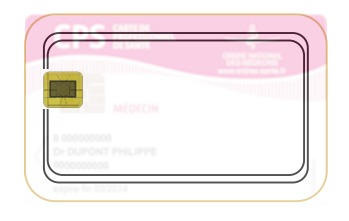

### CPS3

**Figure 22 : Schéma de la carte CPx**

La carte CPx s'appuie sur le standard IAS-ECC pour la couche **applicative** (couche 7 de l'OSI): les couches applicatives des 2 parties contact et sans-contact de la carte CPx sont conformes au standard IAS-ECC **[\[EUROPEAN CARD FOR e-SERVICES AND NATIONAL e-ID APPLICATIONS \[IAS ECC\]\]](#page-3-4)**.

L'offre de services diffère suivant la technologie :

- En contact, l'ensemble des services sont accessibles : authentification du porteur, authentification forte, signature, fichier d'information professionnelle, …
- En sans-contact, seules les fonctionnalités suivantes sont disponibles : authentification technique, lecture de fichiers spécifiques (voir matrice d'intégration du sans-contact ciaprès).

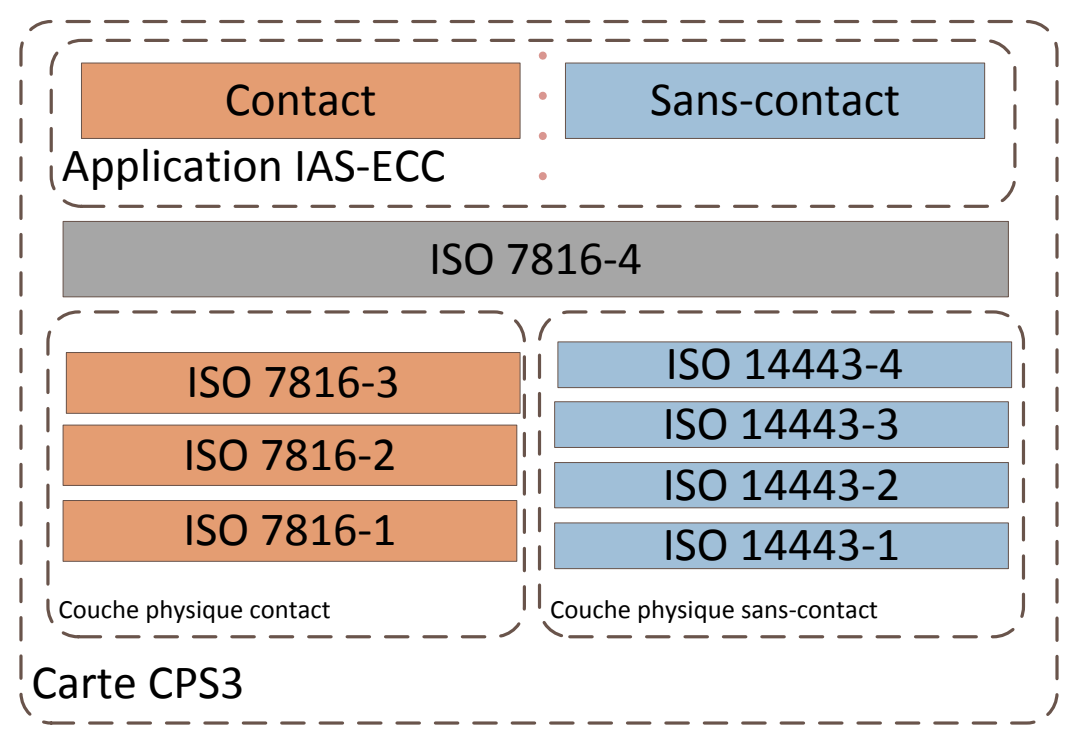

**Figure 23 : normes contact / sans-contact rapportées à la CPx**

# **12Annexe – Attaques de cartes sans-contact**

Les considérations présentées ci-après ne sont pas exhaustives : les attaques de contrôle d'accès sont [légion.](http://www.blackhat.com/presentations/bh-dc-08/Franken/Presentation/bh-dc-08-franken.pdf) Elles sont présentées pour sensibiliser le lecteur aux aspects de sécurité liés au sanscontact. Ces aspects sont généralement induits par le caractère diffusif des ondes électromagnétiques, par opposition aux fils ou aux contacts qui « confinent » les communications traditionnelles. L'importance à accorder à ses attaques reste à évaluer en rédigeant une **analyse de risque**.

# **12.1 Légende**

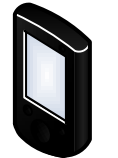

Lecteur sans-contact compromis

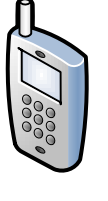

Smartphone NFC et Bluetooth

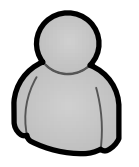

Utilisateur / porteur victime d'une attaque

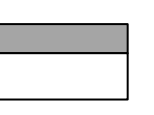

Fausse carte

**Figure 24 : Légende des schémas présentés dans la partie « attaques »**

# **12.2 Attaques liés aux accès « UID / Type A »**

### **12.2.1 Attaque par force brute**

Cette attaque consiste à fabriquer ou à collecter un nombre suffisant de cartes en espérant que l'une d'entre elles expose un UID d'une carte réelle. Elle repose sur le fait que la taille de l'UID est généralement petite et donc que les collisions d'UID sont probables.

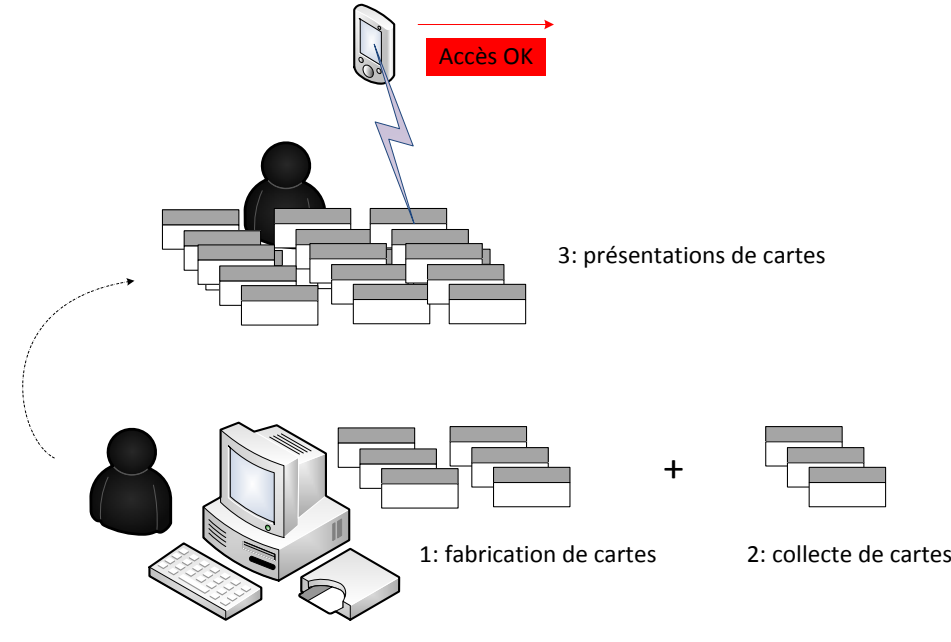

**Figure 25 : Type A : attaque par force brute**

Ce scénario couvre le cas de porteurs possédant plusieurs cartes sans-contact dont une au moins permet d'ouvrir des accès pour lesquels elle n'est pas destinée (cas d'ouverture d'accès avec un badge Navigo par exemple).

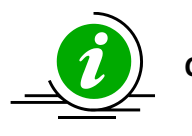

**Conseils NXP**

Pour pallier au problème des collisions d'UID, NXP recommande désormais l'usage d'UID de 7 bytes ou de NUID (non-unique ID) de 4 bytes (http://www.mifare.net/en/technology/4-7byte-uid/)

**Tableau 32 : Contre-mesure à la l'attaque par force brute : conseils NXP sur les UID**

Ce scénario pourrait être facilité par l'apparition de smartphones NFC permettant d'exposer des UID à la volée.

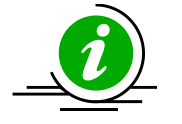

**Monitoring** Les tentatives d'accès infructueuses peuvent être détectées par analyse des erreurs par traçabilité coté serveur.

**Tableau 33 : Contre-mesure à la l'attaque par force brute : monitoring**

# **12.3 Attaque par duplication de carte (« clone »)**

### **12.3.1 Principe**

Les attaques par duplication de carte reposent sur l'exploitation de failles cryptographiques identifiées sur le type de carte visé. Avec le temps, ce type d'attaque devient facilement implémentable (1 heure pour casser et cloner une carte avec 100€ de matériel **[\[OpenSilicium n°12](#page-3-5) – [Prise en main des technologies RFID / NFC\]](#page-3-5)**).

Le principe est le suivant :

3: l'attaquant exploite les informations lues pour fabriquer une fausse carte. Pour des cartes de type Mifare autres que Mifare/DESFire, le coût et les connaissance nécessaires à cette opération sont faibles.

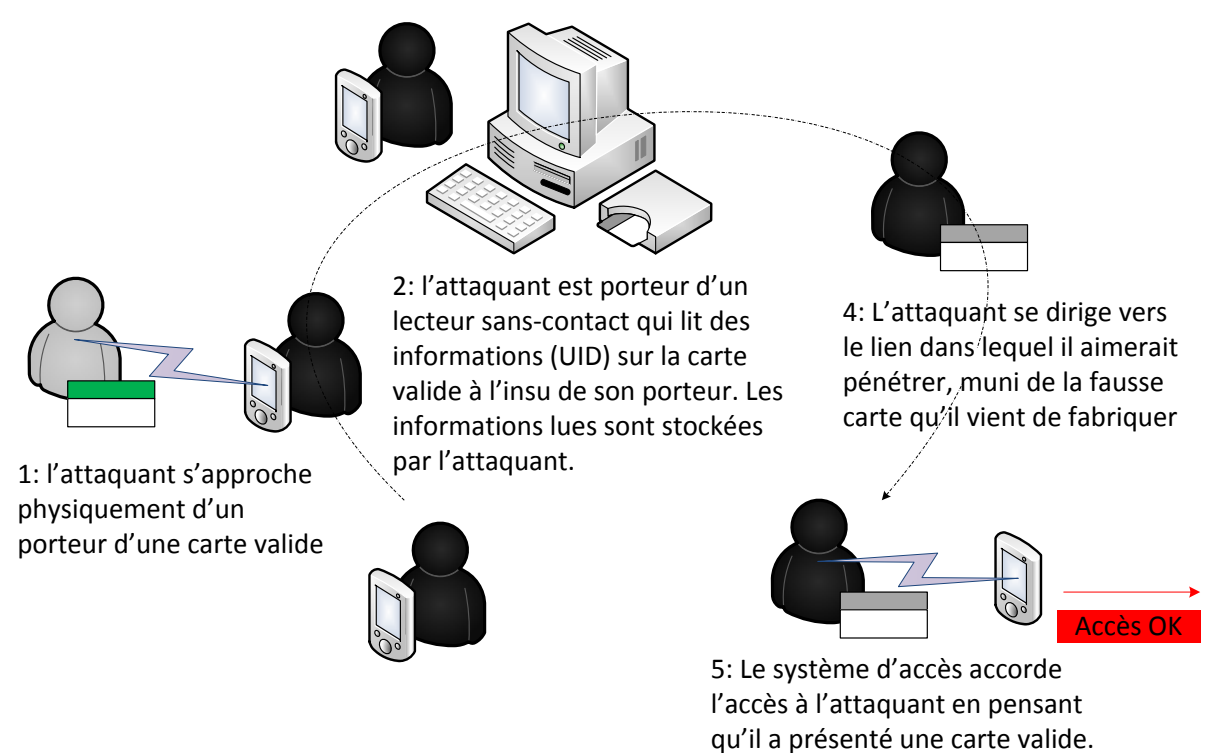

**Figure 26 : Attaque par duplication de carte**

Cette attaque nécessite cependant de collecter de l'information.

### **12.3.2 Collecte de données en itinérance**

Afin de préparer son attaque, l'attaquant doit collecter des données de cartes réelles auprès de porteurs qui seront ses futures victimes. Il profite du lien sans-contact pour le faire :

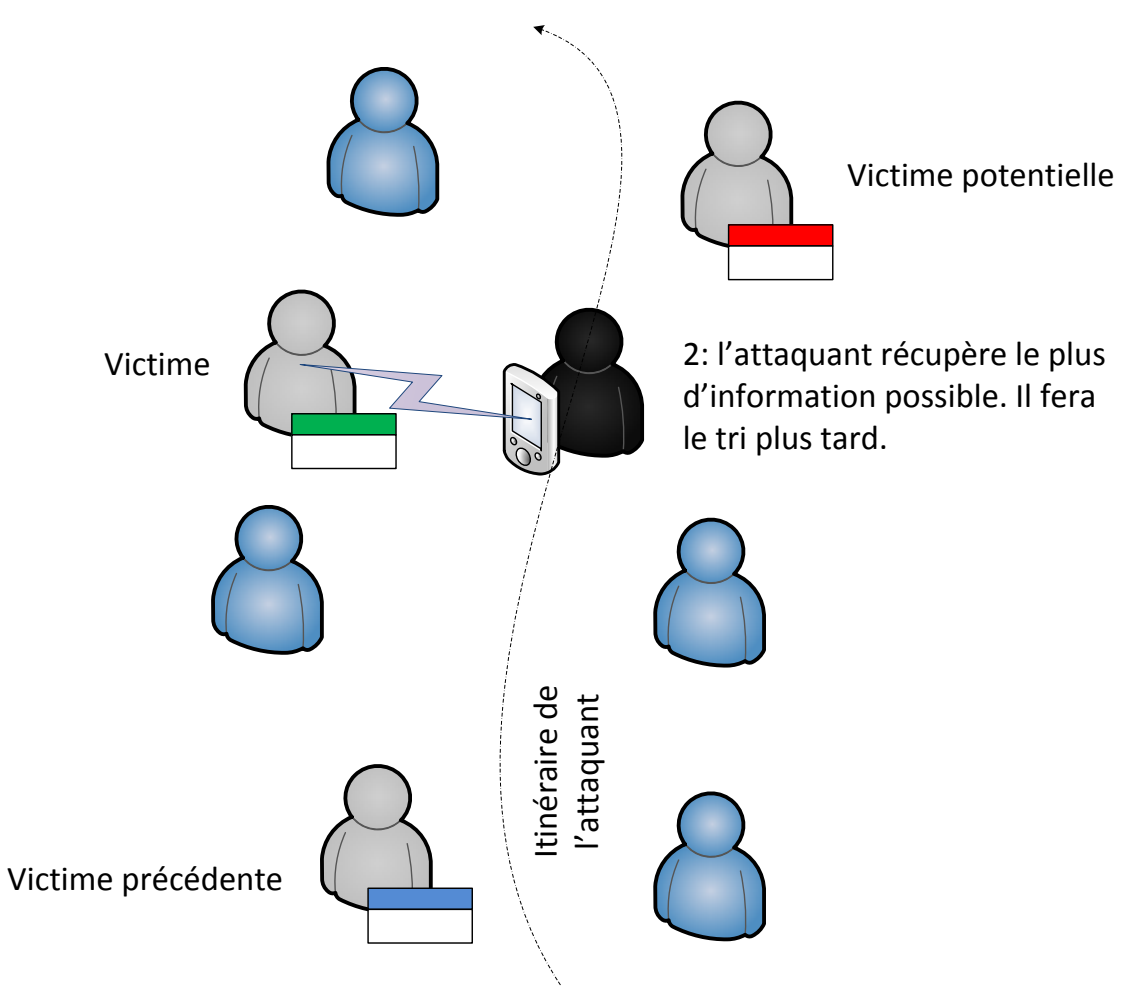

1: dans un lieu publique (métro, hall de gare), l'attaquant récupère des informations issues de cartes différentes (cartes bleues, badge Mifare…)

**Figure 27 : Collecte de données carte en itinérance**

Ce type de collecte est utilisé en attaque à la carte bleue sans-contact par exemple.

### **12.3.3 Collecte en itinérance ciblée**

Le problème de la collecte itinérante précédente est qu'elle n'est finalement pas très adaptée à l'attaque en contrôle d'accès. L'attaquant va donc adapter sa collecte au site qui l'intéresse :

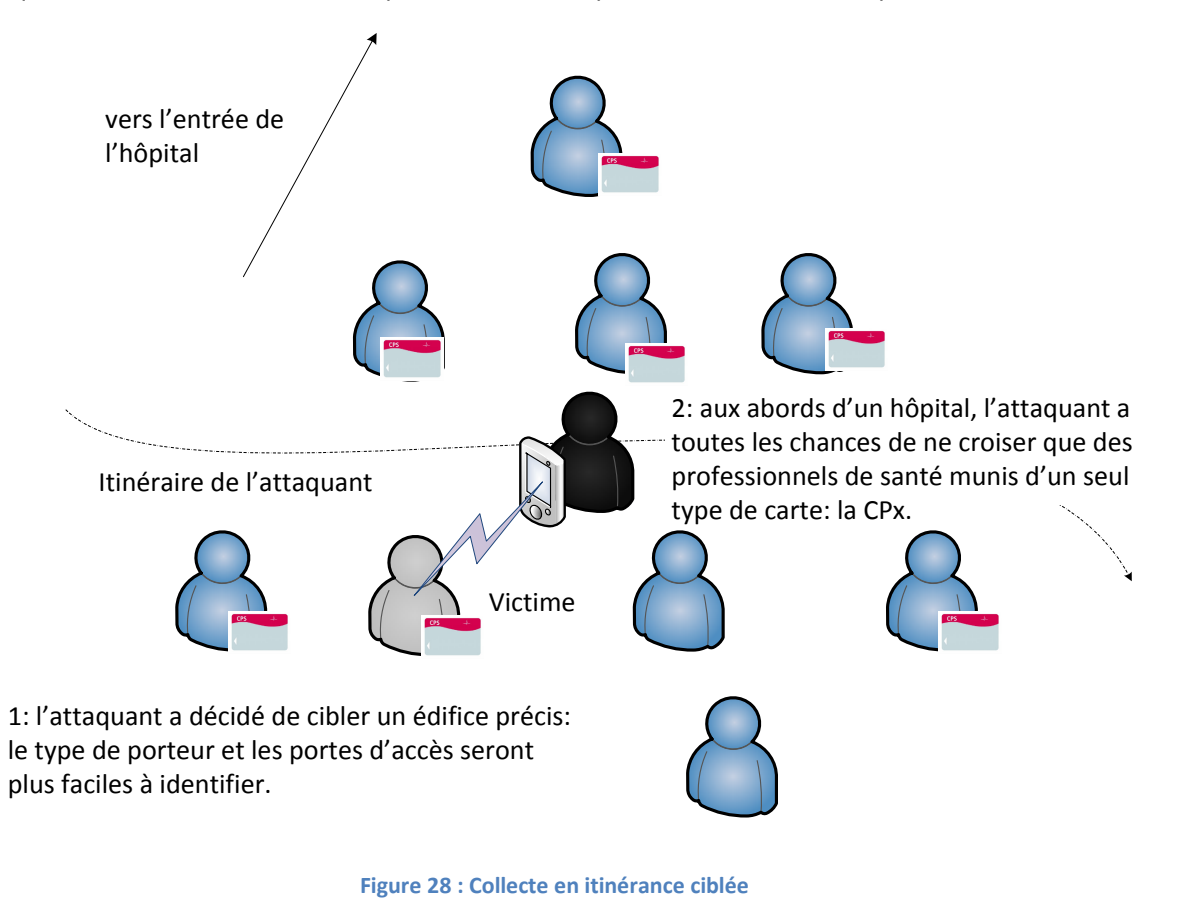

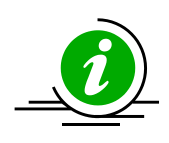

**Collecte de données carte en itinérance ciblée**

Ce type de comportement peut être découragé par de la vidéosurveillance

**Tableau 34 : Contre-mesure à la collecte de données carte en itinérance ciblée**

### **12.3.4 Collecte sur le lecteur sans-contact (« skimmer »)**

Le principe de cette collecte est de compromettre un lecteur sans-contact de sorte à ce qu'il récupère pour un attaquant des informations cartes. C'est une attaque classique sur les automates bancaires qui s'applique aussi au sans-contact et qui peut se rencontrer dans le domaine de la Santé sur des points d'intérêts (armoire à pharmacie) :

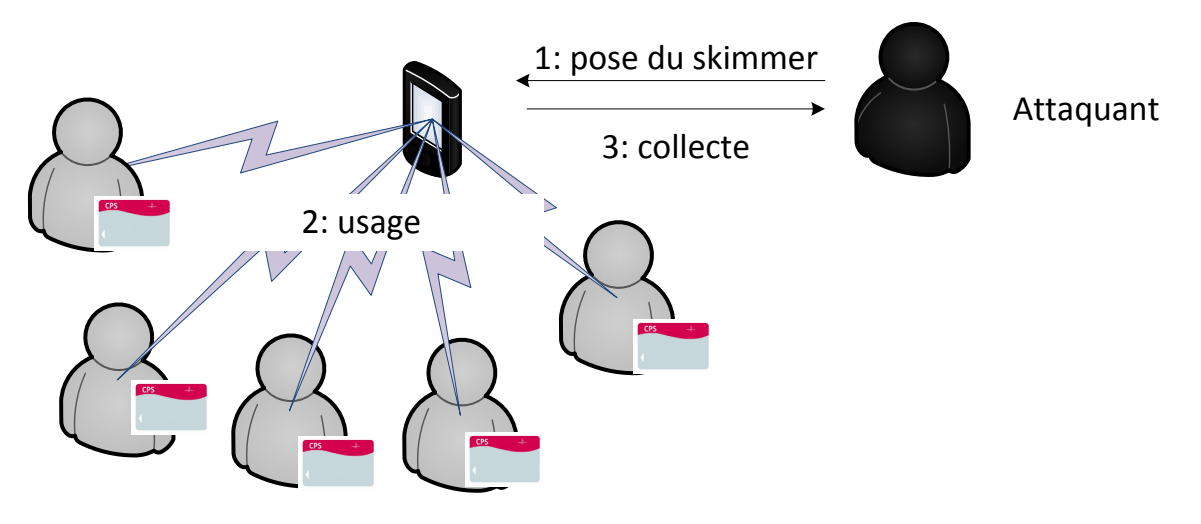

**Figure 29 : Collecte avec skimmer**

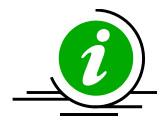

**skimmer**

**Collecte avec un**  Le parc de lecteur doit être régulièrement inspecté. Les lecteurs munis de dispositifs empêchant leurs manipulations doivent être privilégiés.

**Tableau 35 : Contre-mesure à la collecte de données carte avec un skimmer**

## **12.4 Attaques Mifare**

Mifare est sujet à une attaque par force brute cryptographique permettant de réaliser un clone complet de la carte. Voir « Attaque par duplication de carte (« clone ») » plus haut. Voir aussi le bulletin de sécurité publié par l'ANSSI :

« [Vulnérabilité exploitable des cartes sans contact Mifare Classic](http://www.securite-informatique.gouv.fr/gp_article654.html) » du 29 octobre 2008

Des tags « spéciaux » appelés « Mifare with changeable UID » présentent un bloc 0, celui du fabriquant et contenant l'UID, réinscriptible. L'outil nfc-mfsetuid des NFC Tools permet de débloquer ce bloc et d'y inscrire l'UID voulu **[OpenSilicium n°12 – [Prise en main des technologies RFID / NFC\]](#page-3-5)**. Changer un UID revient en gros à changer l'adresse MAC de sa carte réseau : d'impossible au début, l'opération est devenue courante. Le délai de compromission sur ce type d'attaque est de l'ordre de la minute pour un individu ne disposant d'aucune connaissance technique particulière.

MFCUK « Mifare Classic Universal toolkit » implémente la « darkside attack » pour récupérer une des clés Mifare Classic dans des délais de l'ordre de 30 minutes. Les tags récents ne sont plus sensibles à cette attaque **[OpenSilicium n°12 – [Prise en main des technologies RFID / NFC\]](#page-3-5)**.

MFOC « Mifare Classic Offline Cracker » implémente la « nested authentication attack » pour récupérer toutes les clés du tag si un seul secteur du tag est accessible par une clé connue **[OpenSilicium n°12 – [Prise en main des technologies RFID / NFC\]](#page-3-5)**. Combinée à l'attaque précédente, le délai de compromission sur ce type d'attaque est de l'ordre de l'heure pour un individu ne disposant d'aucune connaissance technique particulière.

Mifare/DESfire n'est pas concerné par ce type attaque mais les composants MIFARE DESFire MF3ICD40 sont sensibles aux attaques par « Differential Power Analysis » [\(https://www.emsec.rub.de/media/crypto/veroeffentlichungen/2011/10/10/desfire\\_2011\\_1.pdf\)](https://www.emsec.rub.de/media/crypto/veroeffentlichungen/2011/10/10/desfire_2011_1.pdf), ce qui a poussé NXP à sortir l'EV1, qualifié EAL4+

[\(http://www.mifare.net/en/technology/security/mifare-desfire-d40/\)](http://www.mifare.net/en/technology/security/mifare-desfire-d40/). Le délai de compromission sur ce type d'attaque est de l'ordre de la semaine mais nécessite une connaissance pointue et des investissements élevés.

# **12.5 Attaque par routage des communications sans-contact (MITM)**

L'attaque par routage des communications sans-contact concerne tous les types de cartes et tous les types de protocoles de sécurité sans-contact.

Elle est rendue possible par la concentration des technologies (NFC, Bluetooth…) au sein de dispositifs portables puissants (Smartphone) fonctionnant sous des OS libres, dont le code source est connu et modifiable à souhait.

Cette attaque est contrecarrée par la mise en place de sécurités dédiées dans les puces et/ou dans les lecteurs (contrôle des délais de réponse par exemple).

### **12.5.1 Principe**

Le principe est le suivant :

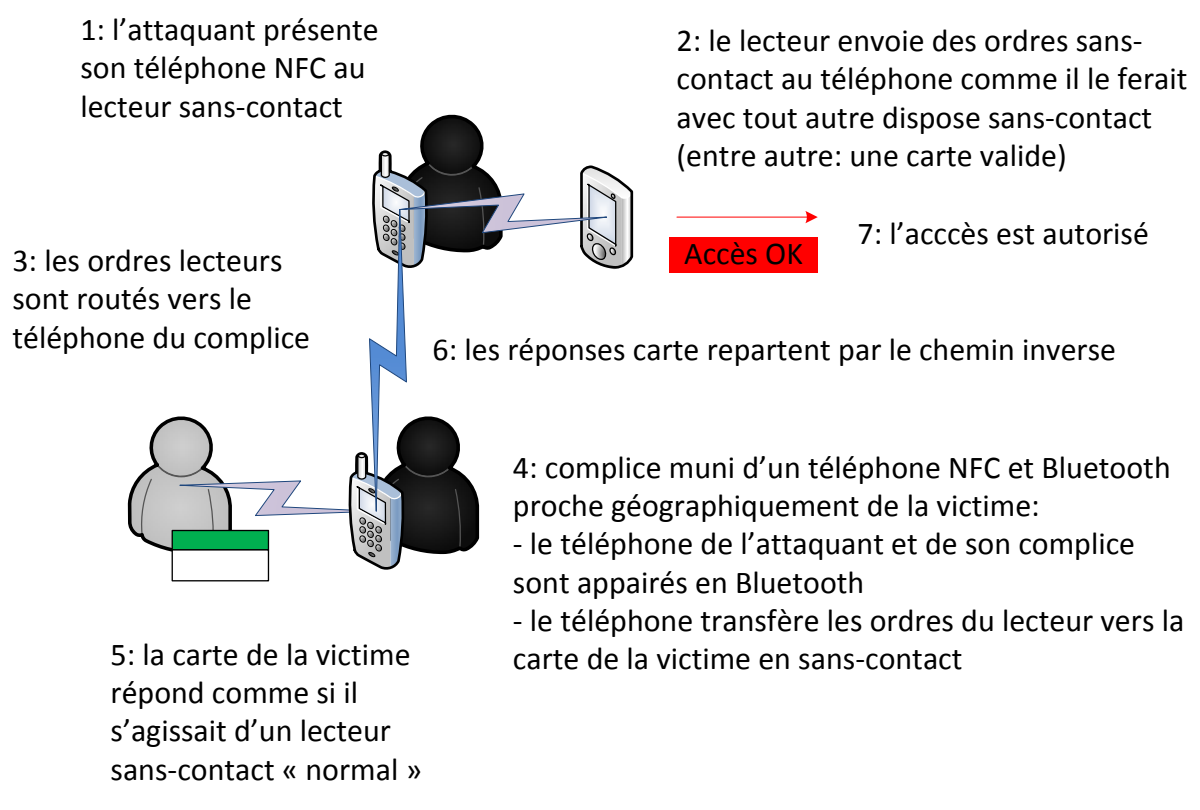

**Figure 30 : Attaque par routage des communications sans-contact**

### **12.5.2 Application à l'intrusion : début d'une attaque out-out**

Dans cette attaque, l'attaquant et son complice sont tous les deux hors du périmètre sécurisé :

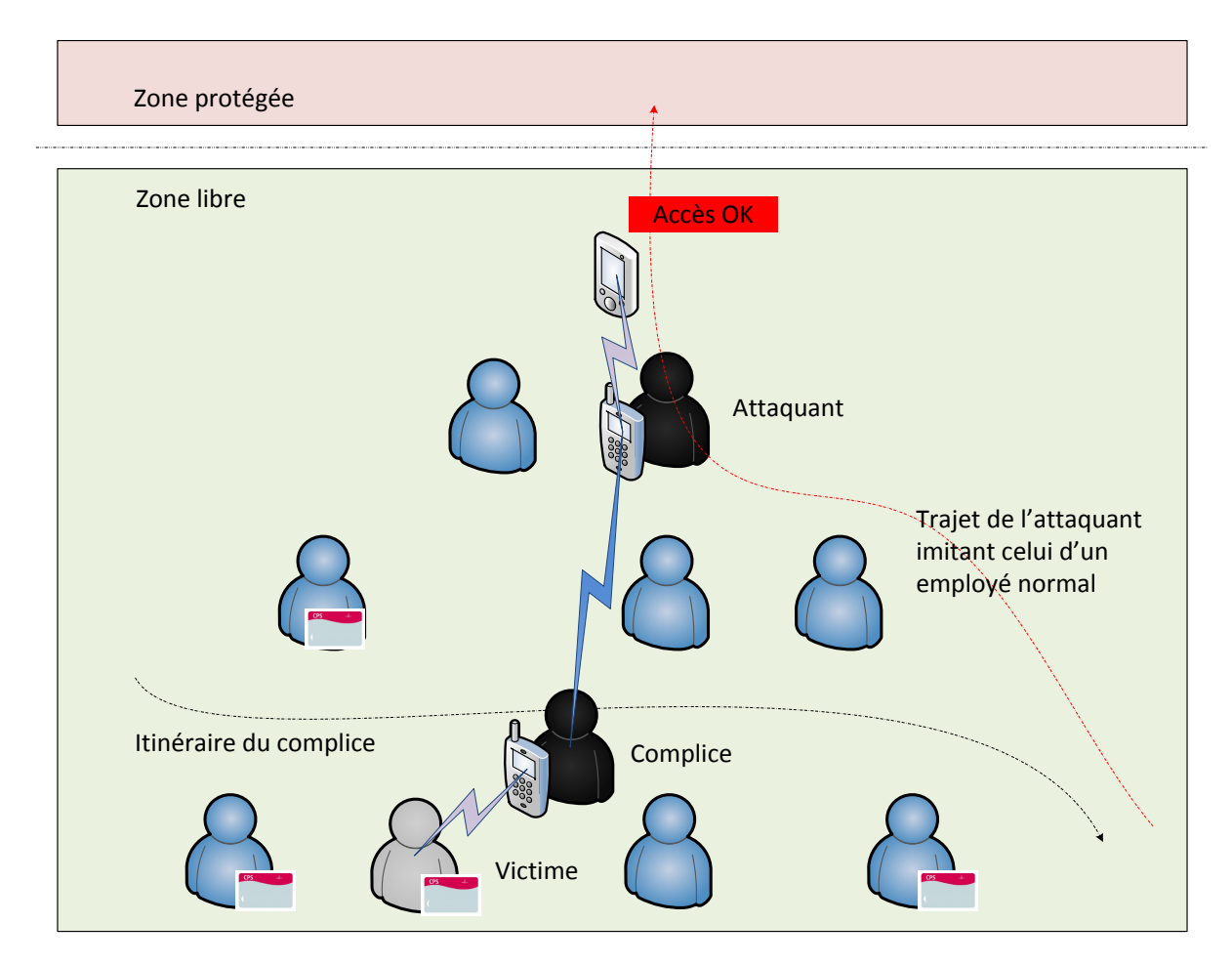

**Figure 31 : Attaque out-out : début**

### **12.5.3 Application à l'intrusion : suites d'une attaque out-out**

Une fois que l'attaquant est entré dans la zone sécurisée, il est intéressant d'analyser la situation ultérieure où la victime se présente à son tour devant la porte d'accès protégée :

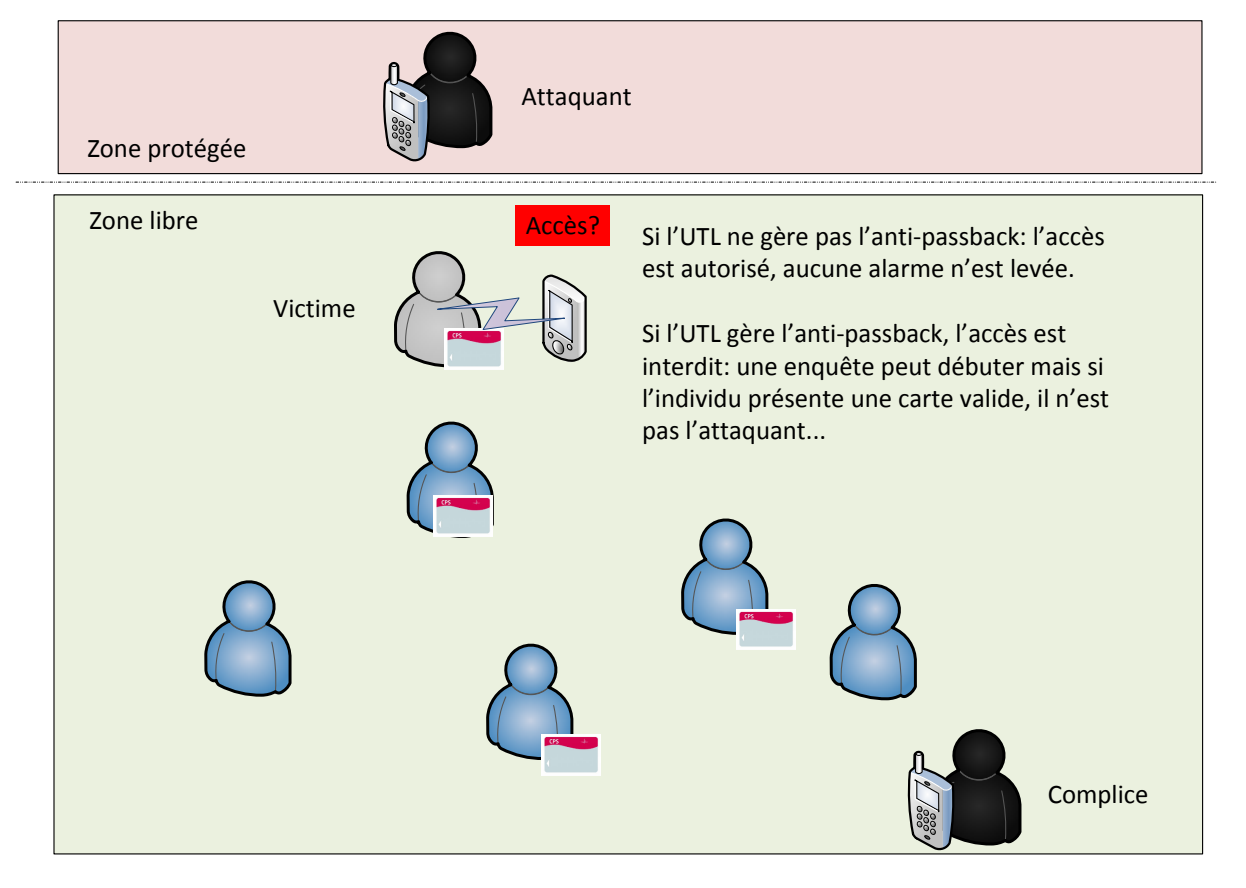

**Figure 32 : Attaque out-out : suites**

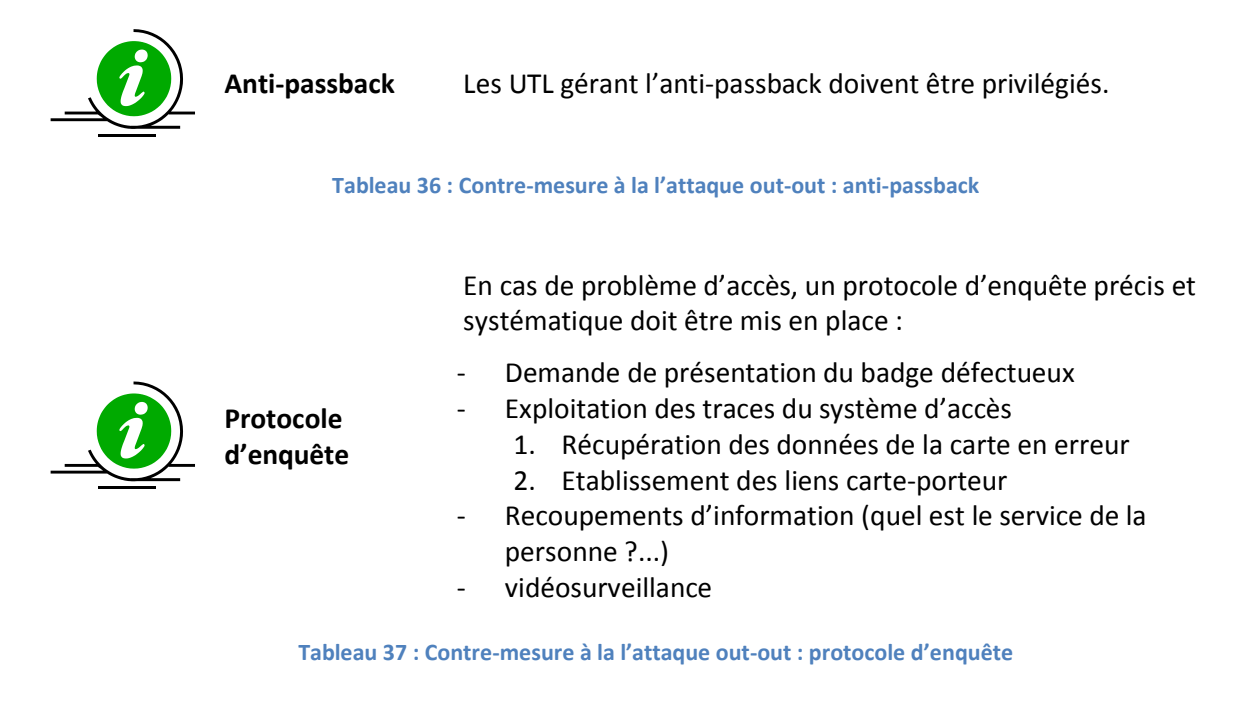

### **12.5.4 Application à l'intrusion : début d'une attaque in-out**

Dans cette attaque, initialement, l'attaquant est en zone libre alors que son complice est déjà dans le périmètre sécurisé, périmètre dans lequel il a pu entrer précédemment par d'autres moyens ou par attaque out-out :

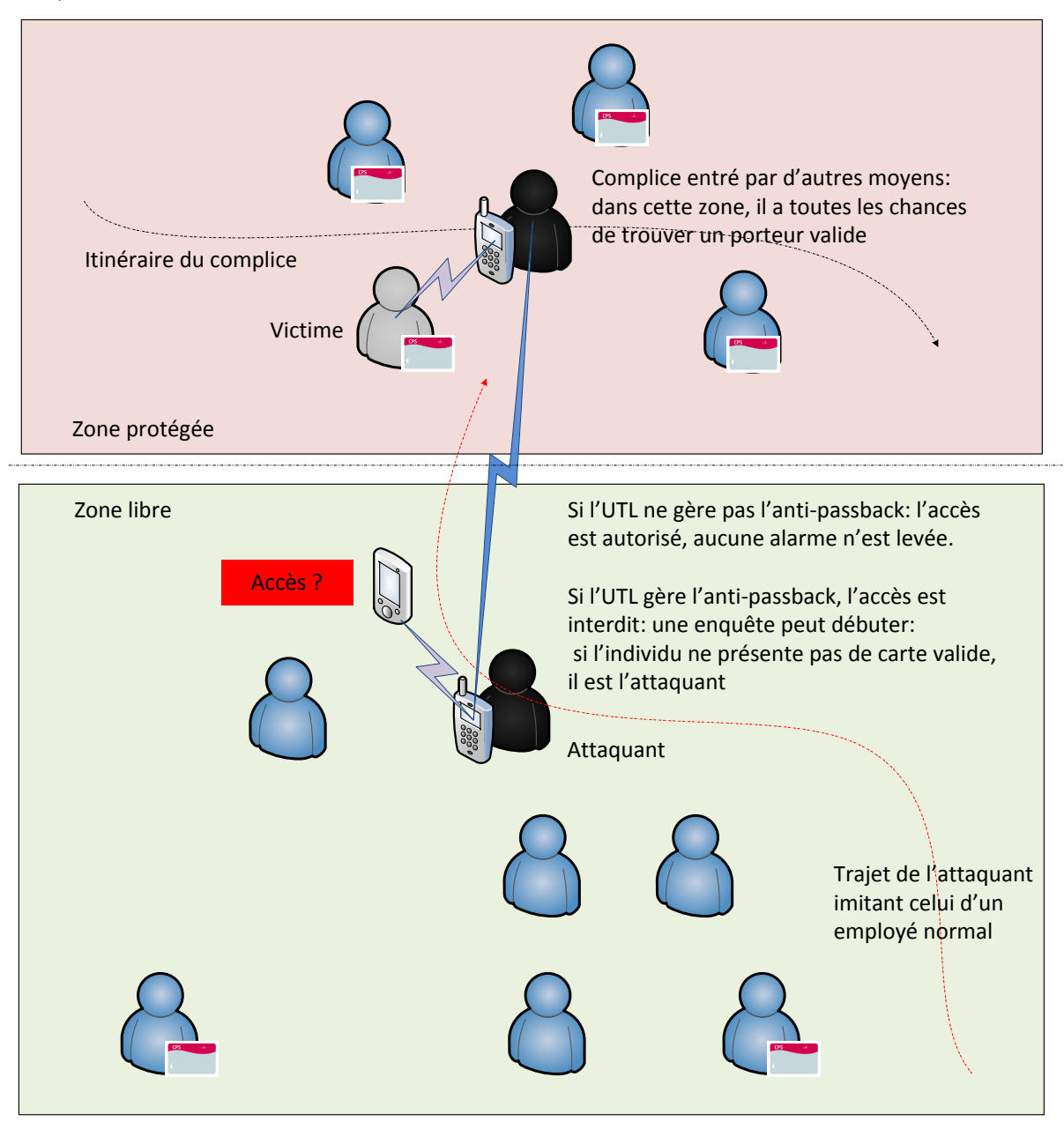

**Figure 33 : Attaque in-out**

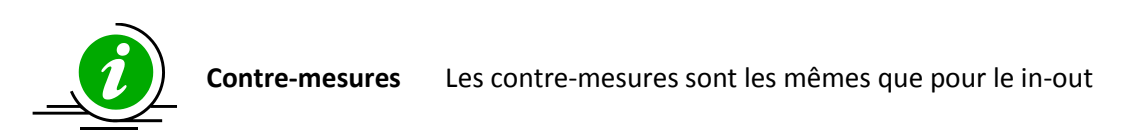

**Tableau 38 : Contre-mesure à la l'attaque in-out : anti-passback et protocole d'enquête**

### **12.5.5 Cas particulier du « traitre »**

Le « traitre » est un complice qui est aussi un porteur de carte valide (soit il est membre de l'entreprise, soit c'est un complice qui s'est procuré une carte valide).

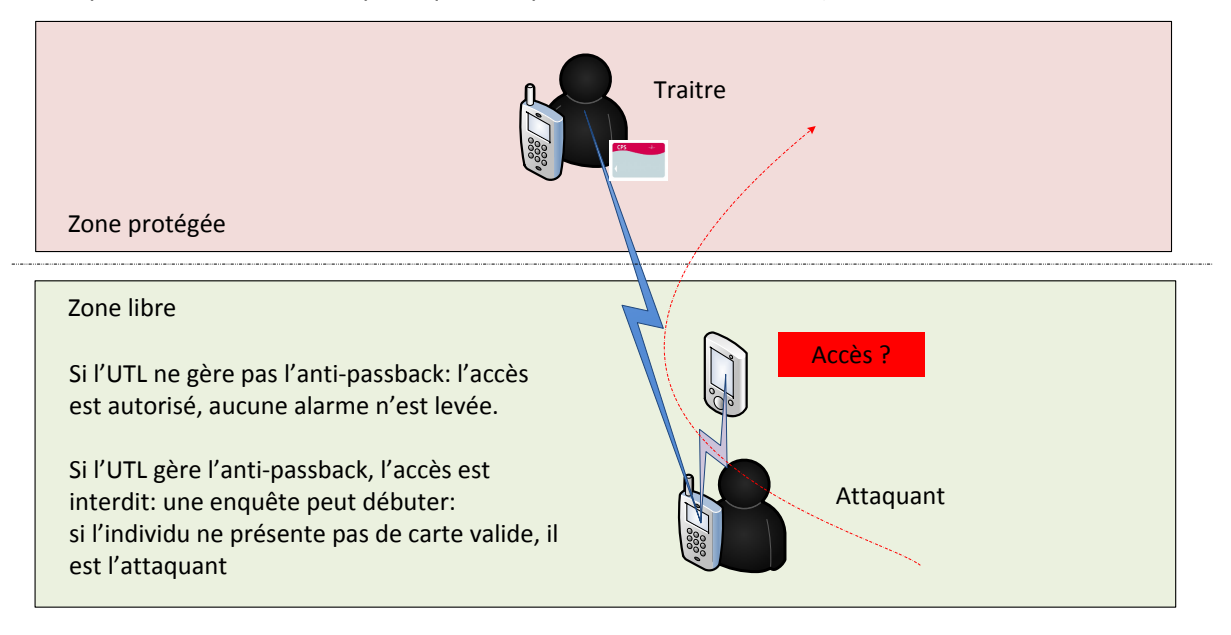

L'analyse des traces du système d'accès permet de récupérer les données de la carte utilisée pour l'attaque. Le porteur de cette carte est soit une victime soit un traitre. Une étude de l'historique des accès liés à cette carte est nécessaire. Les liens entre les deux individus doivent être analysés.

**Figure 34 : Attaque x-out : cas du traitre**

# <span id="page-68-0"></span>**13Annexe – Exemples d'implémentation d'enrôlement sans-contact**

# **13.1 Rappels**

Le chapitre « Sécurité / Informations personnelles » du présent document rappelle les contraintes de sécurité imposées par la CNIL au sans-contact, contraintes adoptées par l'ASIP Santé pour sa carte CPx.

Chaque établissement ou organisme souhaitant mettre en œuvre la CPx en sans-contact doit dès lors implémenter un mécanisme « local » d'enrôlement de la partie sans-contact afin d'associer un volet sans-contact donné (via l'UID sans-contact par exemple) à un porteur en vue d'offrir une fonctionnalité précise via son SI (présentiel, badgeuse, cantine…) et ce, en restant alerté tout aussi bien sur les aspects « données personnelles » que sur les aspects « sécurité ».

Cette annexe décrit deux scénarios d'enrôlements « sans-contact » locaux envisageables.

# **13.2 Prérequis**

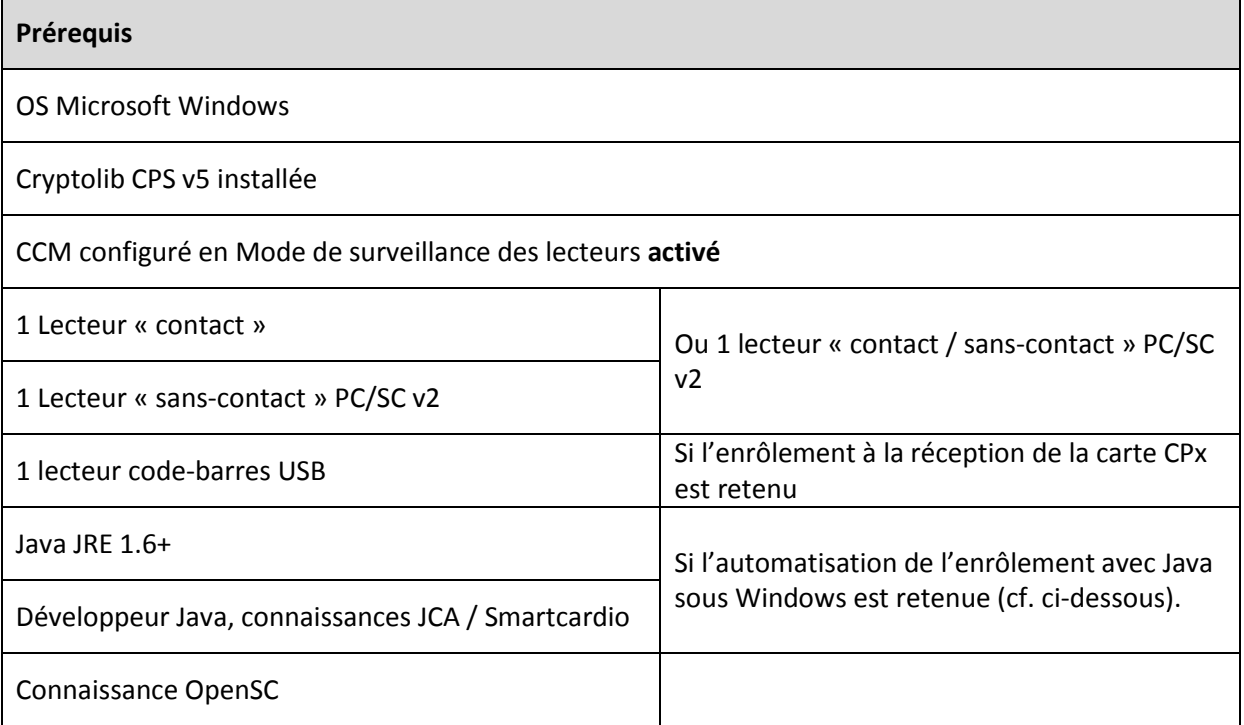

**Tableau 39 : Enrôlement {contact ; sans-contact} : pré-requis**

# **13.3 Enrôlement de cartes existantes**

### **13.3.1 Enrôlement manuel sans-contact d'une carte CPx**

Ce scénario permet de mesurer/d'appréhender visuellement ce qu'il est possible de faire pour mener à bien un enrôlement sans-contact :

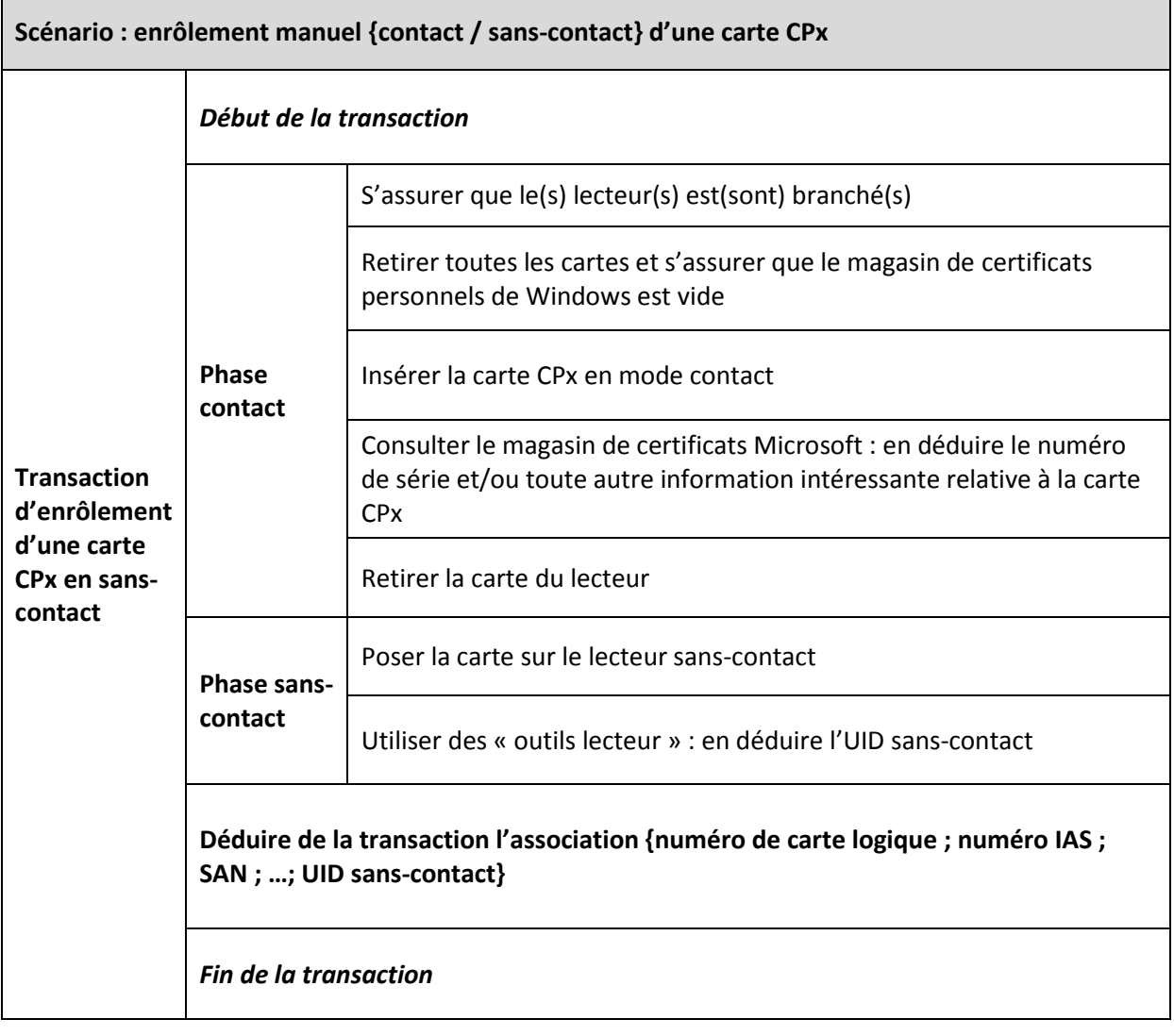

**Tableau 40 : Enrôlement {contact ; sans-contact} : Scénario manuel**

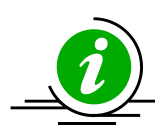

**Enrôlement sans-contact en mode {contact ; sans-contact}**

Ce type d'enrôlement permet de récupérer des informations (numéro IAS, SAN…) qu'il n'est pas possible de récupérer en enrôlement « full sans-contact » (cf. ci-après). Il permet donc de mieux anticiper les évolutions des systèmes d'accès.

**Tableau 41 : Avantage enrôlement sans-contact en mode {contact ; sans-contact}**

### **13.3.2 Illustration de la phase « contact »**

Si la carte CPx est insérée dans un lecteur « contact », le CCM affiche une fenêtre de ce type (clicdroit / « Lister l'état des lecteurs… ») :

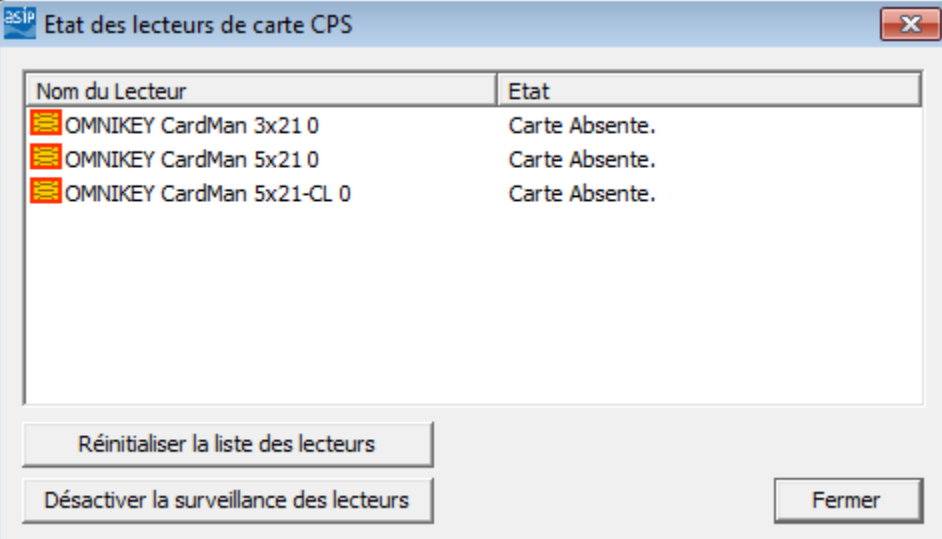

**Figure 35 : Enrôlement {contact ; sans-contact} : Pas de carte dans le lecteur**

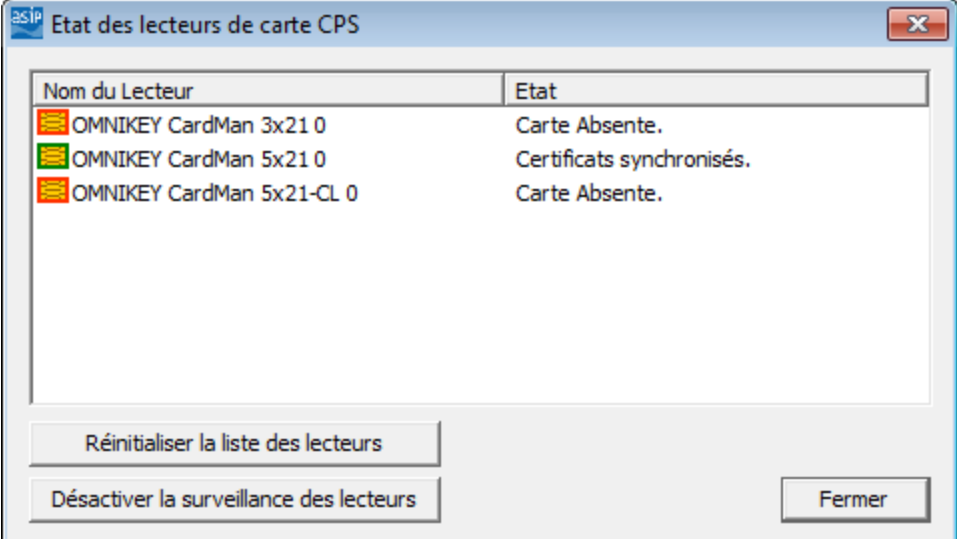

**Figure 36 : Enrôlement {contact ; sans-contact} : Contact : CCM : Carte dans le lecteur**

Et, sur ouverture du magasin de certificats Microsoft (« Touche Windows > inetcpl.cpl ») :

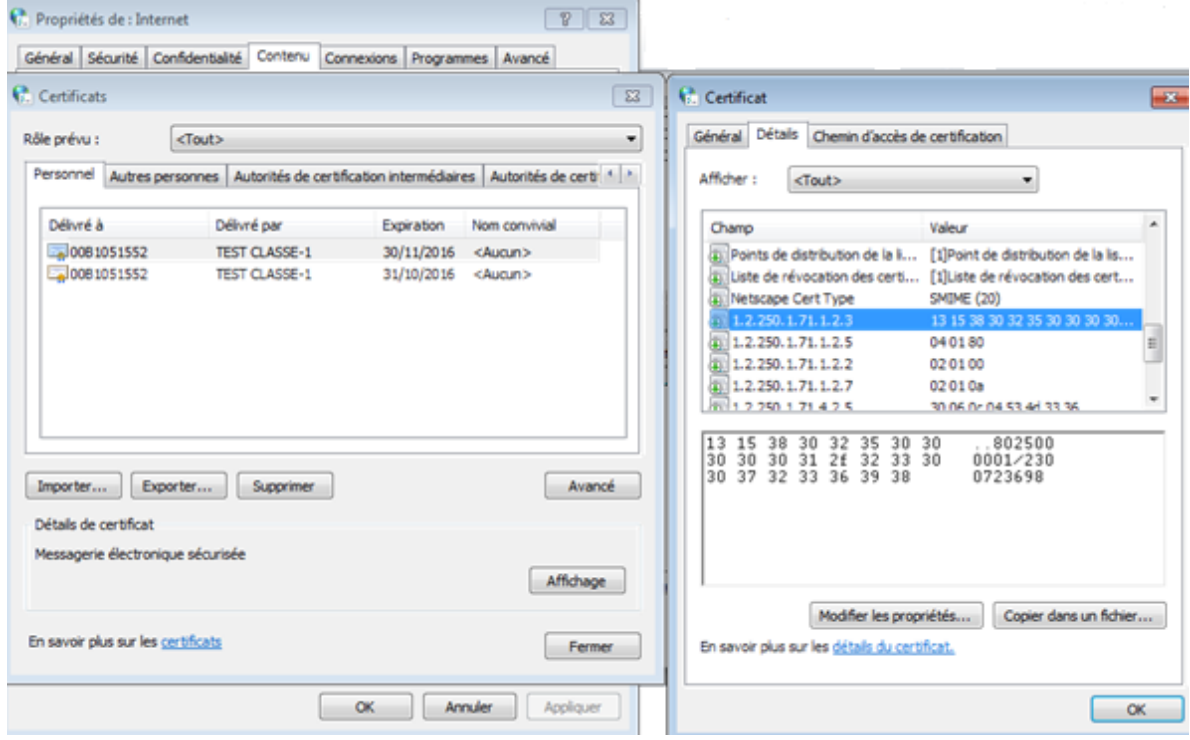

**Figure 37 : Enrôlement {contact ; sans-contact} : Contact : magasin, certificat et numéro de série de la carte CPx**

Le numéro de série de la carte CPx porteuse du certificat d'authentification ou de signature courant est présent dans le certificat (champ **gipCardID** décrit page 21 de la documentation **[26]** accessible depuis le site esante.gouv.fr : [http://esante.gouv.fr/services/espace-cps/les-certificats-cps,](http://esante.gouv.fr/services/espace-cps/les-certificats-cps) lien « IGC [cartes : détail des certificats X.509 CPS2ter et CPS3](http://esante.gouv.fr/sites/default/files/IGC-CPS2ter_Certificats_X-509_CPS.pdf) »).

Cette information est accessible en consultant le magasin de certificats Windows et en analysant les certificats CPx présents dans le magasin.
#### **13.3.3 Illustration de la phase « sans-contact »**

Si la carte CPx est retirée du lecteur « contact » et posée sur le lecteur « sans-contact », le CCM affiche une fenêtre de ce type :

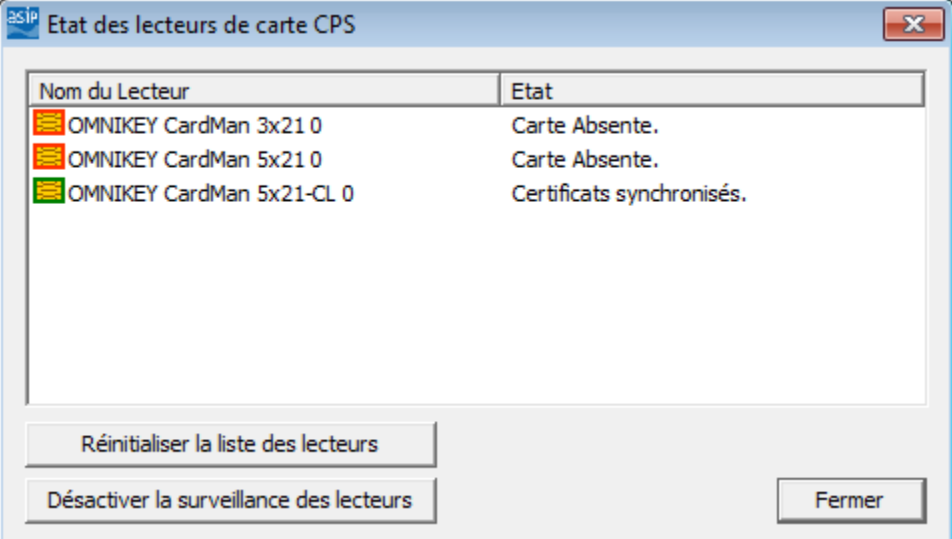

<span id="page-72-0"></span>**Figure 38 : Enrôlement {contact ; sans-contact} : Sans-Contact : CCM : Synchronisation du certificat sans-contact avec le CCM**

Et, sur ouverture du magasin de certificats Microsoft (« Touche Windows > inetcpl.cpl ») :

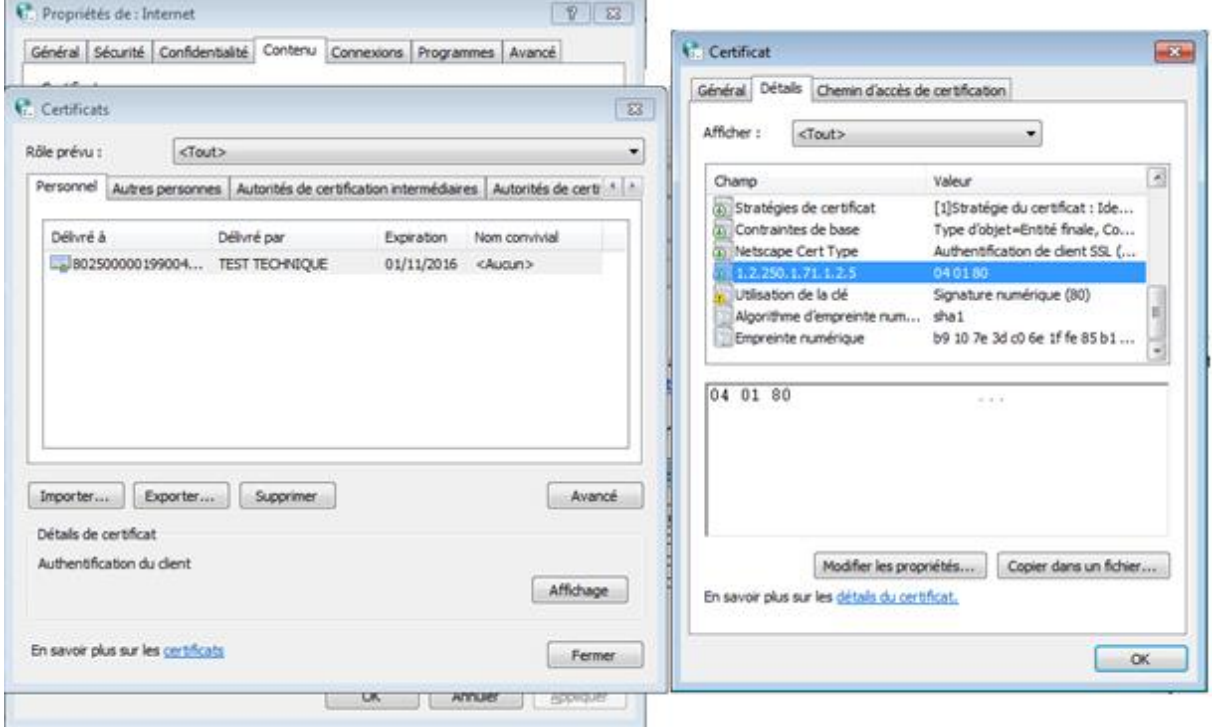

<span id="page-72-1"></span>**Figure 39 : Enrôlement {contact ; sans-contact} : Sans-Contact : magasin et certificat « technique » sans-contact**

On retrouve le caractère « anonyme » de la partie CPx sans-contact : pas de numéro de série de carte, pas de nom de porteur, pas d'UID dans les certificats, ....

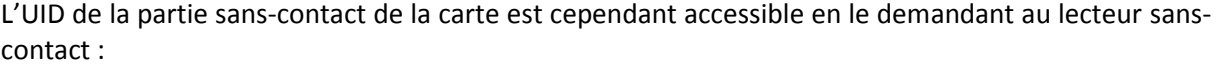

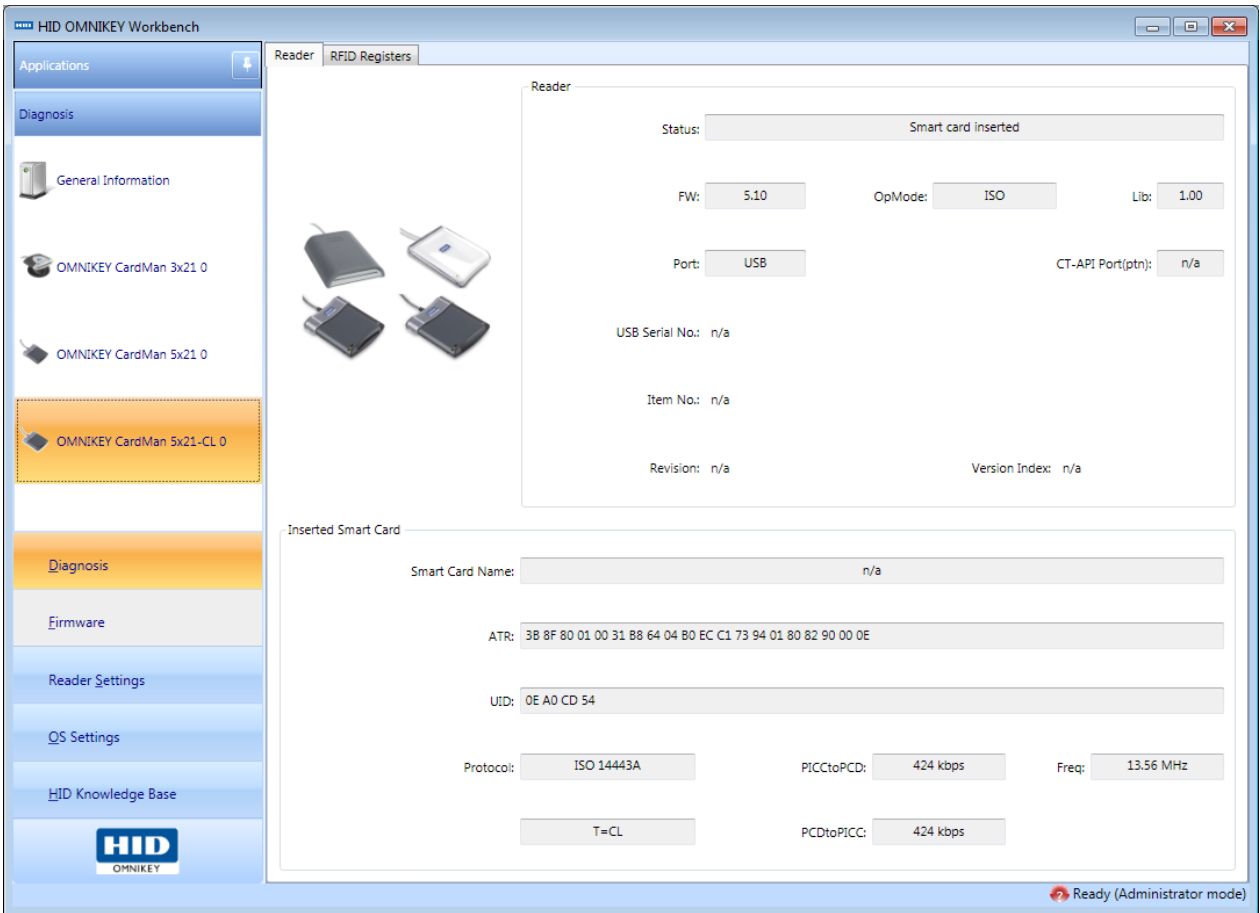

<span id="page-73-0"></span>**Figure 40 : Enrôlement {contact ; sans-contact} : Sans-Contact : Récupération de l'UID auprès du lecteur sans-contact en utilisant des outils lecteurs propriétaires**

### **13.3.4 Automatisation de l'enrôlement sans-contact d'une carte CPx sous Microsoft Windows avec Java**

L'enrôlement {contact ; sans-contact} est automatisable en effectuant les tâches suivantes :

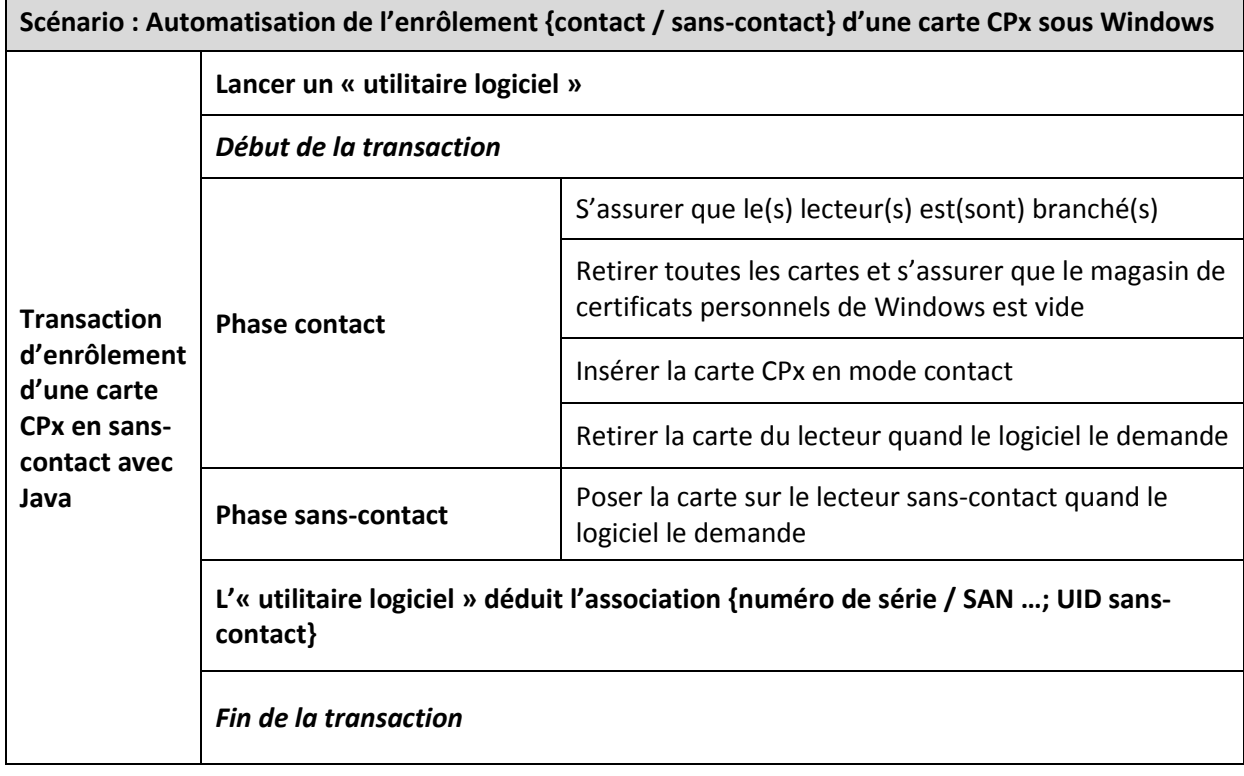

**Tableau 42 : Enrôlement {contact ; sans-contact} : Automatisation avec Java**

<span id="page-74-0"></span>L'automatisation de la phase d'enrôlement {contact / sans-contact} repose donc sur la conception d'un petit « utilitaire logiciel » (non fourni par l'ASIP Santé, à spécifier pour développement par des intégrateurs). Cet utilitaire sera certain de pouvoir récupérer les informations requises puisqu'elles sont disponibles auprès du système, comme illustré ci-dessus:

- 1. En consultant le magasin de certificats Microsoft :
	- a. En suivant la documentation **[26]**
	- b. Java permet d'appeler le CSP Microsoft par l'intermédiaire de JCA (cf. paragraphe « **Intégration via les APIs logicielles / CSP** » du manuel d'installation et d'utilisation de la Cryptolib CPS v5, en particulier le tableau « **Cryptolib CPS v5 : recommandations pour intégration CSP** »).
	- c. Cette intégration est illustrée dans la partie « **Intégration de la Cryptolib CPS avec les langages managés / Java** »
		- i. Voir en particulier le tableau « **Java/JCA: exemple de code de signature numérique avec la CPx et l'API de cryptographie du JRE** »
		- ii. Comme indiqué, Java présente une sérieuse limitation au moment de consulter le magasin de certificats : le tableau **« Niveau d'intégration de la Cryptolib CPS avec Java** » pointe vers le correctif à appliquer
- 2. En demandant l'UID de la carte au lecteur
	- a. Cette opération est normalisée par PC/SC v2
	- b. Avec Java 1.6+, l'accès aux ressources PC/SC (lecteur, carte à puce et évènements) est possible via javax.smartcardio (cf. paragraghe « **Intégration via les APIs logicielles** » du manuel d'installation et d'utilisation de la Cryptolib CPS v5, en particulier le tableau « **Cryptolib CPS v5 : recommandations pour intégration PC/SC** »)
	- c. L'APDU lecteur normalisé PC/SC v2 permettant de récupérer l'UID "GetUID" est :
		- *i. final byte[] commandGetUID = {(byte) 0xFF, (byte) 0xCA, (byte) 0x00, (byte) 0x00, (byte) 0x00};*
		- ii. À passer à la commande sendCommand :
			- *1. sendCommand(currentCardChannel, commandGetUID)*

Ecrit en Java, l'« utilitaire logiciel » permettant de mêler les points 1 et 2 pourrait s'exécuter de la façon suivante :

```
# Insérer la carte dans le lecteur « contact ».
# Le CCM, placé en mode de surveillance automatique,
# passe au vert et alimente le magasin avec les certificats carte CPx
# -> Attendre que le CCM passe au « vert ».
# Lancer l'utilitaire.
# Choix du lecteur en mode contact :
# Utilisation de javax.smartcardio pour assurer l'introduction de la carte CPx dans le lecteur:
[1] :PC/SC terminal OMNIKEY CardMan 3x21 0, card present: false [default terminal]
[2] :PC/SC terminal OMNIKEY CardMan 5x21 0, card present: true
[3] :PC/SC terminal OMNIKEY CardMan 5x21-CL 0, card present: false
Choose one of these card terminals (1-3):
2
Selected: OMNIKEY CardMan 5x21 0
Selected protocol :*
Connected :ATR: 3bac00402a001225006480000310009000, Historical: 001225006480000310009000, Protocol: T=0
TRANSMIT :00a40004023f00, RESPONSE:621e82013883023f0084088025000001ff0100a1088c067affffffff458a01059000
TRANSMIT :ffca000000, RESPONSE:6e00
# aucun UID car mode contact (normal) :
\overline{U}# ouverture du magasin de certificat et parsing du certificat d'authentification par exemple:
IssuerDN :CN=TEST CLASSE-1, OU=TEST PROFESSIONNEL, O=TEST, C=FR
SubjectDN :CN=00B1051552 + SURNAME=MAXIMAXIMAXIMAXIMAXIMAX5155 +
GIVENNAME=MUMUMUMUMUMUMUMUMUMUMUMUMUM, OU=Médecin, O=TEST, C=FR
ASIP Santé Card SerialNumber:2300723698
Subject Alternative Name :0.0B1051552@carte-cps.fr
# A ce stade de la transaction, le numéro de série ASIP Santé de la carte et le SAN sont récupérés.
# Toutes autres informations utiles contenues dans les certificats (ou les certificats eux-mêmes)
# peuvent être extraites et associées au résultat de la phase suivante (GetUID) :
# Retrait de la carte:
Swap cardreader, hit a key once ready:
# Utilisation de javax.smartcardio pour le choix du lecteur en mode sans-contact :
[1] :PC/SC terminal OMNIKEY CardMan 3x21 0, card present: false [default terminal]
[2] :PC/SC terminal OMNIKEY CardMan 5x21 0, card present: false
[3] :PC/SC terminal OMNIKEY CardMan 5x21-CL 0, card present: true
Choose one of these card terminals (1-3):
3
Selected: OMNIKEY CardMan 5x21-CL 0
Selected protocol :*<br>Connected :*
                :ATR: 3b8f80010031b86404b0ecc1739401808290000e, Historical: 0031b86404b0ecc173940180829000, Protocol:
T=1# Utilisation de javax.smartcardio pour envoi d'APDU:
TRANSMIT :00a40004023f00, RESPONSE:621e82013883023f0084088025000001ff0100a1088c067affffffff458a01059000
TRANSMIT :ffca000000, RESPONSE:0ea0cd549000
# Interprétation des réponses APDU:
UID :0ea0cd54
# Utilisation de JCA pour récupérer le certificat sans-contact (peut être utile…):
IssuerDN :OU=TEST TECHNIQUE, O=TEST, C=FR
SubjectDN :CN=8025000001990047679F, O=TEST, C=FR
# A ce stade de la transaction, l'UID est récupéré (à comparer avec les outils logiciels lecteur 
propriétaires) et peut être associé aux autres informations cartes récupérées plus tôt.
```
<span id="page-76-0"></span>**Tableau 43 : Enrôlement {contact ; sans-contact} : Déroulement possible d'un outil Java**

### **13.3.5 Automatisation de l'enrôlement sans-contact d'une carte CPx avec OpenSC**

L'enrôlement {contact ; sans-contact} est automatisable en effectuant les tâches suivantes et en se référant à **[\[Spécifications externes PKCS#11 de la Cryptolib CPS v5\]](#page-2-0), [\[Les données métier de la CPS3](#page-3-0) [Volets CPS2ter et IAS\]](#page-3-0)** et **[IGC - [CPS2ter, Les certificats X.509 des cartes CPS2ter et CPS3.1 et les](#page-3-1)  [CRLs\]](#page-3-1)**:

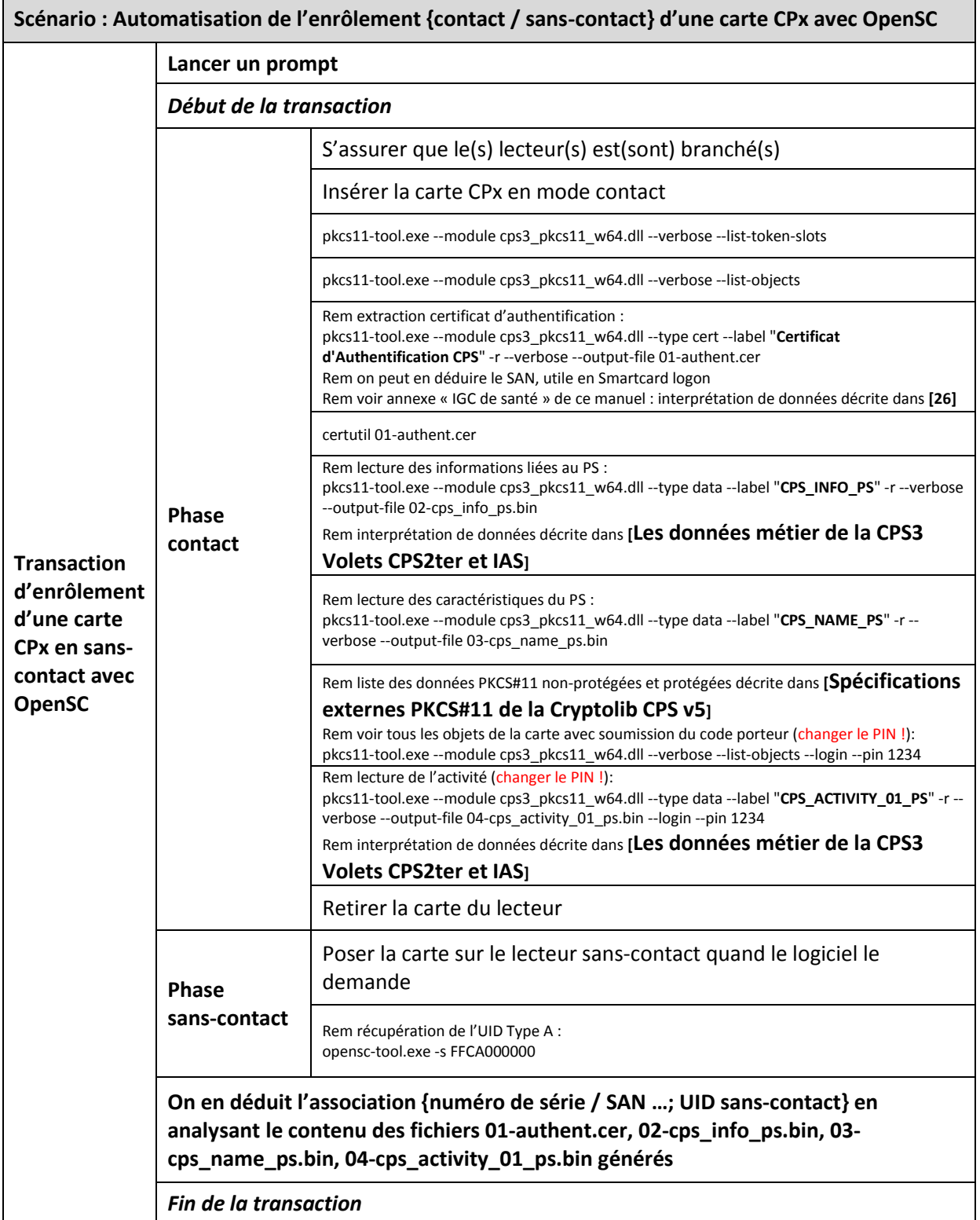

<span id="page-77-0"></span>**Tableau 44 : Enrôlement {contact ; sans-contact} : Automatisation avec OpenSC**

### **13.4 Enrôlement de cartes à la réception**

Un code barre est présent sur le recto de l'enveloppe contenant la carte CPx. Ce code barre contient le **numéro de carte logique** de la carte CPx contenu dans l'enveloppe :

- Numéro de carte logique (**idCardLog**), cf. Annexe [Numéros de série de la CPx](#page-98-0)
- **3 ième ligne de texte**, en bas à gauche du visuel carte, sous la profession et au-dessus de « expire fin.. »

#### **13.4.1 Principe**

Voir **[\[ASIP-PTS-PSCE\\_CPS3-Echanges-courriers\\_20141030\\_v0.0.2.pdf\]](#page-3-2)** pour un rappel sur les échanges de courrier CPx.

L'enveloppe d'envoi de carte CPx ressemble à :

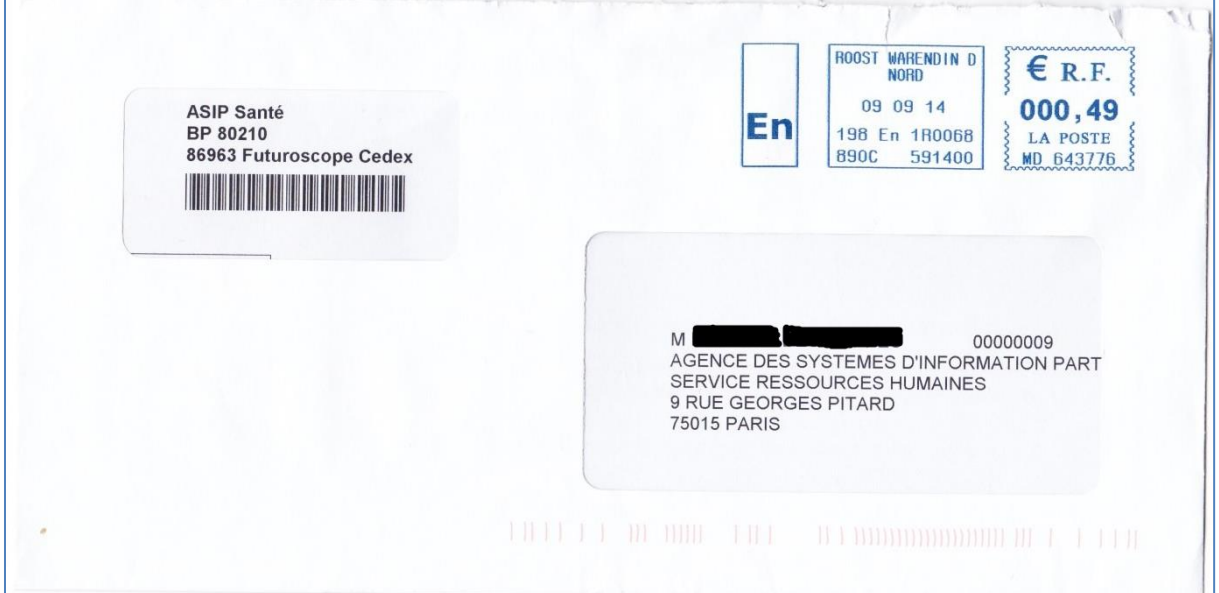

**Figure 41 : Enveloppe d'envoi carte CPx**

<span id="page-78-0"></span>L'encart fenêtré suivant contient un code barre :

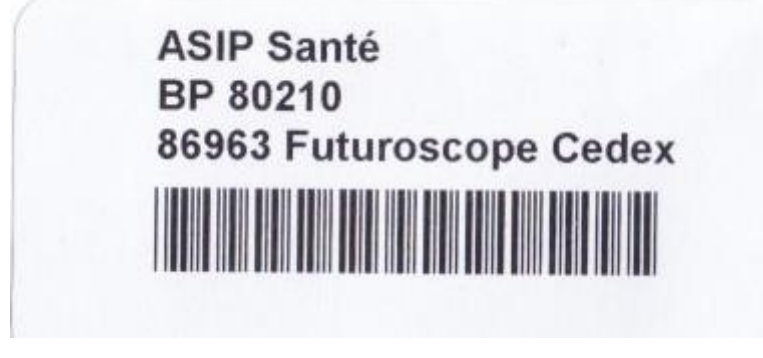

<span id="page-78-1"></span>**Figure 42 : Code barre fenêtré de l'enveloppe d'envoi carte CPx**

Ce code barre est un code barre au format « **CODE\_39** » qui contient, par exemple, la valeur « **2400140649** » :

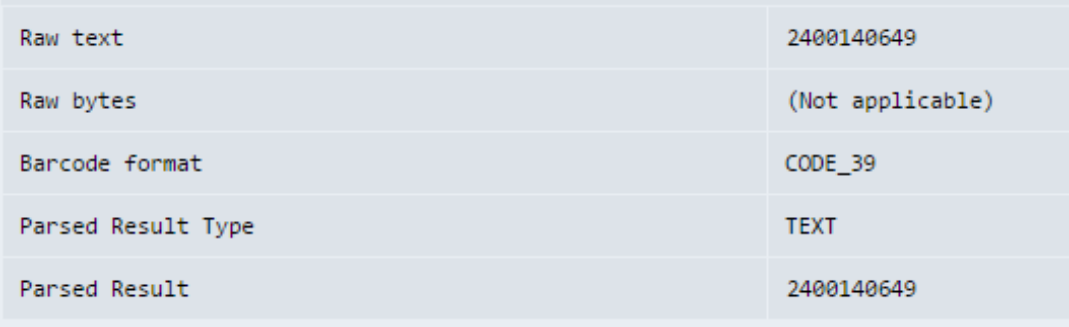

**Figure 43 : Décodage du code barre fenêtré de l'enveloppe d'envoi carte CPx**

<span id="page-79-0"></span>Ce code correspond **au numéro logique** de la carte CPx contenue dans l'enveloppe (voir aussi Annexe – Numéros de série de la CPx).

#### **13.4.2 Enrôlement sans-contact d'une carte CPx à la réception**

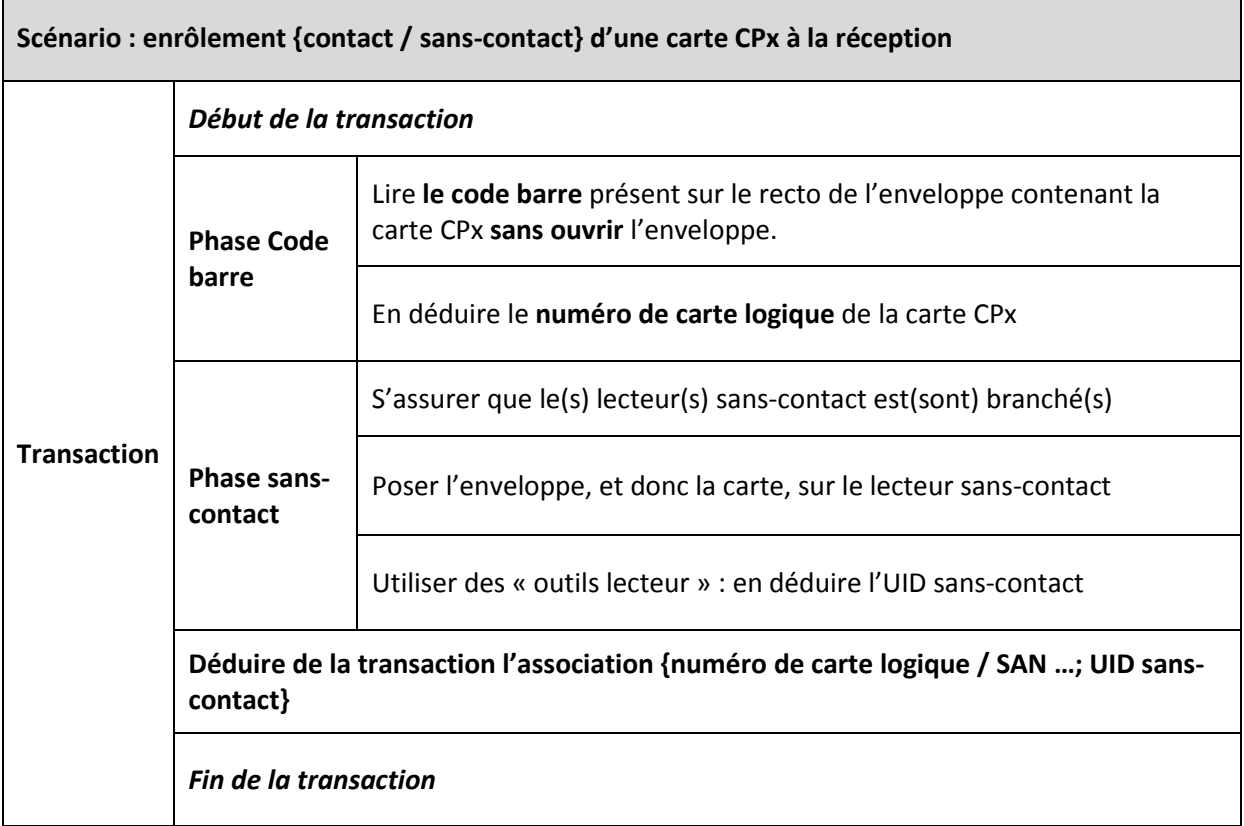

<span id="page-79-1"></span>**Tableau 45 : Scénario enrôlement {contact / sans-contact} d'une carte CPx à la réception**

Г

#### **13.4.3 Automatisation de l'enrôlement sans-contact d'une carte CPx à la réception**

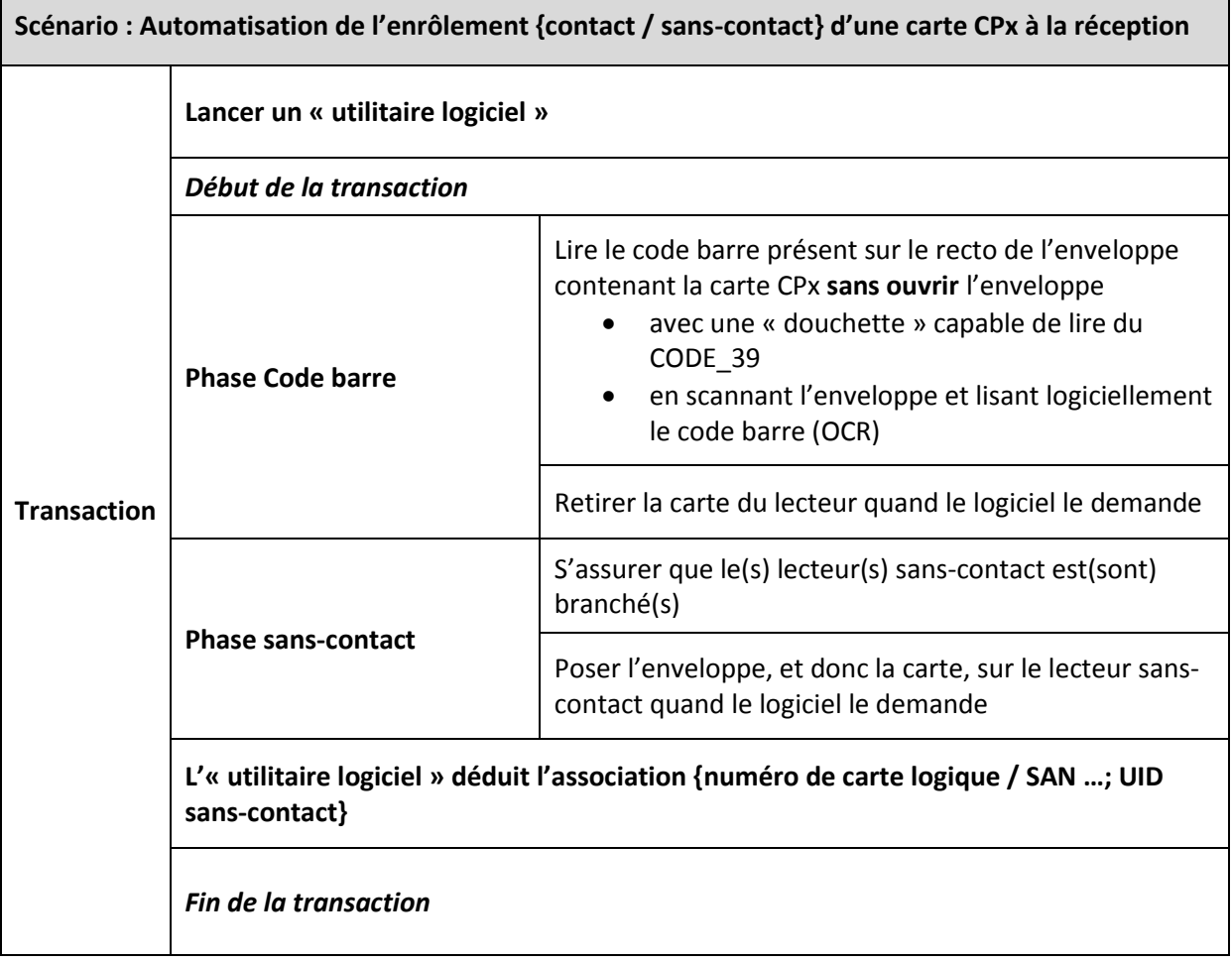

**Tableau 46 : Automatisation de l'enrôlement {contact / sans-contact} d'une carte CPx à la réception**

### <span id="page-80-0"></span>**13.5 Déploiements possibles de l'outil**

Cette problématique d'enrôlement se pose essentiellement en entreprise ou en établissement.

Un outil développé spécifiquement pour accomplir cette fonctionnalité peut être déployé :

- Si l'outil est en Java :
	- o Soit dans une application légère sous forme d'une applet
		- Attention dans ce cas aux problématiques de compatibilité avec les navigateurs ciblés, aux « pop-ups » / à l'ergonomie utilisateur, aux mécanismes de type « Click-&-Play »
	- o Soit dans une application lourde de type Swing
		- déployée par JNLP
		- déployée via les outils d'infrastructure du SI (scripts d'ouverture de sessions, disques en partage…)
- Si l'outil est natif :
	- o Avec les technologies d'installeurs des plates-formes cible (MSI, PKG, RPM…)

## **14Annexe – Diagrammes de séquence**

### **14.1 Annexe – Diagramme de séquence associé au contrôle d'accès physique en type A sur la base de l'UID Mifare**

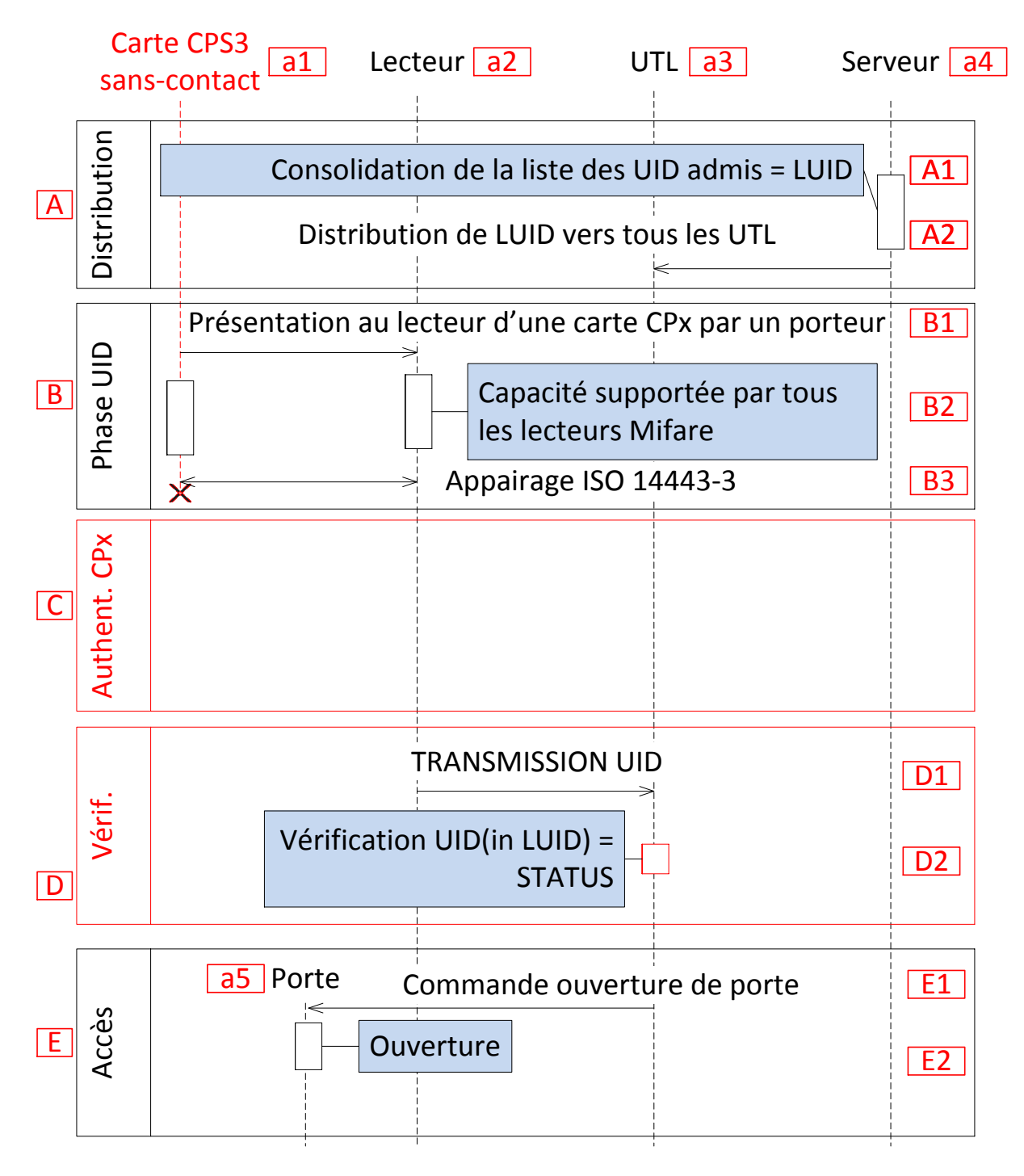

<span id="page-81-0"></span>**Figure 44 : Diagramme de séquence associé au contrôle d'accès physique en type A sur la base de l'UID Mifare**

#### Les remarques sont :

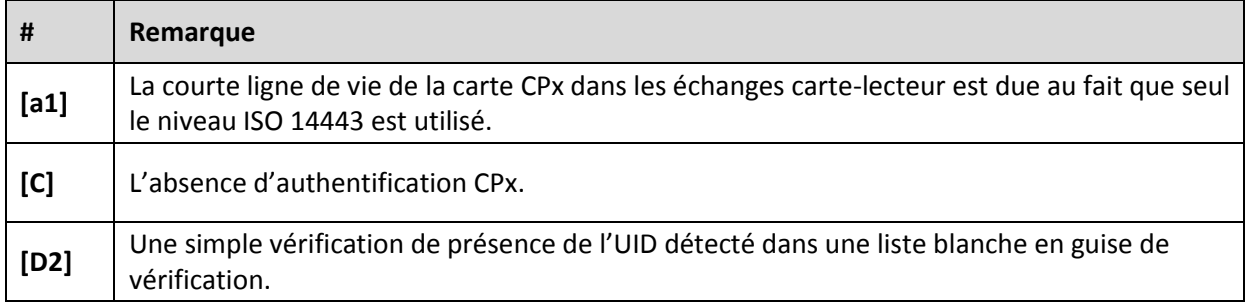

<span id="page-82-0"></span>**Tableau 47 : remarques liées au diagramme de séquence associé au contrôle d'accès physique en type A sur la base de l'UID Mifare**

## **14.2 Annexe – Diagramme de séquence associé au cas du « lecteur générique IAS-ECC et autonome »**

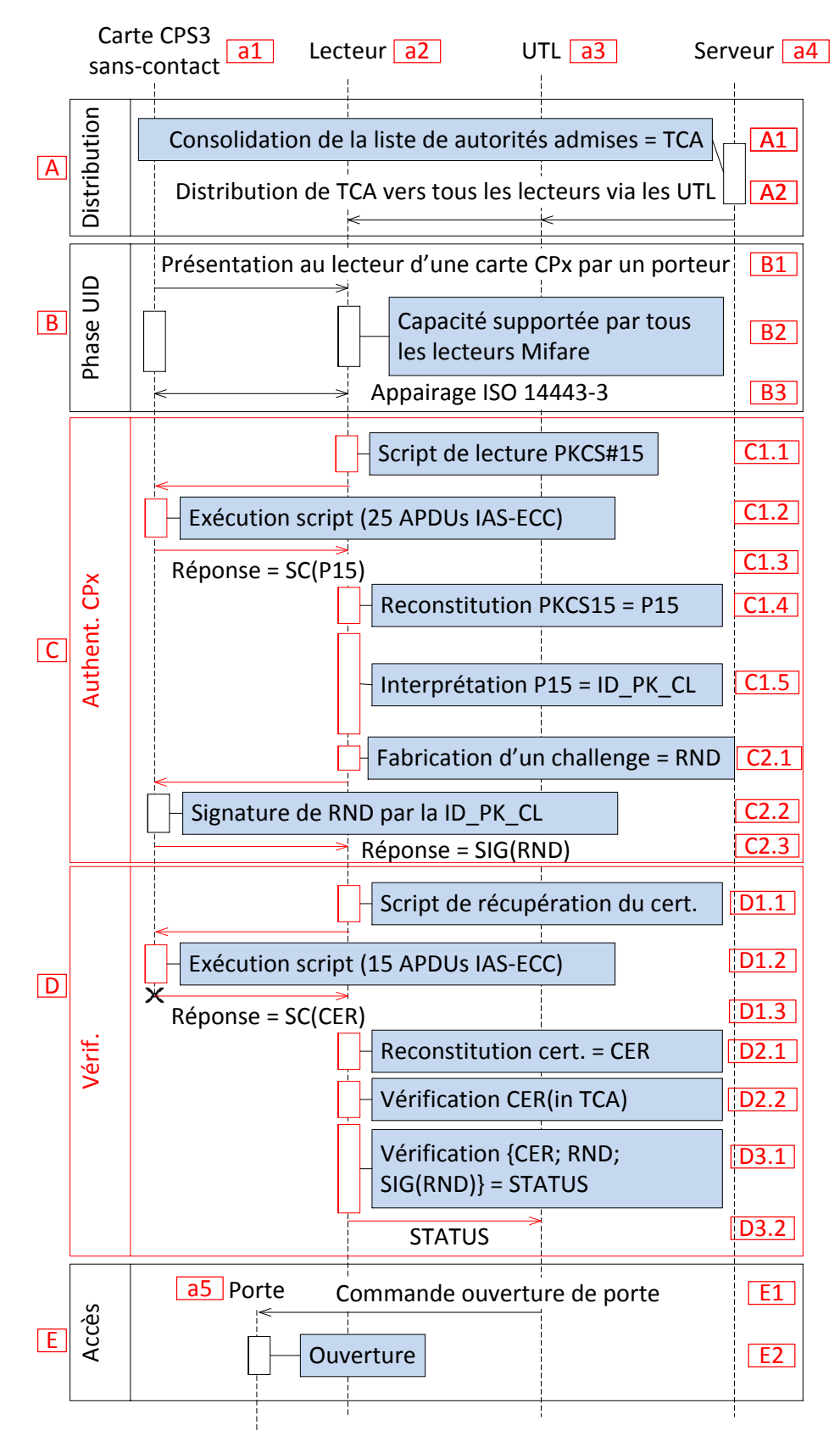

<span id="page-83-0"></span>**Figure 45 : Diagramme de séquence associé au cas du « lecteur générique IAS-ECC et autonome »**

Les remarques particulières par rapport à la séquence présentée, plus haut :

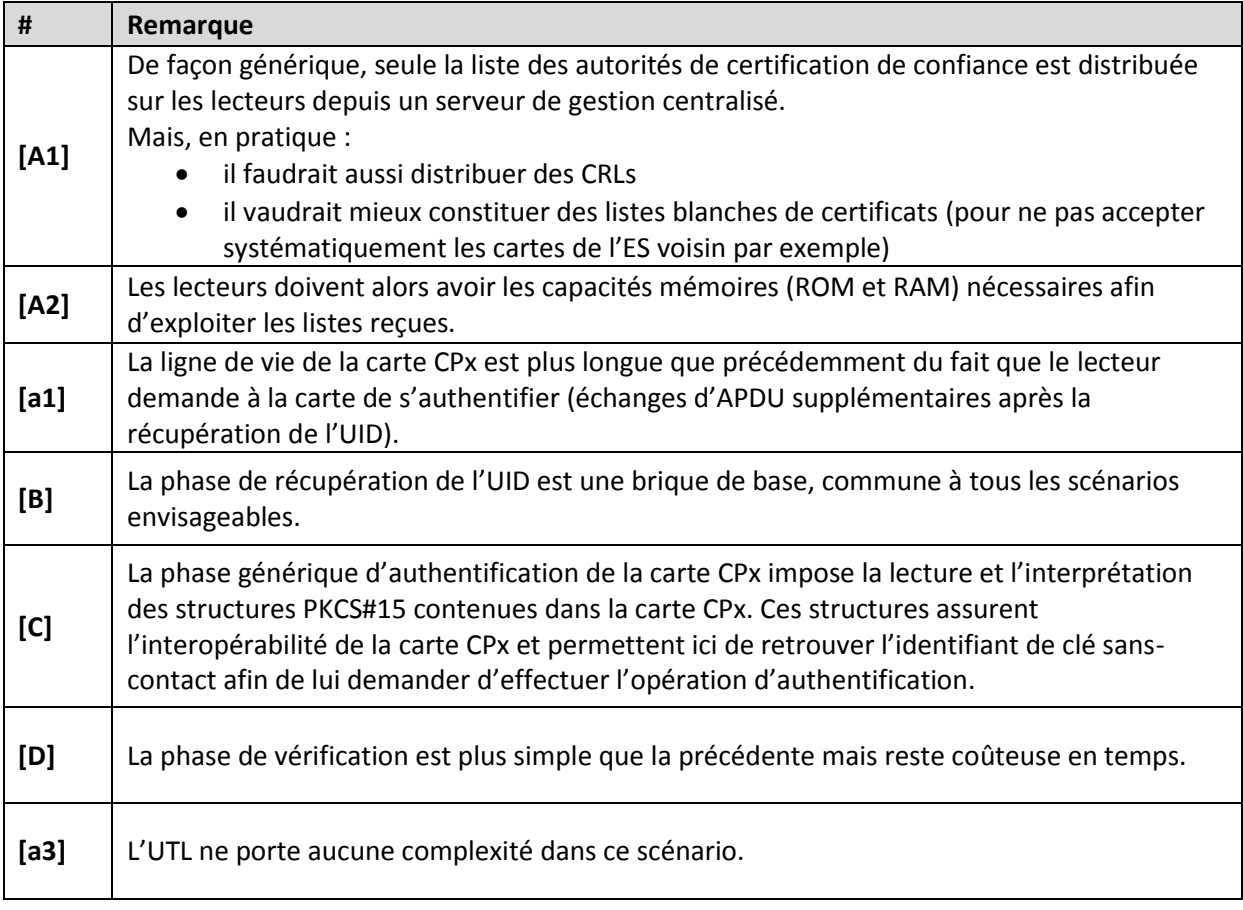

<span id="page-84-0"></span>**Tableau 48 : remarques liées au diagramme de séquence associé au cas du « lecteur générique IAS-ECC et autonome »**

## **14.3 Annexe – Diagramme de séquence associé au cas du « lecteur transparent et UTL intelligent »**

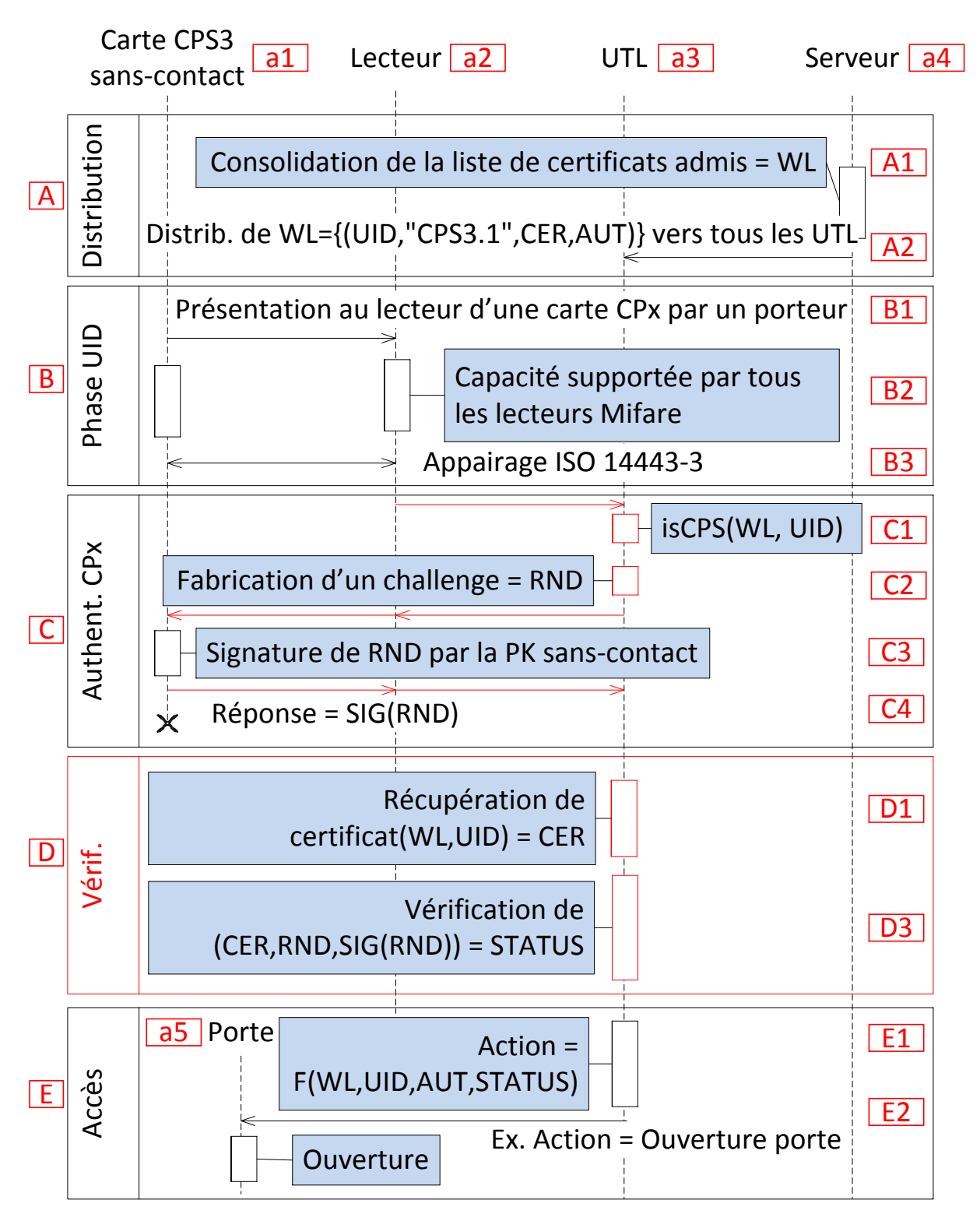

<span id="page-85-0"></span>**Figure 46 : Diagramme de séquence associé au cas du « lecteur générique IAS-ECC et autonome »**

#### Les remarques sont :

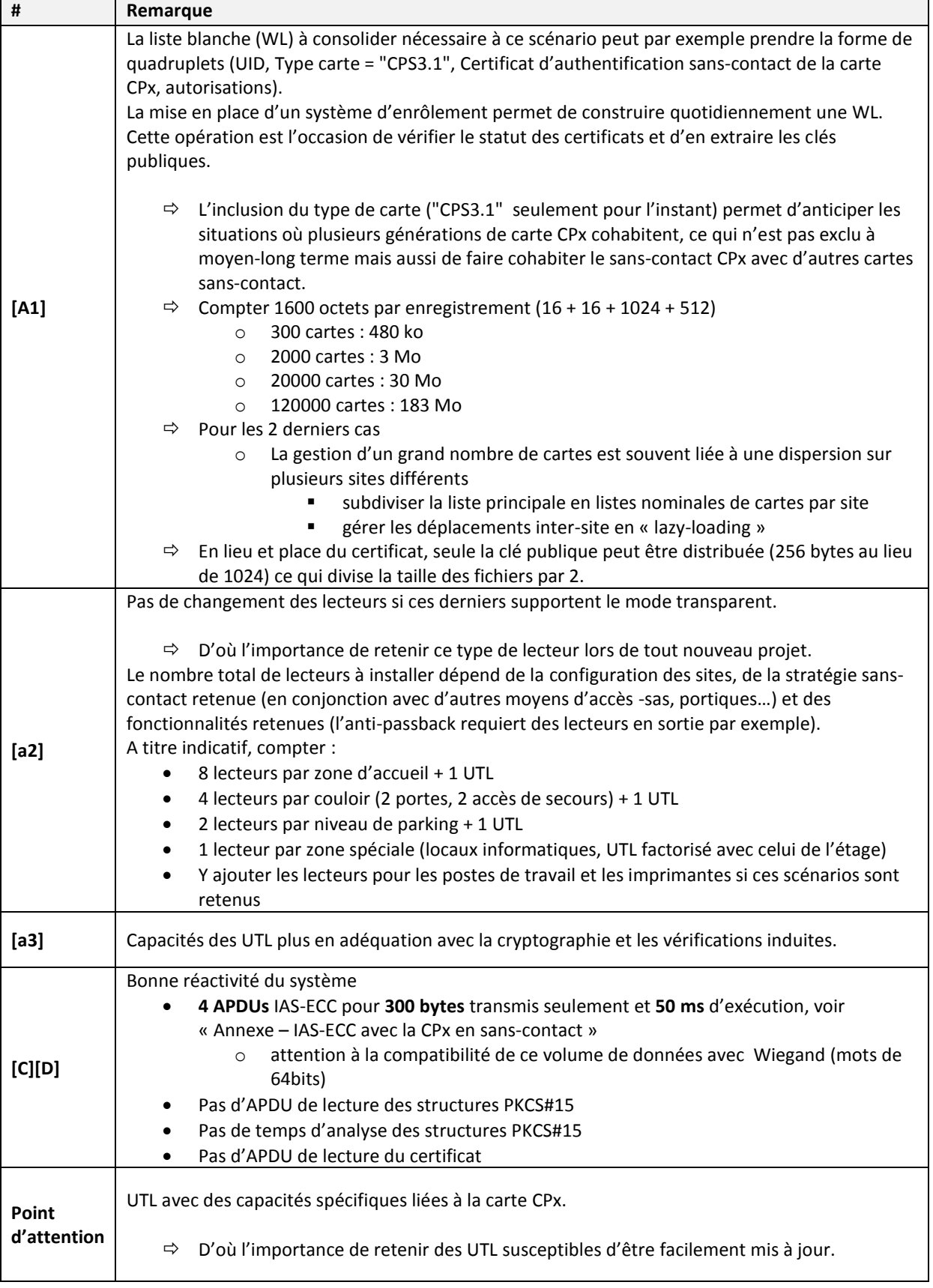

<span id="page-86-0"></span>**Tableau 49 : remarques liées à l'utilisation en « lecteur transparent et UTL intelligent »**

## <span id="page-87-0"></span>**15Annexe – IAS-ECC avec la CPx en sans-contact**

### **15.1 Concessions des spécifications de la carte CPx**

Le détail des APDUs IAS-ECC permettant de communiquer avec la carte CPx est communiqué par l'ASIP Santé après signature de la convention de concessions des spécifications de la carte CPx **[\[Procédure de concessions des spécifications de la carte CPS3\]](#page-3-3)**.

Cette spécification couvre toutes les fonctions de la carte :

- Volet contact et sans-contact
- Système de fichiers
- Opérations cryptographiques
- Accès aux objets métiers

Les informations suivantes sont fournies pour permettre au lecteur d'évaluer spécifiquement la complexité des APDUs à mettre en œuvre en sans-contact avec la carte CPx en renvoyant aux sections idoines de la spécification IAS-ECC, l'exhaustivité des informations, y compris pour le sanscontact ou pour la partie « conteneur de données », restant sous couvert de la concession **[\[Procédure de concessions des spécifications de la carte CPS3\]](#page-3-3)**.

### **15.2 Signature de données à destination d'authentification**

#### **15.2.1 Calcul du condensat**

Pour effectuer la signature d'une donnée en vue de réaliser une authentification, par exemple la signature d'un jeton, le système doit préalablement « condenser » (« hasher ») le jeton et soumettre à la carte le condensat (« hash ») obtenu pour signature.

Le standard à suivre pour cette opération est PKCS#1 (RFC3447, voir les sections relatives aux DigestInfo et les « notes » page 42 de <http://tools.ietf.org/html/rfc3447> pour d'autres exemples d'encodage ASN.1 des DigestInfo).

Le résultat du hachage des données soumises ne peut pas dépasser 102 bytes.

Les 3 mécanismes de hachage supportés par la clé d'authentification technique sont :

- SHA-1
- SHA-256
- SHA-512

(Voir<http://tools.ietf.org/html/rfc3447#appendix-B.1> pour les OIDs associés).

#### **15.2.2 Signature du condensat par la carte CPx**

Le « hash » est soumis à la carte en utilisant la commande INTERNAL AUTHENTICATE.

Les données soumises au format PKCS#1 sont signées, sans interprétation, par la clé privée d'authentification technique de la carte.

Avant d'exécuter la commande INTERNAL AUTHENTICATE, l'IFD (ici l'IFD est le lecteur sans-contact ou l'UTL) doit positionner le contexte de sécurité de la carte correctement. Dans le cas de la CPx, il s'agit de spécifier le CRT « Client/Server Authentification » (page 91, page 148 et page 200 de ias\_ecc\_v1\_0\_1\_fr.pdf).

### **15.2.3 Résumé des échanges**

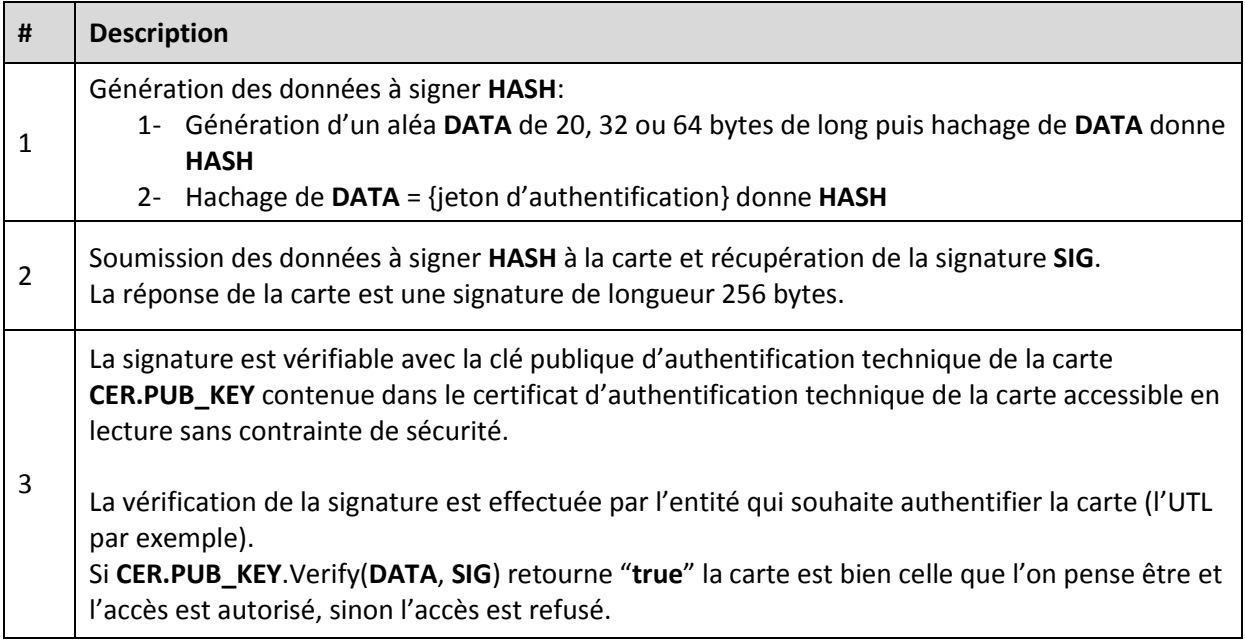

<span id="page-88-0"></span>**Figure 47 : Résumé des échanges carte**

#### **15.2.4 Vecteurs de test**

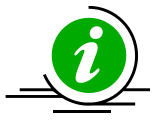

**Cas de test** Ces vecteurs de test permettent de vérifier l'opération de vérification à embarquer dans l'UTL

#### **Tableau 50 : Cas de test pour l'authentification de la carte CPx en sans-contact**

<span id="page-89-0"></span>Les 3 exemples qui suivent donnent les réponses cartes pour les 3 méthodes SHA-1, SHA-256 et SHA-512 et sont vérifiables avec la clé publique spécifiée dans la partie « données ».

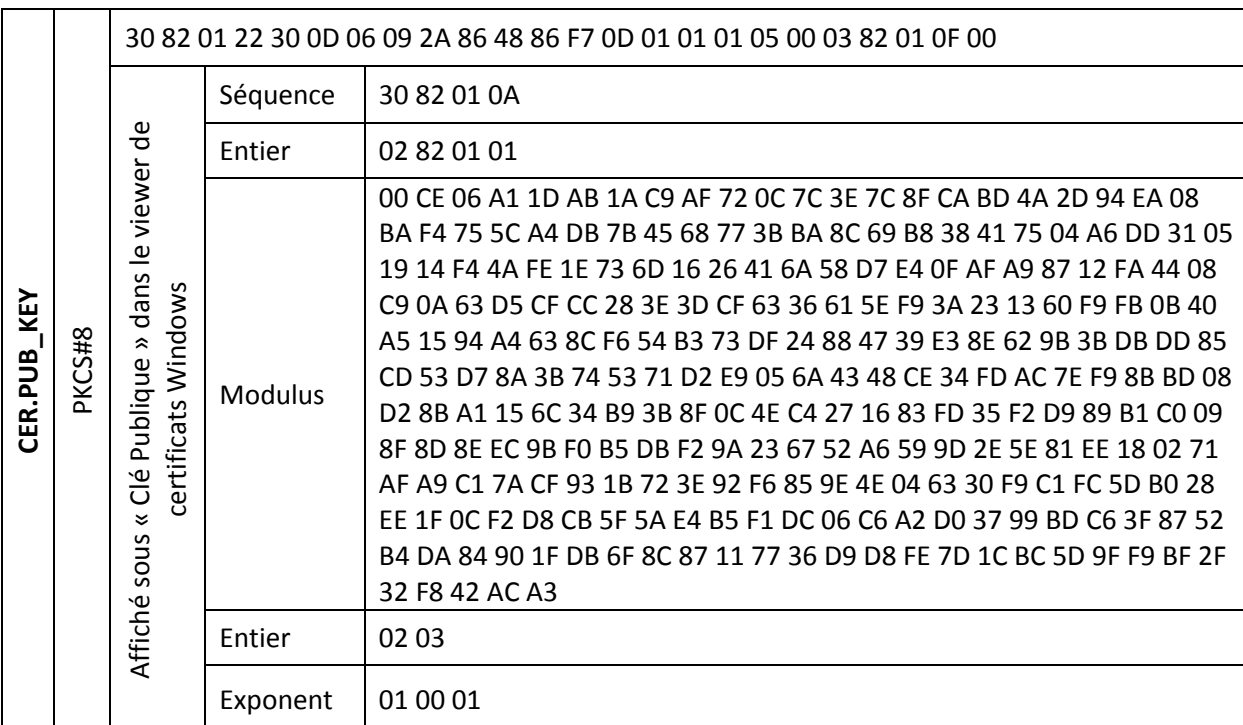

#### *15.2.4.1 Données*

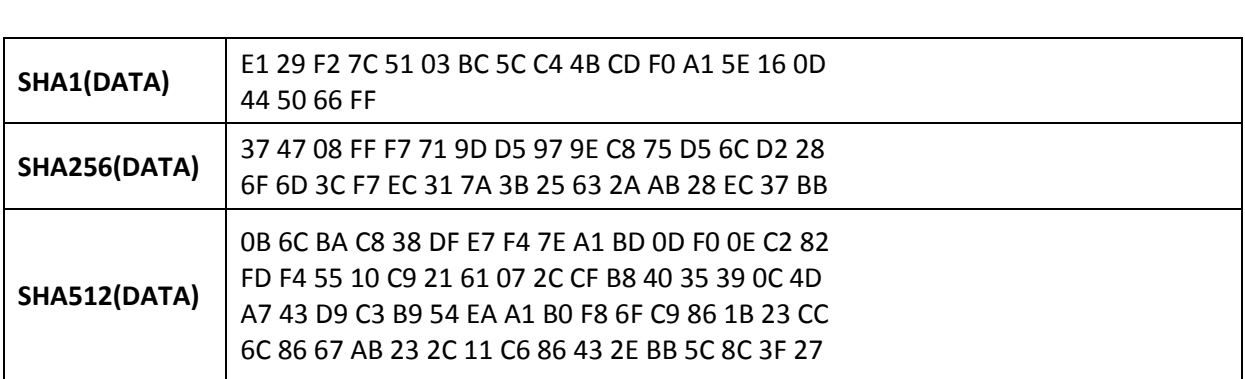

**DATA** 00 00 00 00 00 00 00 00 00 00 00 00 00 00 00 00

#### *15.2.4.2 SHA1withRSA*

#### 15.2.4.2.1 Message envoyé à la carte

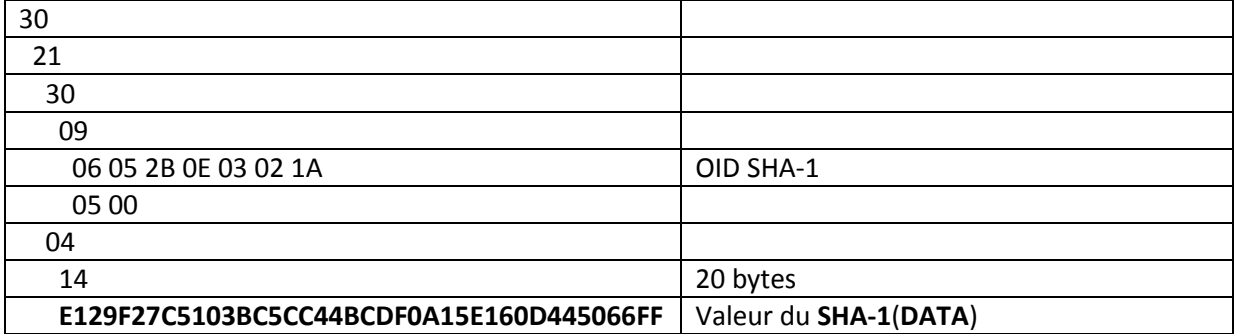

#### 15.2.4.2.2 Réponse carte

28 9C A0 22 C2 7B 16 94 95 6A D1 63 90 A4 D4 42 04 24 E2 AF 43 79 32 08 6F B7 E7 39 EE 46 57 34 17 F0 AD B1 E8 C5 9E BD 99 E2 33 03 C6 33 16 F7 B4 DD 22 B6 D5 B0 DF B2 96 A1 F5 26 1A 86 A1 15 68 AA 22 EF 02 E8 BD 73 77 78 62 F3 C6 DD BB B4 8E 55 D3 FF C4 72 CF 66 FC 35 C2 3C AE 08 18 53 77 81 E9 D6 78 CB 6F 30 39 02 73 AB 5E 5E A7 7F 69 E0 48 3B 52 4B 46 AE 3E 72 96 FF 5E A0 80 E3 D5 8E 37 D3 A3 95 C1 67 6A 74 91 EF 31 72 78 7F F1 C6 60 65 A8 61 A8 FD 07 7C DA 79 85 15 EE 1F 34 C5 C5 42 1B 2F 82 25 8A 20 21 01 70 27 4C 6A 3C A6 F7 39 27 12 B8 A1 D0 2B 4E 88 63 0A 39 7E 04 C8 20 28 6B AB F5 A9 1A 58 19 1F C5 23 F2 CB 9D 96 95 9B A8 78 17 34 60 E3 22 85 DA D1 93 FE AC 22 A5 2F 77 E7 1D DE CB 7D 0D 11 29 94 5D 99 CA DB 45 F8 CF A0 BB 76 7A 74 1D 9B F5 FE 9A 4B

#### *15.2.4.3 SHA256withRSA*

#### 30 31 30 0D 06 09 60 86 48 01 65 03 04 02 01 OID SHA-256 05 00 04 20 32 bytes  **374708FFF7719DD5979EC875D56CD228** Valeur du **SHA-256**(**DATA**)  **6F6D3CF7EC317A3B25632AAB28EC37BB**

#### 15.2.4.3.1 Message envoyé à la carte

#### 15.2.4.3.2 Réponse carte

20 B5 39 F8 EC 57 83 5B EF 90 2A 30 5B D9 B7 C2 3E E4 69 A8 18 DF 32 45 4E 2A 11 A7 FF 03 3E 21 BA 5E 67 40 FF 84 72 57 61 70 8D 4E 26 80 20 A1 A5 70 75 CD BA 8D 9F FE E9 D2 91 C0 41 EE 7B BD 21 37 F8 D3 30 8A D9 7F F4 FB ED EF 0B 94 BB FB 6A 06 4A 4A B8 AE 8F 9A 4B EF 6D 34 64 F2 27 66 D9 45 96 15 8E C2 94 20 20 37 E5 AF A0 32 28 A8 FD B7 78 EF 38 11 1D 84 83 E8 11 E3 E1 1A DD B1 BD 85 84 51 D8 EF 1E 5E 3E DA 21 CC 1F AF 56 F0 98 BB 1F 49 C3 A7 E8 5D EE 1F 2B 8A 64 10 55 29 1E C8 72 F7 7E EC E7 91 35 4B AA 5D 92 53 06 44 F0 A2 4A C6 B0 36 E6 19 B5 F2 5E 79 60 F5 02 D1 68 3D 40 DB E0 4F 88 DC D7 EE E1 2C A3 53 F1 5F F7 6B 2C 0C 80 93 71 71 67 57 31 F8 26 87 C5 3B EE F4 11 D1 80 6D 3F 62 D7 0B 74 BD 8C C0 EB D9 94 DE 21 52 CE 5F E4 BC 81 65 EF 90 6E F8 60 21

#### *15.2.4.4 SHA512withRSA*

#### 15.2.4.4.1 Message envoyé à la carte

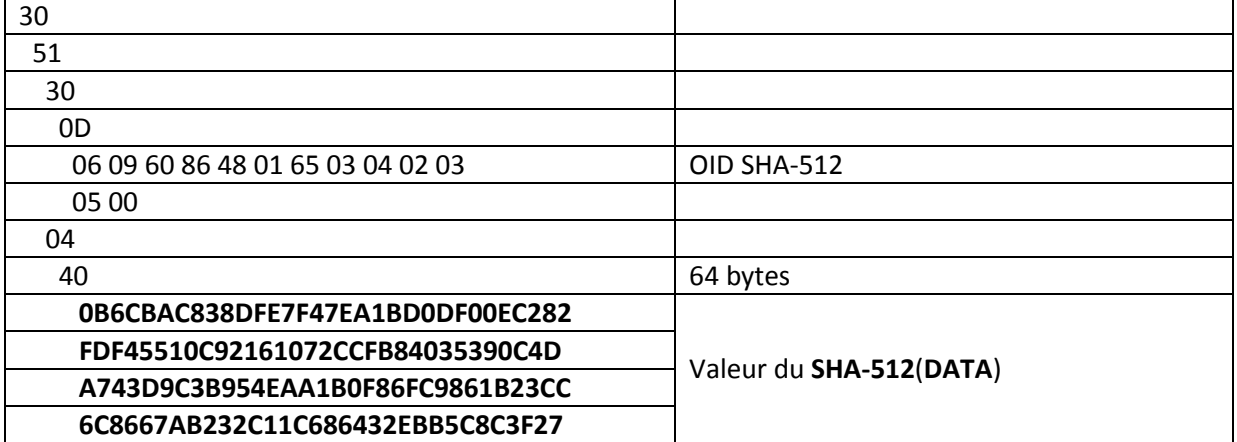

#### 15.2.4.4.2 Réponse carte

6D C1 1F 5C E1 72 0A FD 9A 21 4E CE 7A 91 19 4D 0D AD 16 5C E1 D4 A8 C7 C5 4B 44 A0 D2 B6 B5 34 1E AC 78 C5 45 DF 5A C4 15 63 28 72 8D 6D 86 75 94 07 73 E2 5A 2C D5 8E DB B6 52 E7 AC B5 EA FE 96 D1 94 95 0D 13 63 D0 4A DA 53 D8 68 DE E8 9F E2 4C C8 61 53 52 3B C6 EC 31 61 E9 B1 53 9D 34 20 84 FB 70 86 B0 89 4A 54 3D 4A 22 A4 AD 9F E8 D5 BF A0 1F F6 A5 16 E0 DF C0 BD 38 51 11 A3 BA 48 BC 79 15 1E 7D F6 7F 84 93 5F FA 95 35 D9 D8 D3 8A 26 AE 29 03 48 03 C7 A8 8B 73 7D B4 74 98 C6 AA 98 9D 7F 92 5A 63 2C D1 18 F4 67 64 0E 0A 7E 9C 65 A6 1B 69 D5 D4 FE 74 71 0B AA 28 94 0C 5B 5C 3B EA 21 BF 47 FC DA B7 83 61 0C 70 DD 8B 37 B9 29 43 FE 49 8C A6 8B D4 71 EA B8 9E 0D 8D 39 D3 52 2C 00 8E 6A 2E 45 77 8A D4 90 F7 FD 4B 69 5F F7 BC B5 2A BF 9C B9 E6 4A 24 1F 60 36 F7

#### **15.2.5 Exemples de vérification de signature**

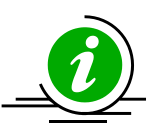

**Vérification de signature CPx : un bon exemple d'interopérabilité** La vérification de la signature produite par la carte CPx est l'occasion d'illustrer l'interopérabilité induite par l'utilisation systématique de standards reconnus.

#### **Tableau 51 : Vérification de signature CPx : un bon exemple d'interopérabilité**

#### <span id="page-92-2"></span>*15.2.5.1 Vérification de signature avec OpenSSL*

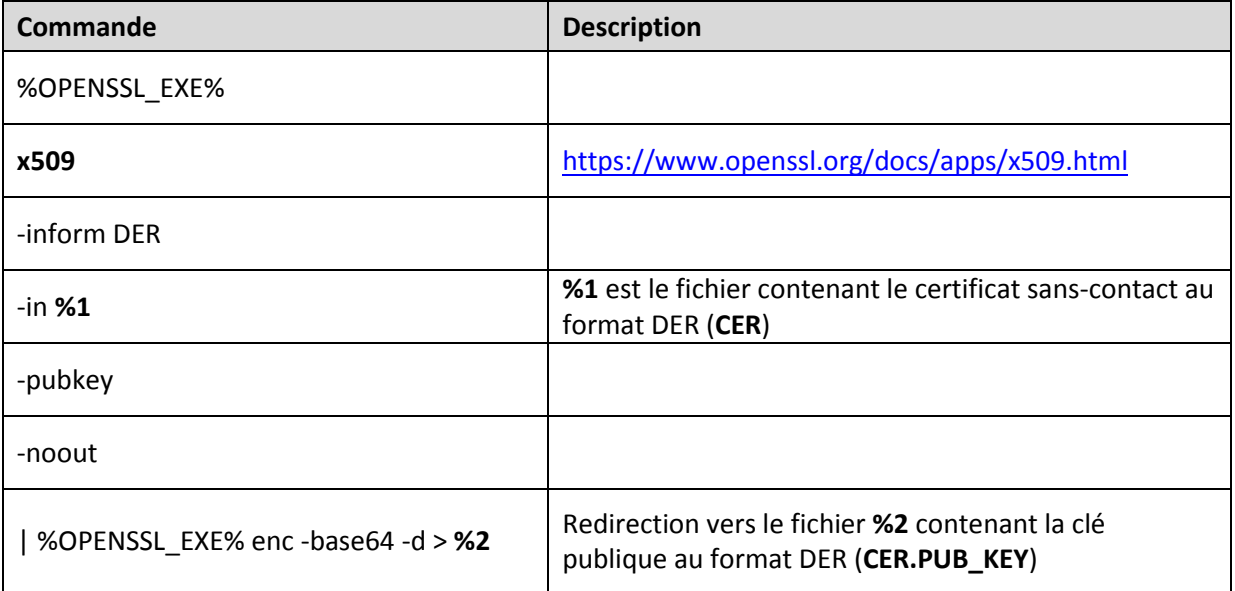

#### **Figure 48 : Extraction de la clé publique du certificat sans-contact**

<span id="page-92-0"></span>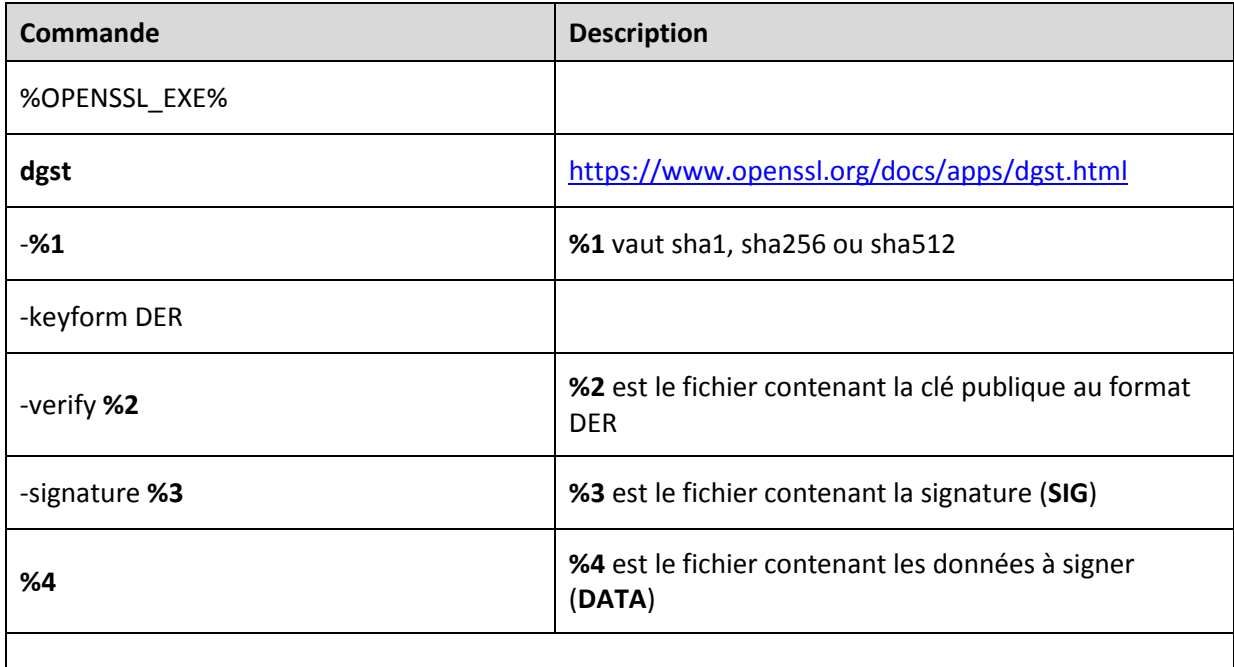

<span id="page-92-1"></span>Le résultat de la vérification peut être : « **Verification Failure** » ou « **Verified OK** »

**Figure 49 : Vérification de la signature**

#### *15.2.5.2 Vérification de signature avec Java*

Le code Java suivant vérifie les 3 signatures présentées plus haut (noter que les valeurs sont en dur et le code répété 3 fois par souci pédagogique, cette pratique n'étant pas à reproduire en production) :

```
// ASIP Santé: key:
final PublicKey pubKey = KeyFactory.getInstance("RSA").generatePublic(
         new RSAPublicKeySpec(
                 new BigInteger(ToolsImpl.fromHexString(
                          "00"
                        + "CE06A11DAB1AC9AF720C7C3E7C8FCABD4A2D94EA08BAF4755CA4DB7B4568773B"
                       + "BA8C69B838417504A6DD31051914F44AFE1E736D1626416A58D7E40FAFA98712"
                       + "FA4408C90A63D5CFCC283E3DCF6336615EF93A231360F9FB0B40A51594A4638C"
                       + "F654B373DF24884739E38E629B3BDBDD85CD53D78A3B745371D2E9056A4348CE"
                       + "34FDAC7EF98BBD08D28BA1156C34B93B8F0C4EC4271683FD35F2D989B1C0098F"
                       + "8D8EEC9BF0B5DBF29A236752A6599D2E5E81EE180271AFA9C17ACF931B723E92"
                       + "F6859E4E046330F9C1FC5DB028EE1F0CF2D8CB5F5AE4B5F1DC06C6A2D03799BD"
                       + "C63F8752B4DA84901FDB6F8C87117736D9D8FE7D1CBC5D9FF9BF2F32F842ACA3")),
                 new BigInteger(ToolsImpl.fromHexString("010001"))
\overline{\phantom{a}} );
// ASIP Santé: data:
final byte[] data = ToolsImpl.fromHexString("00000000000000000000000000000000");
// ASIP Santé: BEGIN OF SHA1
// ASIP Santé: signature:
byte[] sigSha1ToVerify = ToolsImpl.fromHexString(
           "289CA022C27B1694956AD16390A4D4420424E2AF437932086FB7E739EE465734"
         + "17F0ADB1E8C59EBD99E23303C63316F7B4DD22B6D5B0DFB296A1F5261A86A115"
         + "68AA22EF02E8BD73777862F3C6DDBBB48E55D3FFC472CF66FC35C23CAE081853"
         + "7781E9D678CB6F30390273AB5E5EA77F69E0483B524B46AE3E7296FF5EA080E3"
         + "D58E37D3A395C1676A7491EF3172787FF1C66065A861A8FD077CDA798515EE1F"
         + "34C5C5421B2F82258A20210170274C6A3CA6F7392712B8A1D02B4E88630A397E"
         + "04C820286BABF5A91A58191FC523F2CB9D96959BA878173460E32285DAD193FE"
         + "AC22A52F77E71DDECB7D0D1129945D99CADB45F8CFA0BB767A741D9BF5FE9A4B");
Signature sig1 = Signature.getInstance("SHA1withRSA");
sig1.initVerify(pubKey);
// ASIP Santé: verify:
sig1.update(data);
// ASIP Santé: PKCS#1 stuff is done internally by the Java API.
boolean verif = sig1.verify(sigSha1ToVerify);
System.out.println("ASIP Santé: SHA1withRSA signature status is " + verif + ".");
// ASIP Santé: display result should be: "ASIP Santé: SHA1withRSA signature status is true."
// ASIP Santé: END OF SHA1
```
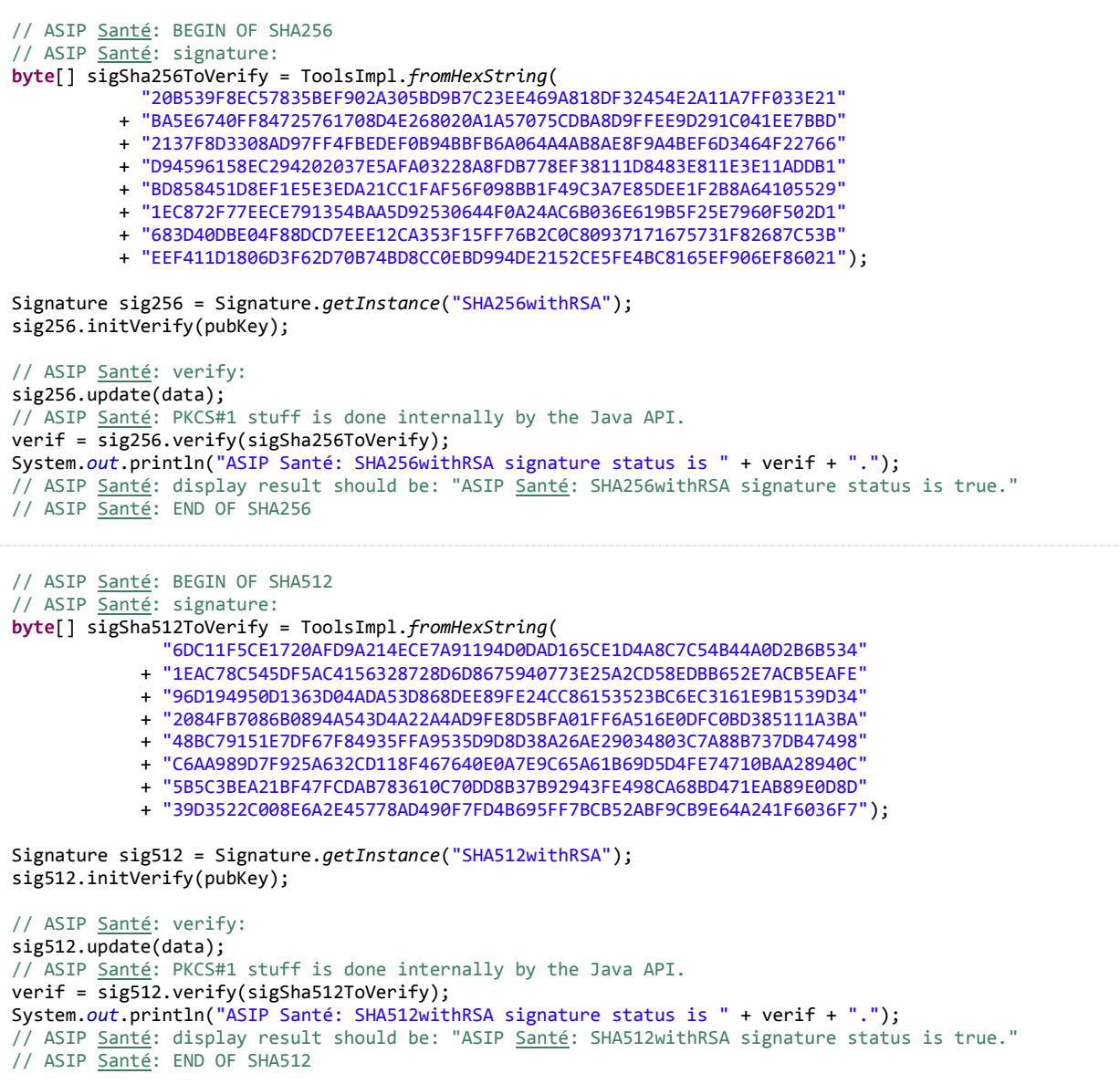

Ce code sort le résultat suivant:

ASIP Santé: SHA1withRSA signature status is true. ASIP Santé: SHA256withRSA signature status is true. ASIP Santé: SHA512withRSA signature status is true.

#### *15.2.5.3 Vérification de signature avec C#*

C# impose de déclarer explicitement l'utilisation de PKCS#1 et la longueur du tableau de bytes permettant de construire le modulus doit être exactement 0x100 (le préfixe 0x00 ne doit pas être précisé).

Passée cette difficulté, la logique du code est similaire à Java :

```
// ASIP Santé: data:
byte[] data = fromHexString("00000000000000000000000000000000");
// ASIP Santé: key:
// ASIP Santé: remove the leading "00" from the modulus!
byte[] Modulus = fromHexString(
           "CE06A11DAB1AC9AF720C7C3E7C8FCABD4A2D94EA08BAF4755CA4DB7B4568773B"
         + "BA8C69B838417504A6DD31051914F44AFE1E736D1626416A58D7E40FAFA98712"
         + "FA4408C90A63D5CFCC283E3DCF6336615EF93A231360F9FB0B40A51594A4638C"
         + "F654B373DF24884739E38E629B3BDBDD85CD53D78A3B745371D2E9056A4348CE"
         + "34FDAC7EF98BBD08D28BA1156C34B93B8F0C4EC4271683FD35F2D989B1C0098F"
         + "8D8EEC9BF0B5DBF29A236752A6599D2E5E81EE180271AFA9C17ACF931B723E92"
         + "F6859E4E046330F9C1FC5DB028EE1F0CF2D8CB5F5AE4B5F1DC06C6A2D03799BD"
         + "C63F8752B4DA84901FDB6F8C87117736D9D8FE7D1CBC5D9FF9BF2F32F842ACA3"
     );
byte[] Exponent = fromHexString("010001");
RSACryptoServiceProvider key = (RSACryptoServiceProvider)AsymmetricAlgorithm.Create("RSA");
RSAParameters RSAKeyInfo = new RSAParameters();
RSAKeyInfo.Modulus = Modulus;
RSAKeyInfo.Exponent = Exponent;
key.ImportParameters(RSAKeyInfo);
// ASIP Santé: end of key.
// ASIP Santé: begin of SHA1
string hashAlgStr = "SHA1";
HashAlgorithm hashAlg = HashAlgorithm.Create(hashAlgStr);
byte[] hash = hashAlg.ComputeHash(data);
RSAPKCS1SignatureFormatter RSAFormatter = new RSAPKCS1SignatureFormatter(key);
RSAFormatter.SetHashAlgorithm(hashAlgStr);
byte[] signedHash = fromHexString(
           "289CA022C27B1694956AD16390A4D4420424E2AF437932086FB7E739EE465734"
         + "17F0ADB1E8C59EBD99E23303C63316F7B4DD22B6D5B0DFB296A1F5261A86A115"
         + "68AA22EF02E8BD73777862F3C6DDBBB48E55D3FFC472CF66FC35C23CAE081853"
         + "7781E9D678CB6F30390273AB5E5EA77F69E0483B524B46AE3E7296FF5EA080E3"
         + "D58E37D3A395C1676A7491EF3172787FF1C66065A861A8FD077CDA798515EE1F"
         + "34C5C5421B2F82258A20210170274C6A3CA6F7392712B8A1D02B4E88630A397E"
         + "04C820286BABF5A91A58191FC523F2CB9D96959BA878173460E32285DAD193FE"
         + "AC22A52F77E71DDECB7D0D1129945D99CADB45F8CFA0BB767A741D9BF5FE9A4B"
     );
RSAPKCS1SignatureDeformatter RSADeformatter = new RSAPKCS1SignatureDeformatter(key);
RSADeformatter.SetHashAlgorithm(hashAlgStr);
bool verif = RSADeformatter.VerifySignature(hash, signedHash);
Console.WriteLine("ASIP Santé: " + hashAlgStr + "withRSA signature status is " + verif);
// ASIP Santé: display result should be: "ASIP Santé: SHA1withRSA signature status is True."
// ASIP Santé: END OF SHA1
```

```
// ASIP Santé: begin of SHA256
hashAlgStr = "SHA256";
hashAlg = HashAlgorithm.Create(hashAlgStr);
hash = hashAlg.ComputeHash(data);
RSAFormatter = new RSAPKCS1SignatureFormatter(key);
RSAFormatter.SetHashAlgorithm(hashAlgStr);
signedHash = fromHexString(
           "20B539F8EC57835BEF902A305BD9B7C23EE469A818DF32454E2A11A7FF033E21"
         + "BA5E6740FF84725761708D4E268020A1A57075CDBA8D9FFEE9D291C041EE7BBD"
         + "2137F8D3308AD97FF4FBEDEF0B94BBFB6A064A4AB8AE8F9A4BEF6D3464F22766"
         + "D94596158EC294202037E5AFA03228A8FDB778EF38111D8483E811E3E11ADDB1"
         + "BD858451D8EF1E5E3EDA21CC1FAF56F098BB1F49C3A7E85DEE1F2B8A64105529"
         + "1EC872F77EECE791354BAA5D92530644F0A24AC6B036E619B5F25E7960F502D1"
         + "683D40DBE04F88DCD7EEE12CA353F15FF76B2C0C80937171675731F82687C53B"
         + "EEF411D1806D3F62D70B74BD8CC0EBD994DE2152CE5FE4BC8165EF906EF86021"
     );
RSADeformatter = new RSAPKCS1SignatureDeformatter(key);
RSADeformatter.SetHashAlgorithm(hashAlgStr);
verif = RSADeformatter.VerifySignature(hash, signedHash);
Console.WriteLine("ASIP Santé: " + hashAlgStr + "withRSA signature status is " + verif);
// ASIP Santé: display result should be: "ASIP Santé: SHA256withRSA signature status is True."
// ASIP Santé: END OF SHA256
// ASIP Santé: begin of SHA512
hashAlgStr = "SHA512";
hashAlg = HashAlgorithm.Create(hashAlgStr);
hash = hashAlg.ComputeHash(data);
RSAFormatter = new RSAPKCS1SignatureFormatter(key);
RSAFormatter.SetHashAlgorithm(hashAlgStr);
signedHash = fromHexString(
           "6DC11F5CE1720AFD9A214ECE7A91194D0DAD165CE1D4A8C7C54B44A0D2B6B534"
         + "1EAC78C545DF5AC4156328728D6D8675940773E25A2CD58EDBB652E7ACB5EAFE"
         + "96D194950D1363D04ADA53D868DEE89FE24CC86153523BC6EC3161E9B1539D34"
         + "2084FB7086B0894A543D4A22A4AD9FE8D5BFA01FF6A516E0DFC0BD385111A3BA"
         + "48BC79151E7DF67F84935FFA9535D9D8D38A26AE29034803C7A88B737DB47498"
         + "C6AA989D7F925A632CD118F467640E0A7E9C65A61B69D5D4FE74710BAA28940C"
         + "5B5C3BEA21BF47FCDAB783610C70DD8B37B92943FE498CA68BD471EAB89E0D8D"
         + "39D3522C008E6A2E45778AD490F7FD4B695FF7BCB52ABF9CB9E64A241F6036F7"
     );
RSADeformatter = new RSAPKCS1SignatureDeformatter(key);
RSADeformatter.SetHashAlgorithm(hashAlgStr);
verif = RSADeformatter.VerifySignature(hash, signedHash);
Console.WriteLine("ASIP Santé: \overline{u} + hashAlgStr + "withRSA signature status is " + verif);
// ASIP Santé: display result should be: "ASIP Santé: SHA512withRSA signature status is True."
// ASIP Santé: END OF SHA512
```
Ce code sort le résultat suivant:

```
ASIP Santé: SHA1withRSA signature status is True<br>ASIP Santé: SHA256withRSA signature status is True
                                     signature status is True
ASIP Santé: SHA512withRSA signature status is True
```
# **16Annexe – Vérification des statuts des certificats techniques sans-contact de l'ASIP Santé**

Comme expliqué dans le chapitre [Protection des données personnelles](#page-15-0), l'ASIP Santé ne possède pas de liste de correspondance entre carte et certificat sans-contact.

Lors de la mise en opposition d'une carte CPx, l'ASIP Santé révoque les 2 certificats d'authentification et de signature de la carte CPx concernée. Ces 2 certificats sont effacés de l'annuaire et leurs numéros de série sont publiés via les listes de révocation (CRL) ASIP Santé, ces dernières – et uniquement elles d'ailleurs – faisant foi pour la vérification par un tiers des statuts de certificats.

Par contre, l'ASIP Santé n'est pas en mesure de révoquer le certificat technique sans-contact correspondant à la carte opposée, puisque l'ASIP Santé ne gère aucune correspondance {carte ; certificat technique} et n'est donc pas en mesure de retrouver le numéro de série du certificat technique correspondant.

L'ASIP Santé ne publie donc aucune CRL relative aux certificats techniques sans-contact (autorités OU=ASIP-SANTE TECHNIQUE, O=ASIP-SANTE, C=FR pour la production ou OU=TEST TECHNIQUE, O=TEST, C=FR pour les tests).

Si elle devait être effectuée – et elle doit l'être dans tous les scénarios basés sur PKIX – la vérification des statuts des certificats techniques ASIP Santé doit donc se faire localement via l'émission d'une liste de certificats révoqués construite (éventuellement signée, en tout cas sécurisée) et maintenue localement en lien avec les processus d'enrôlement et les procédures de gestion des pertes et des vols mis en place dans le SI considéré.

## <span id="page-98-0"></span>**18Annexe – Numéros de série de la CPx**

La carte CPx possède trois « numéros de série » :

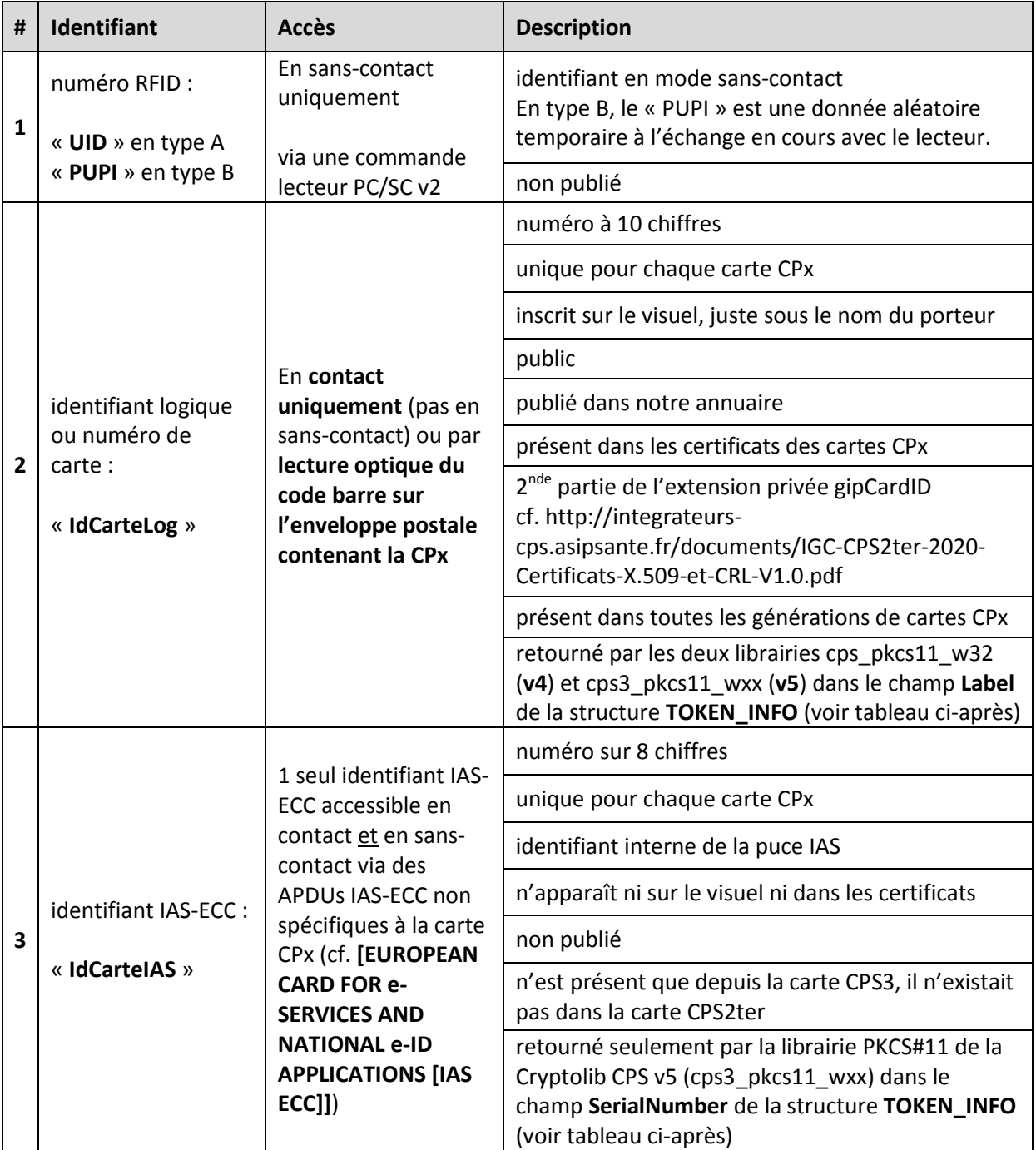

#### **Tableau 52 : identifiants CPx**

<span id="page-98-2"></span><span id="page-98-1"></span>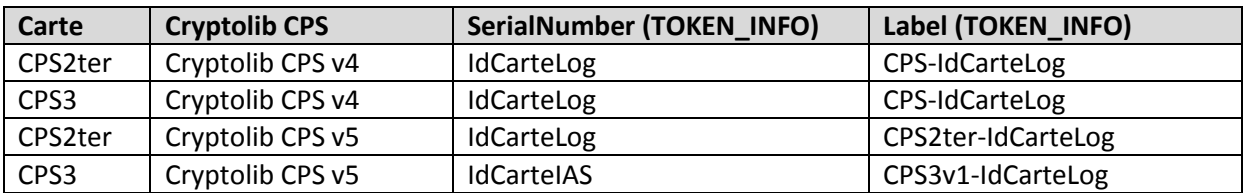

**Tableau 53 : Gestion des identifiants CPx via C\_GetTokenInfo et TOKEN\_INFO**

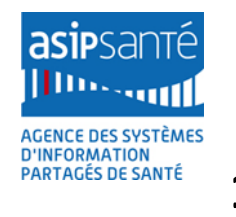

## **19 Annexe – Points d'attention et contournements**

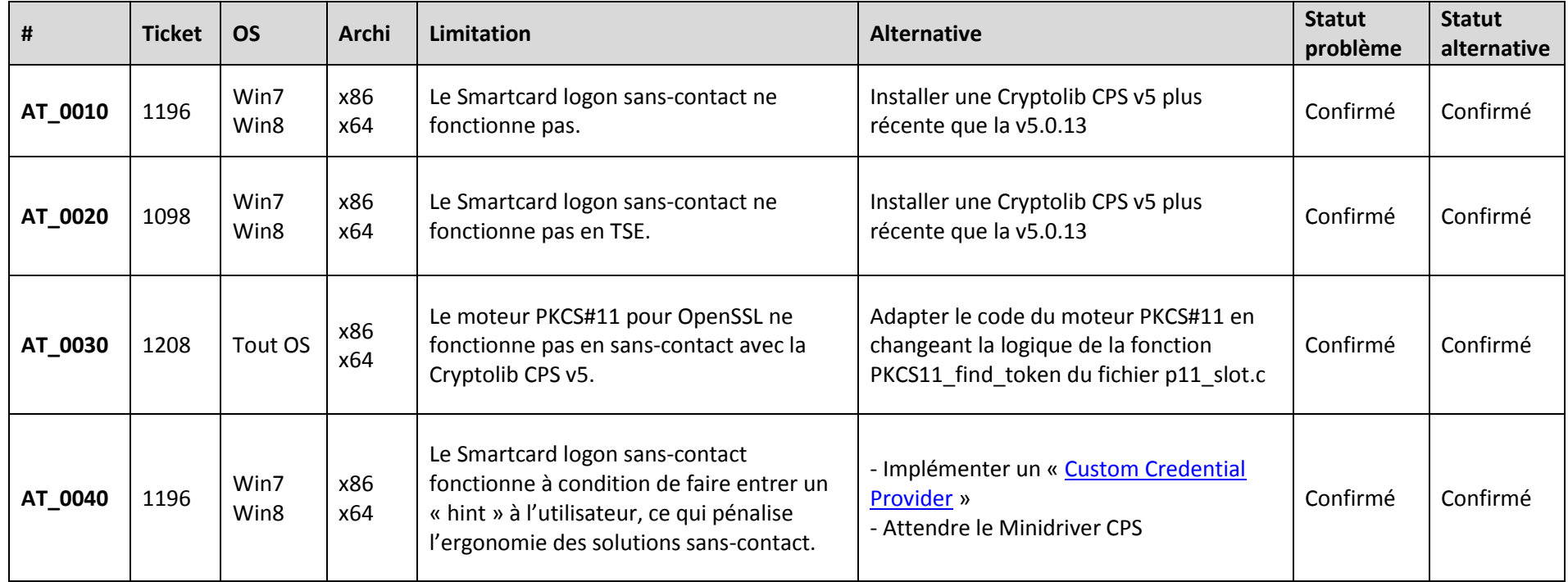

Agence des systèmes d'information partagés de santé 9, rue Georges Pitard - 75015 Paris  $T. + 33[0]158453250$ www.asipsante.fr Agir ensemble pour soigner mieux

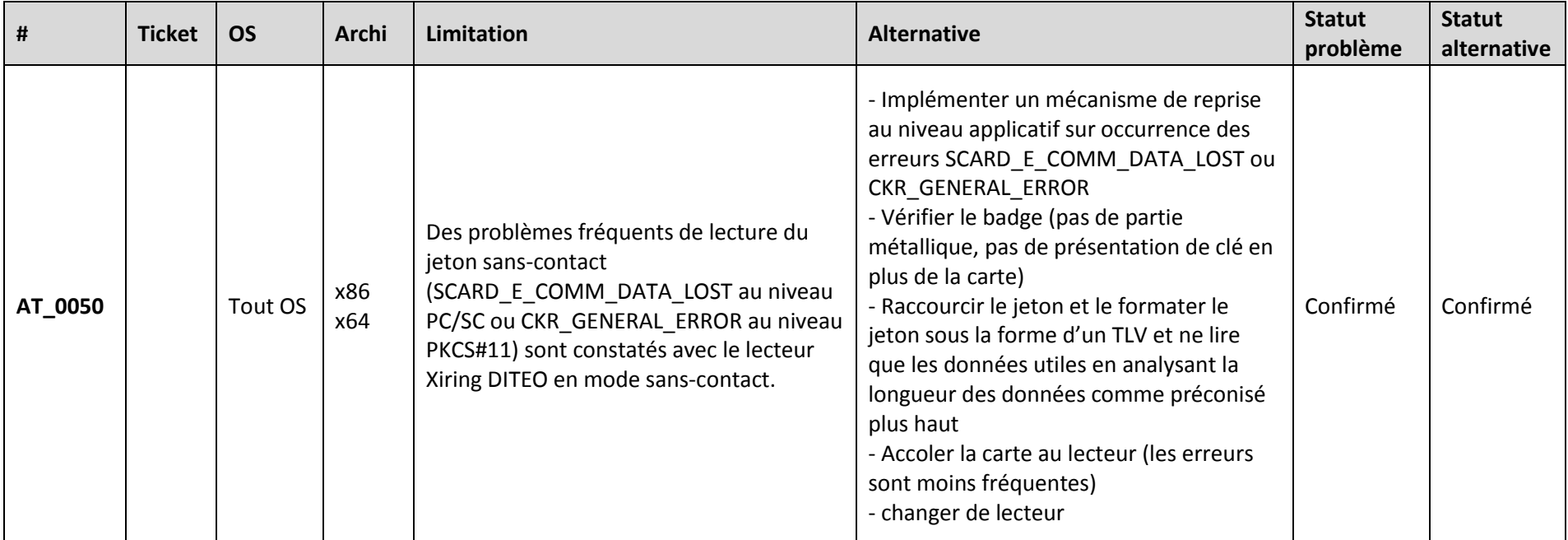

<span id="page-100-0"></span>**Tableau 54 : Points d'attentions et contournements**

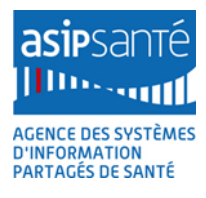

## **20 Annexe – Liste des figures**

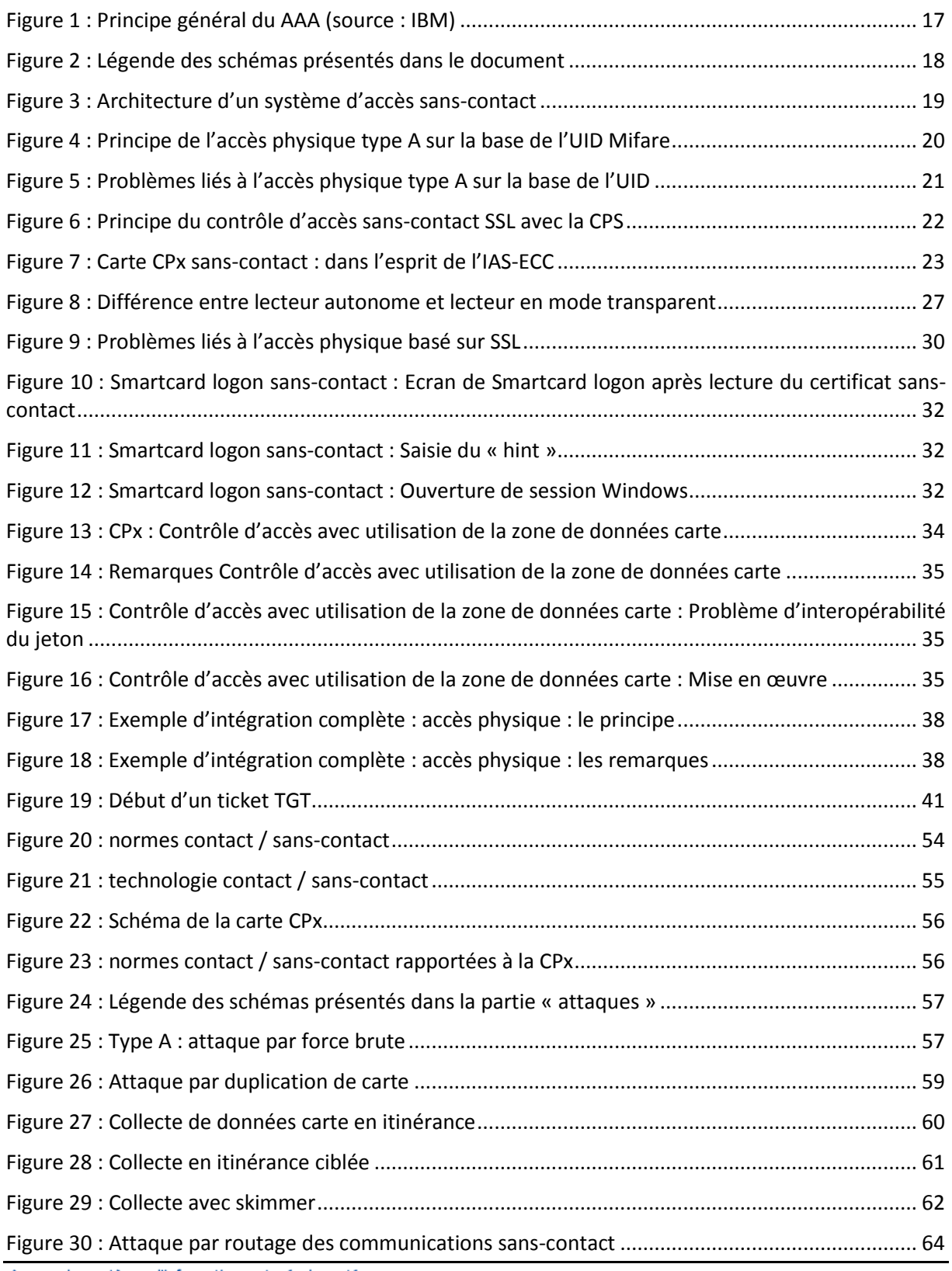

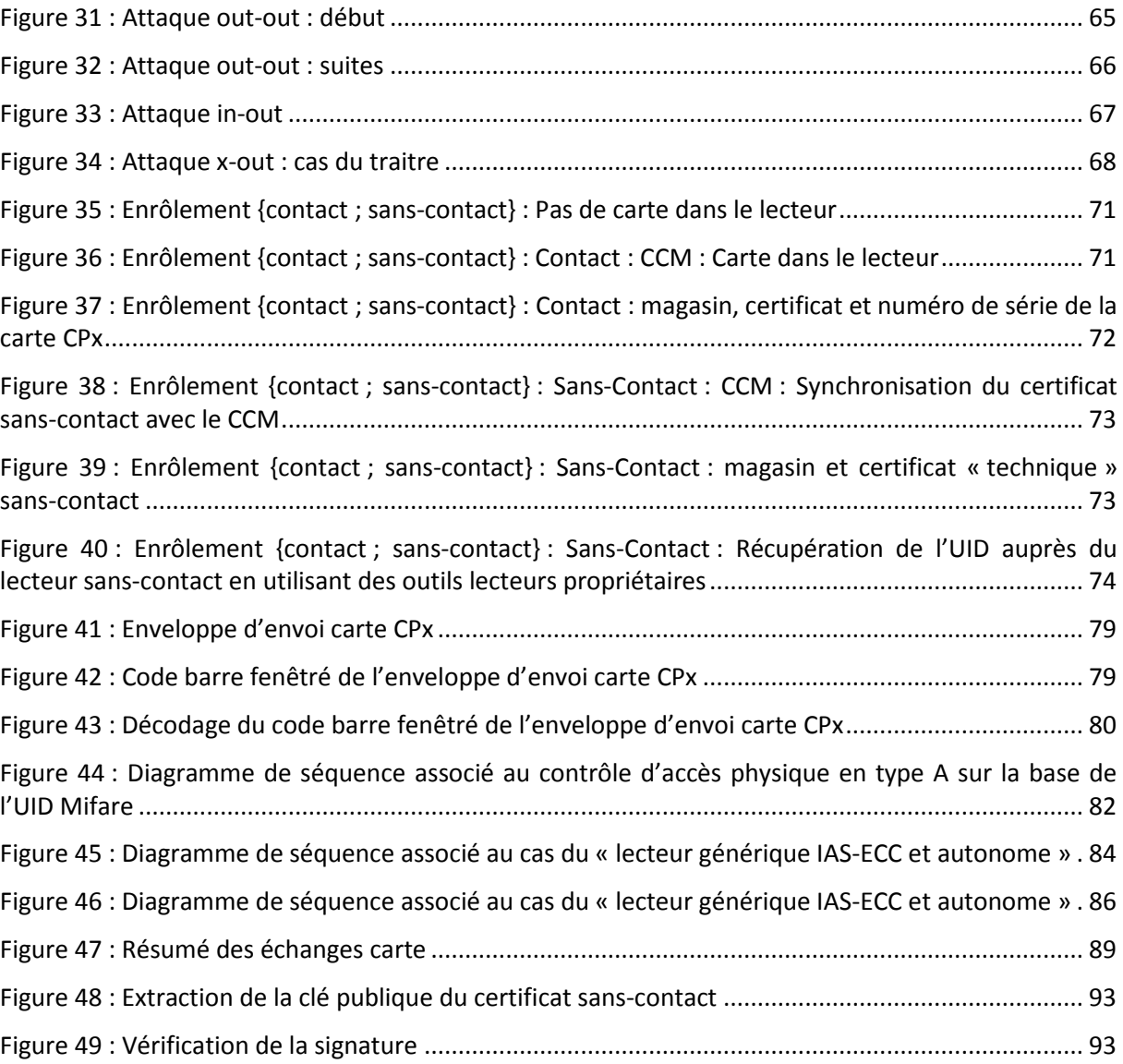

## **21Annexe – Liste des tableaux**

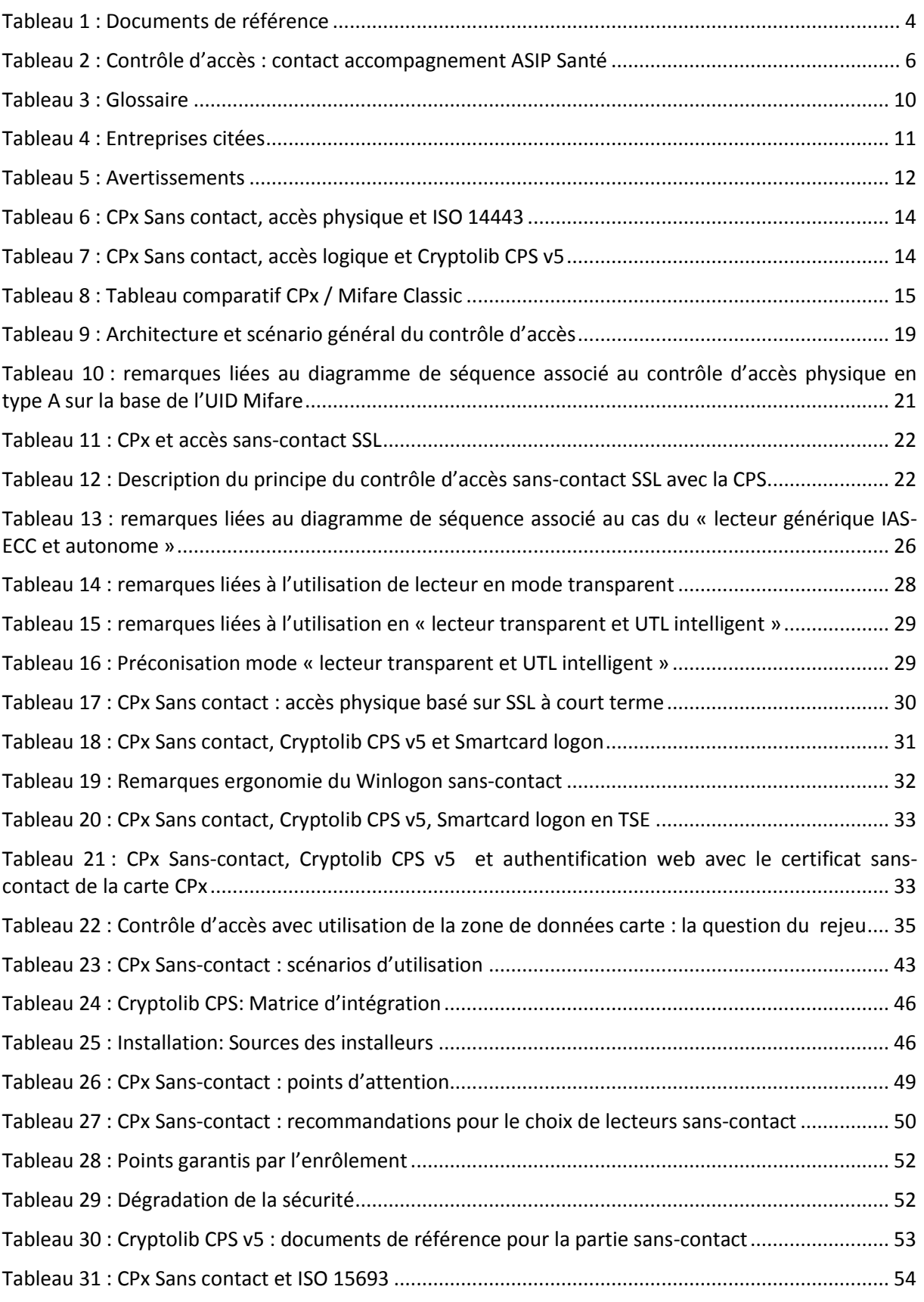

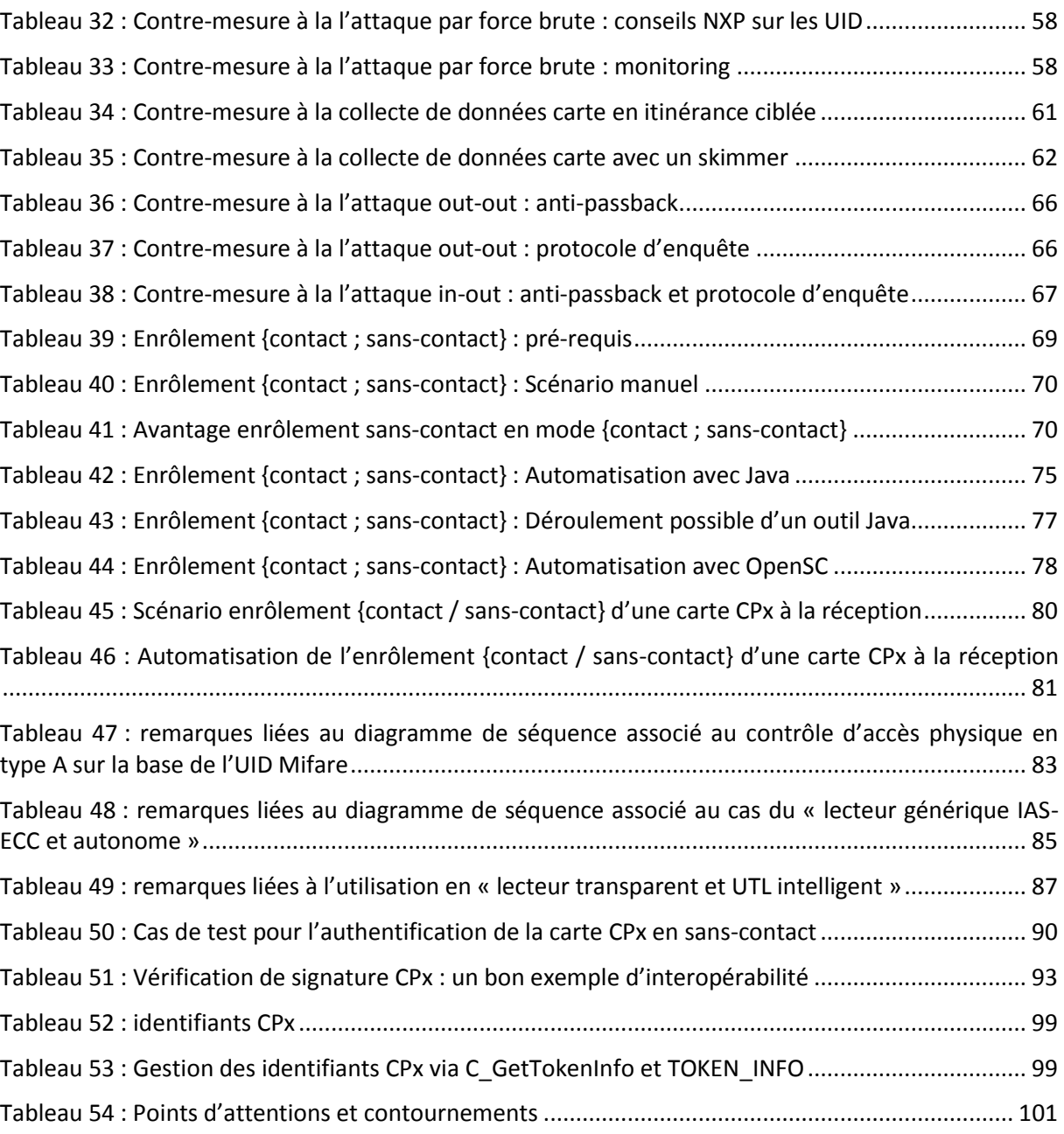

## **22Notes**

[fin du document]

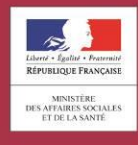

asipsanté **Hillipsocial AGENCE DES SYSTÈMES**<br>D'INFORMATION<br>PARTAGÉS DE SANTÉ

Agence des systèmes d'information partagés de santé 9, rue Georges Pitard - 75015 Paris Tel: 01 58 45 32 50 esante.gouv.fr